**République Algérienne Démocratique et Populaire Ministère De l'Enseignement Supérieur et de la recherche scientifique**

**Université A/MIRA-Bejaia**

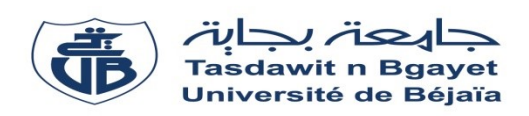

**Faculté : Technologie Département de Génie Électrique**

**Mémoire de fin d'étude Pour l'obtention du diplôme de MASTER en ELECTROTECHNIQUE**

# **Thème**

# **Étude de la connexion au réseau d'un système de production de l'énergie**

*Réalisé par :*

OUALI Sarra OUALI Fateh

*Devant le jury composé de : Dirigé par :*

Mme AOUZELAGUE Mme ABDELLI.R Mr MADI

**Année universitaire** *: 2018/2019*

Je remercie هللا le tout puissant, qui m'a donné la force de concevoir ce travail et que le salut et la bénédiction de dieu soient sur notre prophète Mohamed.

C'est un agréable plaisir pour nous d'exprimer nos vifs remerciements à notre promotrice Madame **R. ABDELLI** qui nous a fait profiter de ses connaissances et ses conseils précieux pour son aide, sa rigueur scientifique, ses orientations et ses remarques bienveillantes qu'elle nous a prodigués pour l'élaboration de ce travail.

Nos remerciements vont également aux membres du jury qui ont accepté d'évaluer notre travail. Nous sommes particulièrement sensibles au grand honneur qu'ils nous ont accordé en acceptant cette tache.

Enfin nous remercions tous ceux qui ont contribué de prés ou de loin à la concrétisation de ce mémoire.

*.*

*Dédicace*

Je dédie ce modeste travail à Mes parents, pour leur patience sans limite, leur sacrifice de tous les instants. Mon frère. Ma sœur. Toute ma famille.

Touts mes amis(es).

Tous mes collègues des promotions de master.

Touts ceux qui m'ont aidée à réaliser ce mémoire de prés ou de loin.

# *OUALI Fateh*

# *Dédicace*

Je dédie ce modeste travail :

A ceux qui m'ont toujours encouragé et soutenu avec amour et patience pendant mes études.

A ceux qui ont vécu avec moi tout ce temps instant par instant.

A ceux auxquels je tiens à présenter mon tout respect et ma grande reconnaissance.

A mes parents que j'aime tellement.

Aucune dédicace ne me serait suffisante pour exprimer la profondeur de mon amour

A mes trois frères

A toute ma famille

A tous mes professeurs

Leur générosité et leur soutien m'obligent de leur témoigner mon profond respect et ma loyale considération.

A tous mes amis et collègues.

A ma promotion du Master électrotechnique

A tous ceux qui me sont chers !

*OUALI Sarra*

## **SOMMAIRE**

Liste des symboles et abréviations

Liste des figures

Introduction

# **Chapitre I Généralité sur les systèmes de conversion éolienne**

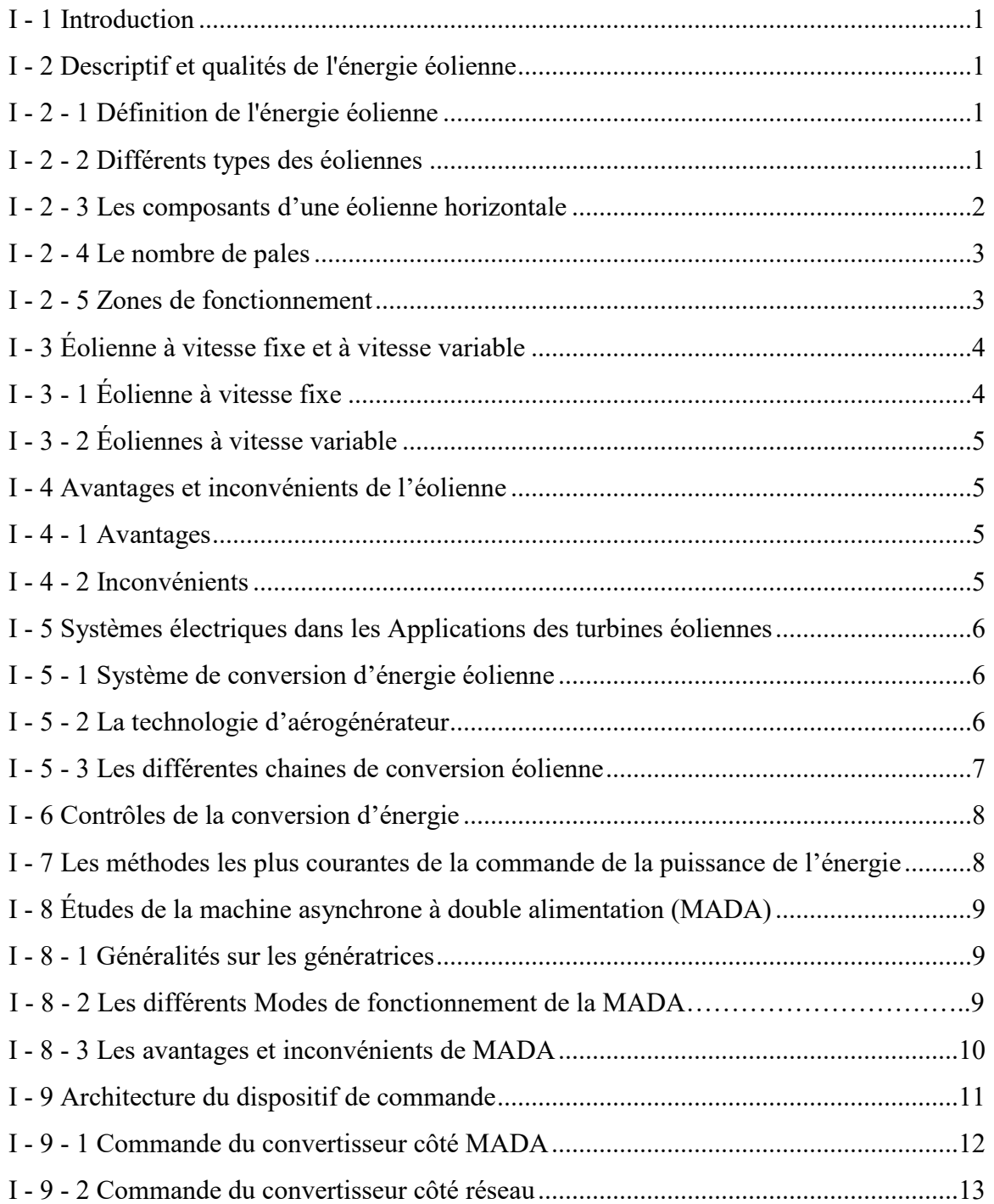

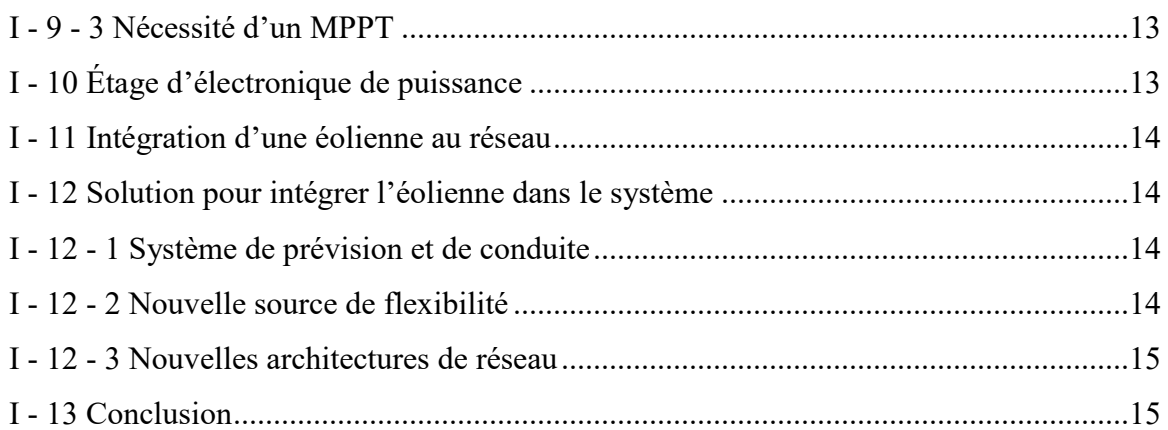

# **Chapitre II Modélisation de la turbine et la chaine de conversion**

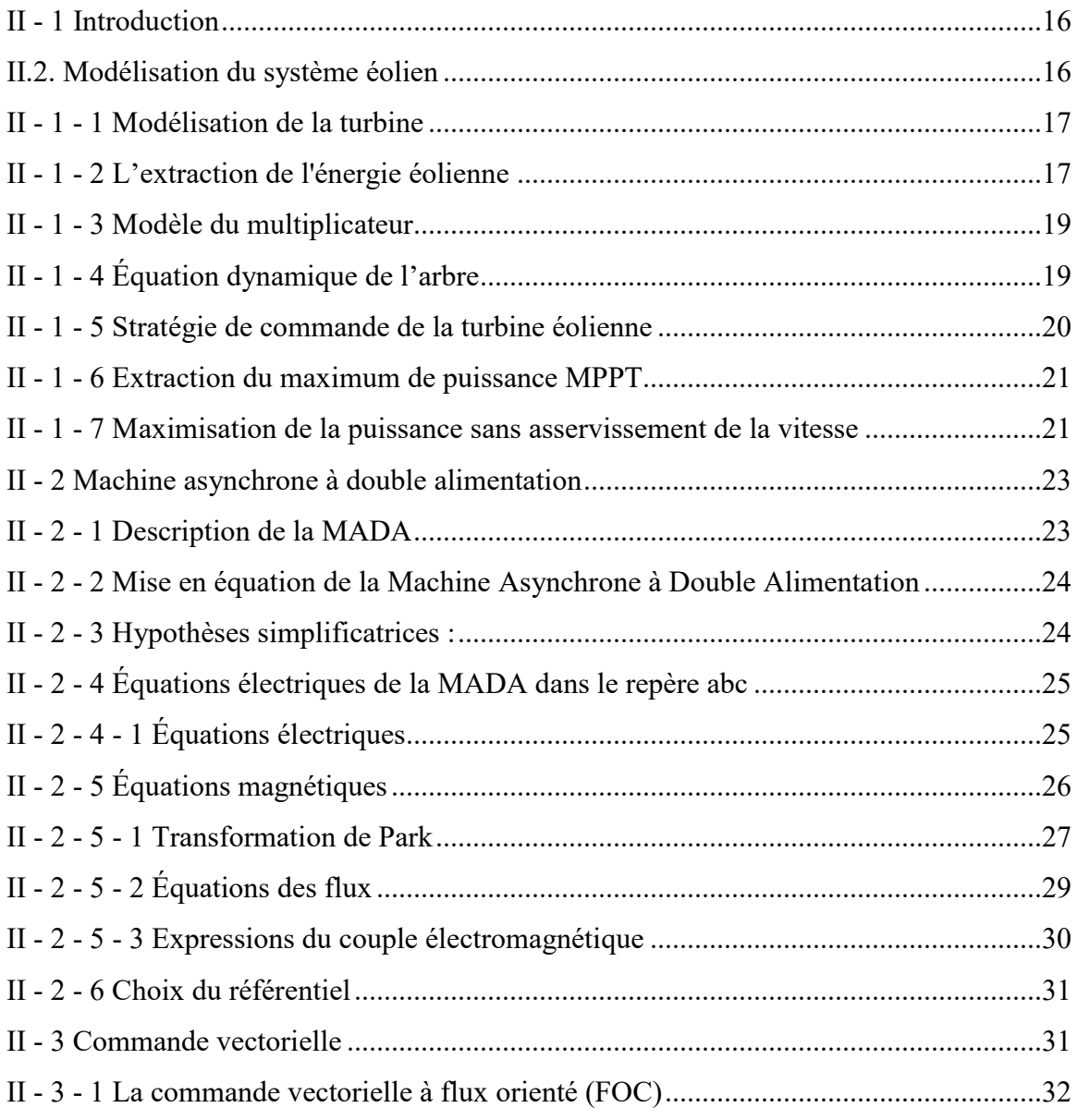

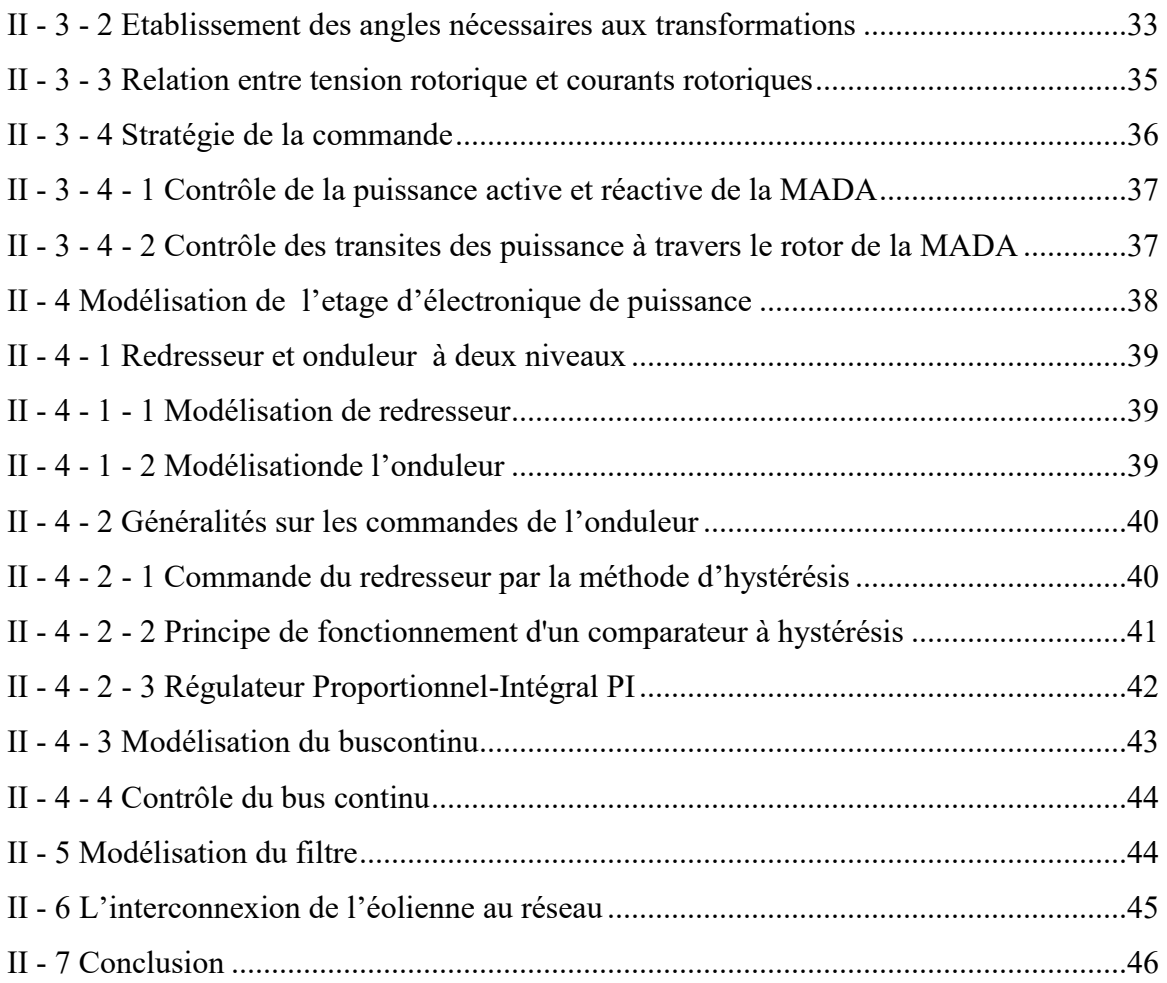

# **Chapitre III Simulation De Système De Conversion D'énergie Éolienne**

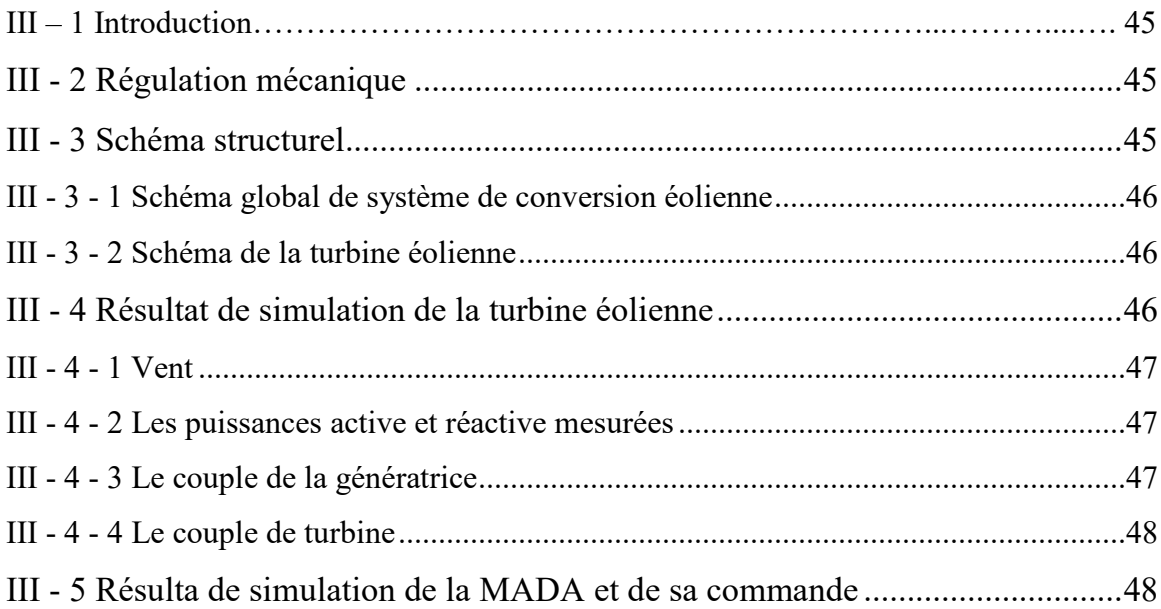

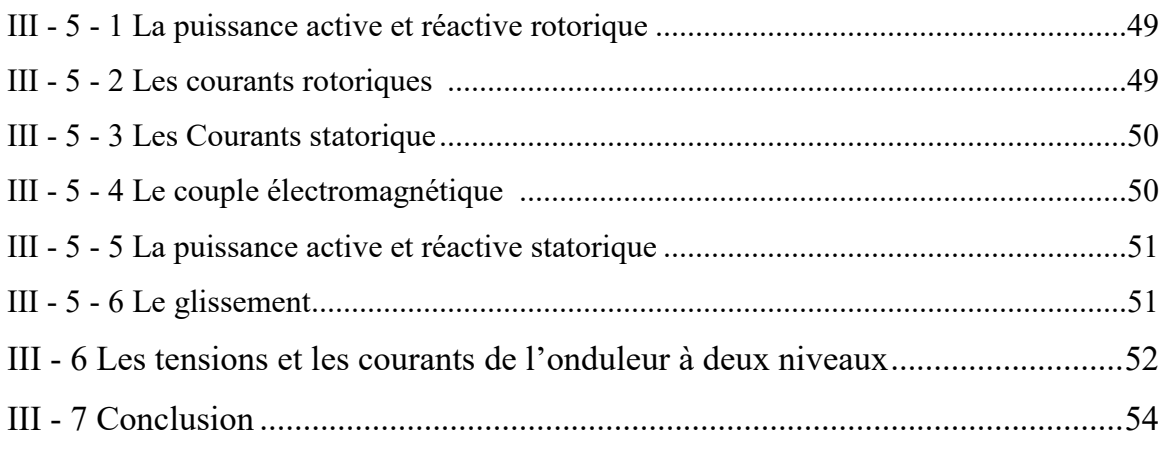

# **Chapitre IV Connexion D'une Éolienne En Utilisant Un Convertisseur NPC A**

## **Trois Niveaux**

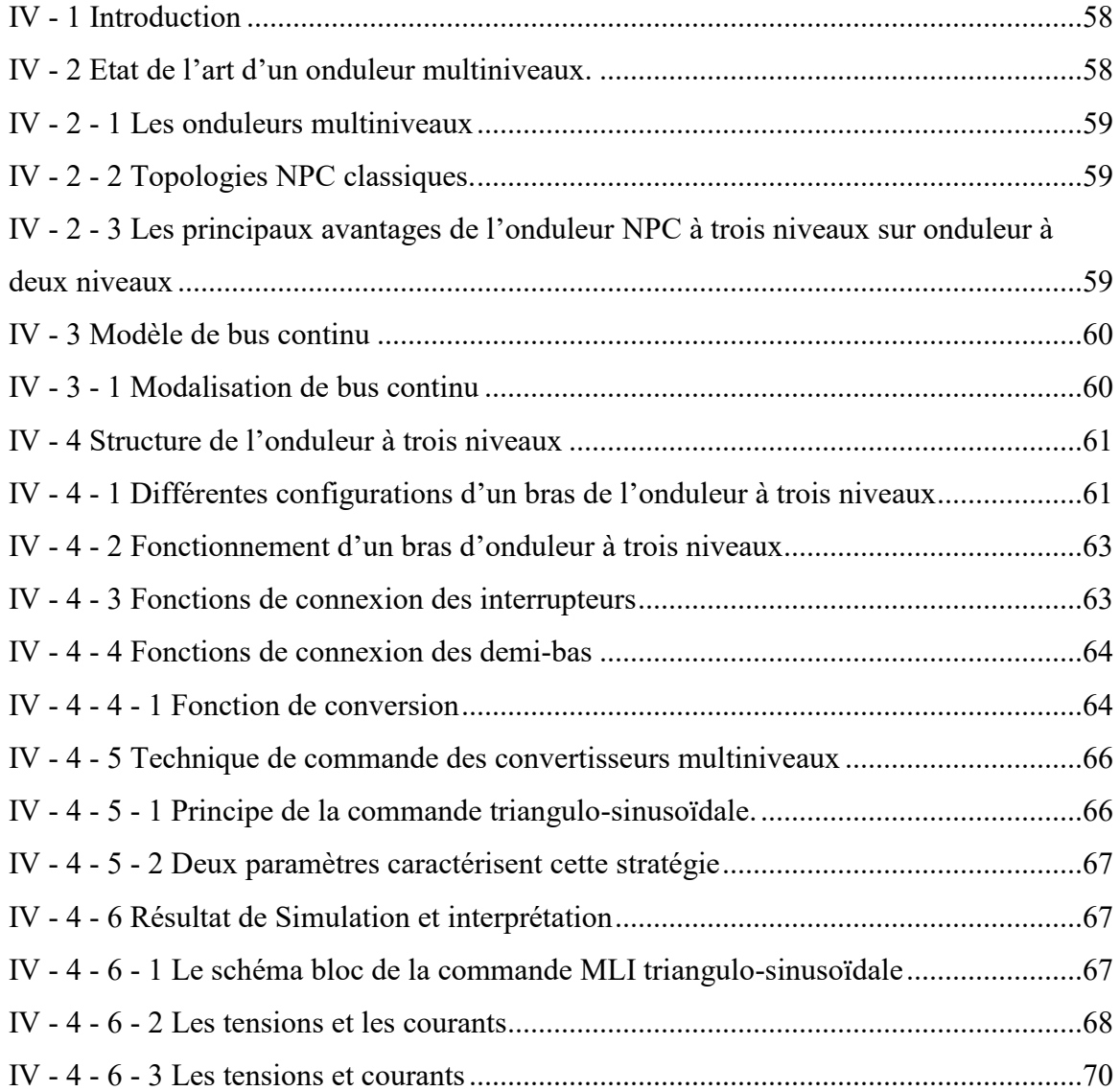

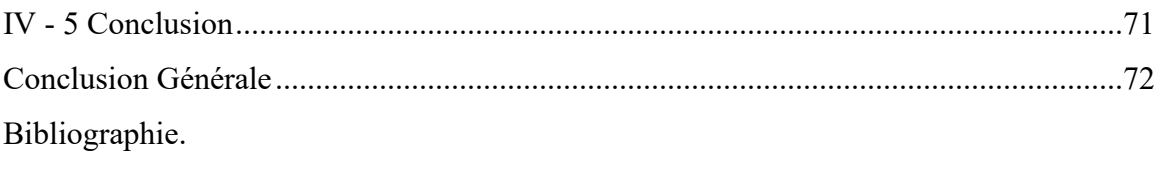

Annexes.

# **Liste des figures**

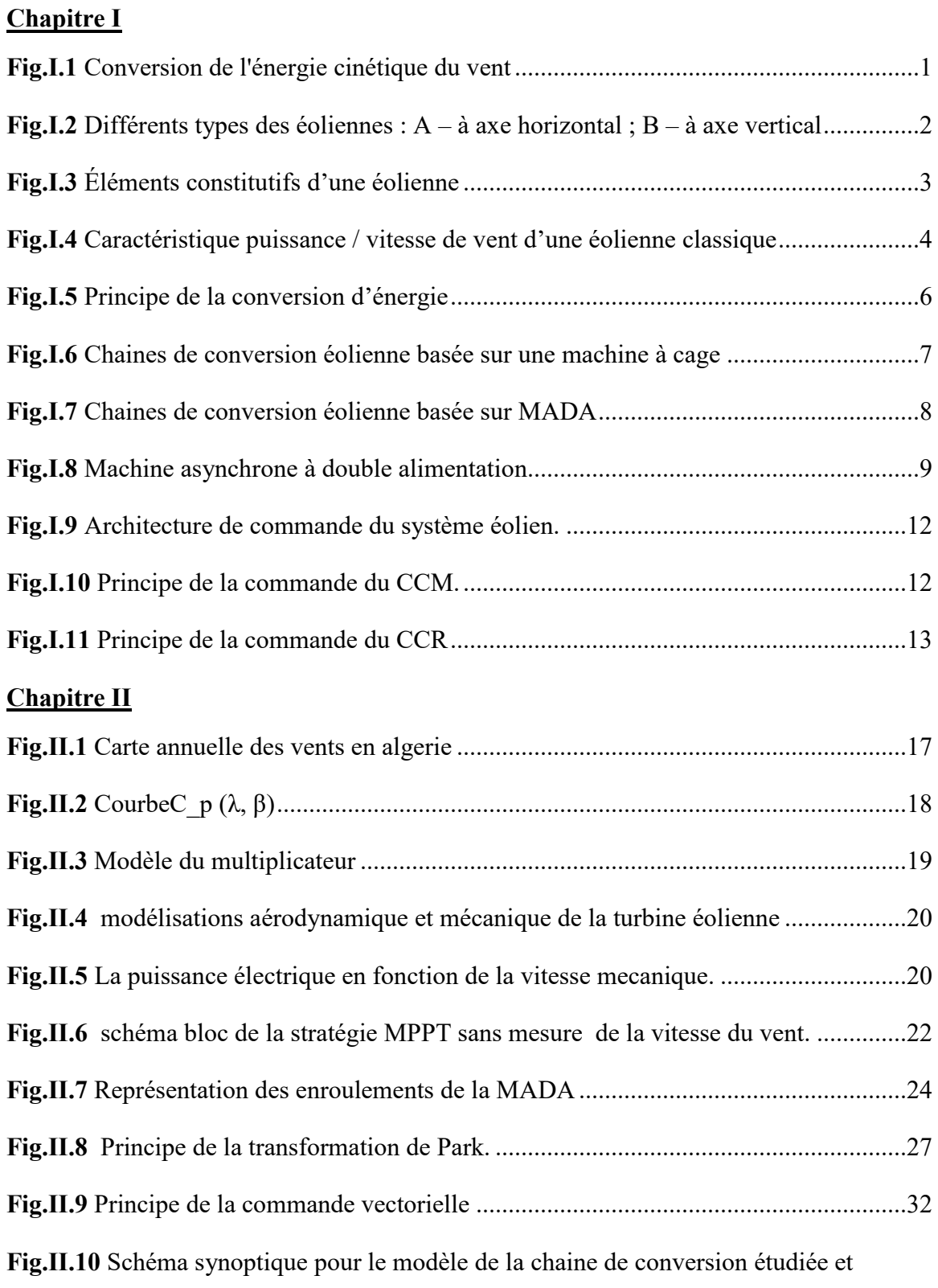

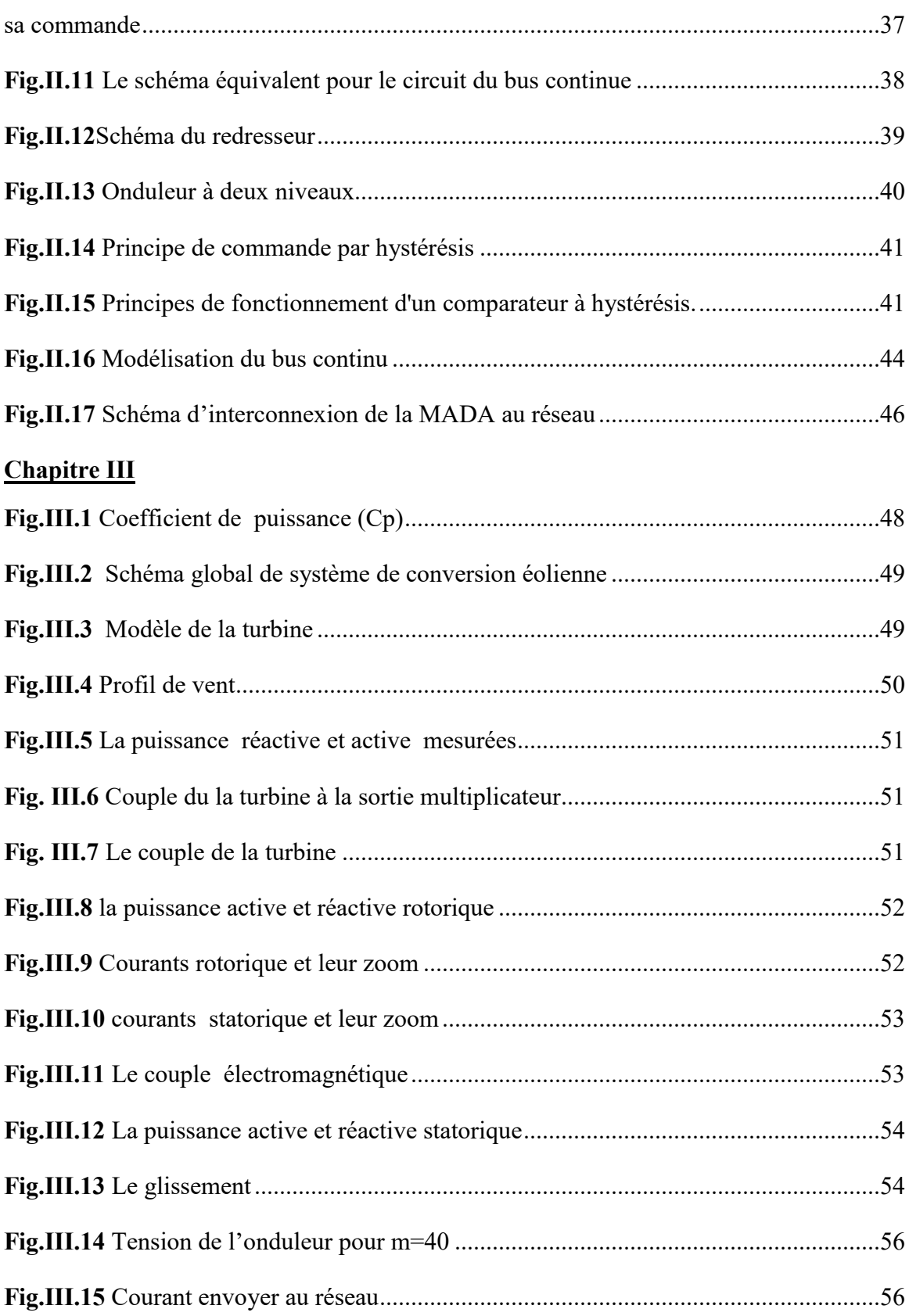

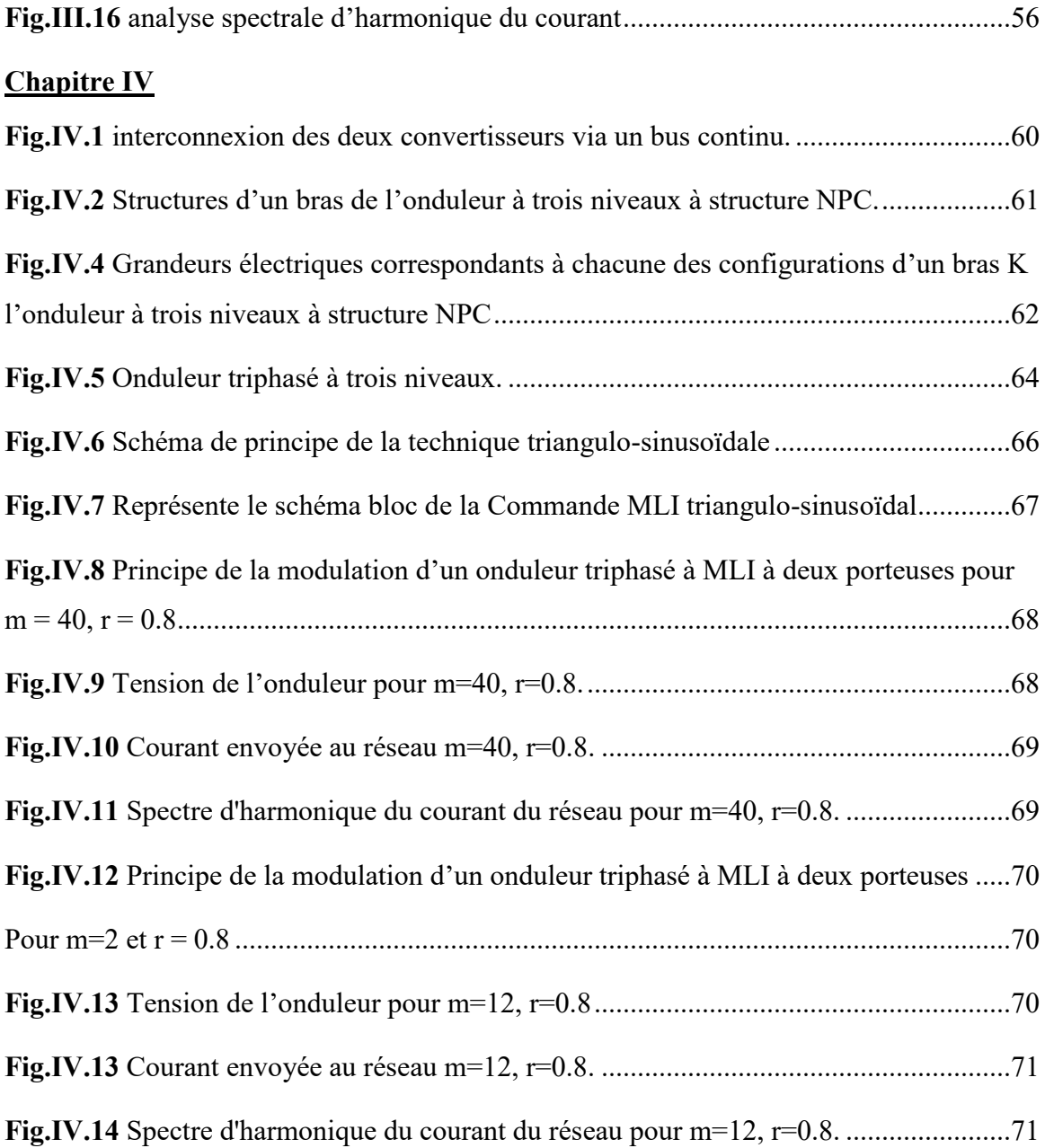

# *Nomenclature*

**MPPT :** Point de fonctionnement à puissance maximale.

**NPC :** Neutral point Clamped.

**MADA :** Machine asynchrone à double alimentions.

**PI :** Régulateur proportionnel intégrale.

 $P(\theta)$ <sup>-1</sup>: La transformation inverse de Park.

**:** La densité de l'air.

**:** Longueur des pales ou rayon de la turbine en m.

**V**: Vitesse du vent en m/s.

**:** Vitesse spécifique.

**:** Volume de l'aire.

**:** Energie cinétique.

**Pvent :** Puissance du vent disponible.

**Pmec :** Puissance mécanique de la turbine.

**:** La pulsation statorique.

**:** La pulsation rotorique.

**ω :** La pulsation électrique entre les bobinages statorique et rotorique.

**Ө :** Angle et vitesse angulaire du repère.

**T<sup>G</sup> :** Couple développé par la turbine (N.m).

**:** Vitesse de rotation des pales (rad/s).

**:** Vitesse mécanique de la génératrice (rad/s).

**T<sub>mec</sub>** : Couple mécanique de la turbine (N.m).

**Ω**<sub>mec</sub>: Vitesses de rotation mécanique et électrique.

**:** Inertie totale des parties tournantes.

**:** Inertie de la turbine.

**:** Coefficient de frottement.

**:** Couple électromécanique.

 $C_p(\lambda, \beta)$ : Coefficient de performance.

**é :** vitesse électrique.

**:** La tension du réseau.

**:** L'induction du filtre.

**:** La résistance du filtre.

# *Nomenclature*

**V<sub>AM</sub>**, **V<sub>RM</sub>**, **V<sub>CM</sub>**: Tensions de chaque phase de l'onduleur par rapport au point milieu «M » de l'alimentation continue de l'onduleur.

**P<sub>j</sub>**: Pertes Joule statoriques et rotoriques.

**:** Représentent le taux d'échange de l'énergie magnétique entre les bobines.

**:** Puissance électromagnétique transformée en puissance mécanique.

**:** Operateur de LAPLACE, soit le nombre de paire de MADA.

**Vsa,Vsb et Vsc :** Tension instantanée de phase statorique respectivement des phases a, b et c.

**Vra,Vrb et Vrc** : Tension instantanée de phase statorique respectivement des phases a, b et c.

**,:** Tension statorique exprimée dans le repère de PARK respectivement sur axe d et q.

**, :** Tension statorique exprimée dans le repère de PARK respectivement sur axe d et q.

**Isd ,Isq:** Tension statorique exprimée dans le repère de PARK respectivement sur axe d et q.

**Irq, Ird :** Tension statorique exprimée dans le repère de PARK respectivement sur axe d et q.

**:** Tension redressée et filtrée du bus continu.

I<sub>red</sub>: Courant redressé.

**:** Résistance de chaque enroulement du stator.

**:** Résistance de chaque enroulent du rotor.

**:** Inductance propre de chaque enroulement du stator.

**:** Inductance mutuelle entre les enroulements rotoriques.

**i**<sub>ond</sub>: Courant de l'onduleur.

**:** L'indice de modulation.

**f<sup>p</sup> :** Fréquence de la porteuse.

**f :** Fréquence de la tension de référence.

**r :** Taux de modulation.

**V<sup>m</sup> :** Tension de référence.

**Upm :** Tension de la porteuse.

**C :** Capacité de filtrage du bus continu.

**Tvis :** Couple visqueux.

# *Nomenclature*

**Kp, K<sup>i</sup> :** Respectivement le coefficient proportionnel et le coefficient intégral du PI.

- **τ<sup>r</sup> :** Temps de repense.
- **T** : Temps.

# **Indices**

**réf :** indique la valeur de référence **mes :** indique la valeur mesurée **est :** indique la valeur estimée [ ]<sup>t</sup> : Matrice transposé. **geo :** Géométrique.

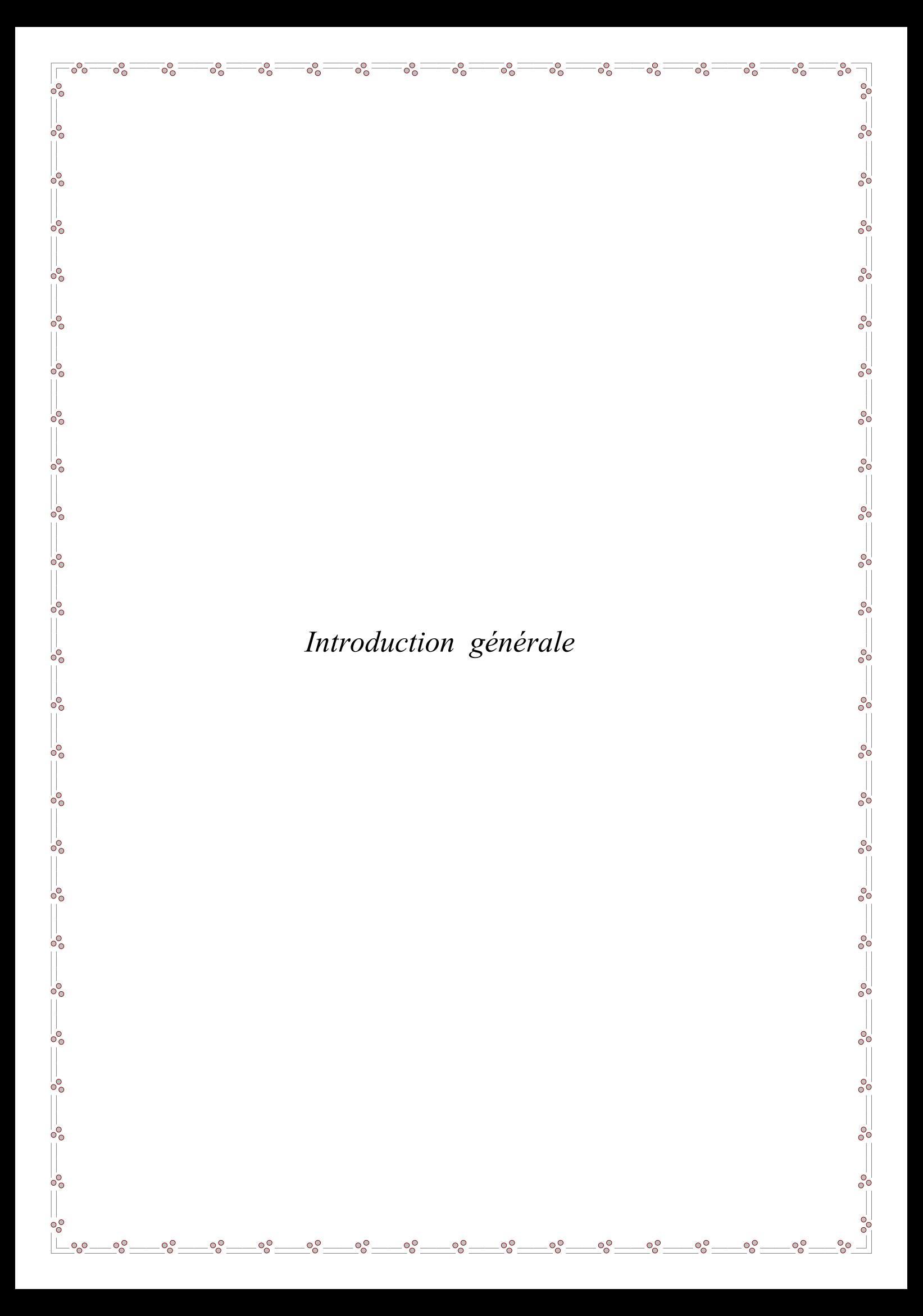

# *Introduction générale*

A l'heure actuelle, l'enjeu essentiel est de préserver notre planète du réchauffement climatique et de trouver une énergie productive qui pourrait à l'avenire remplacer l'énergie fossile, polluante et dont les réserves baissant à grand vitesse.

Depuis le début de XXI siècle la question de l'énergie renouvelable est d'actualisé une énergie propre respectant la planète et réduisant nos émissions de CO2. Ces dans cet objectif qui vient s'insérer notre études qui porte sur l'une des énergies renouvelables en développement à ce moment qui est l'énergie éolienne.

La plupart des éoliennes utilisées pour la production d'électricité doivent permettre de produire un maximum de puissance en exploitant au mieux l'énergie disponible dans le vent, C'est pour cela que de nombreux systèmes de commande de l'éolienne, agissant au niveau de la partie mécanique et électrique, sont développés pour maximiser la conversion d'énergie, on parle alors de recherche du point de fonctionnement à puissance maximum (MPPT en anglais Maximum Power Point Tracking). Il est possible de modifier l'angle de calage des pales ou la vitesse de rotation de l'hélice ou bien encore jouer sur la commande de la génératrice **[1].**

Plusieurs méthodes de commande de la MADA sont apparues, parmi elles, la commande vectorielle par flux orienté, La commande par mode glissant... cette commande basée sur les régulateurs classiques.

Dans ce contexte le présent travail concerne une contribution à la commande robuste du système d'énergie renouvelable en particulier l'énergie éolienne, pour ce faire on a adopté le plan de travail constitué de quatre chapitres organisés comme suit :

- ✓ **Le premier chapitre** est consacré à des généralités sur l'énergie éolienne, ainsi que son insertion dans le réseau électrique.
- ✓ **Le deuxième chapitre** aborde la modélisation de la chaîne de conversion éolienne (Turbine, MADA et Convertisseurs) et développe la technique de la commande vectorielle de la MADA, et celle des convertisseurs.
- ✓ **Le troisième chapitre** est dédié à la Simulation et interprétation des résultats.
- ✓ **Le quatrième chapitre** dans cette partie le convertisseur multiniveaux à structure NPC (Neutral Point Clamped) raccordant l'énergie éolienne au réseau a été étudiée.

Enfin notre travail sera clôturé par une conclusion générale et des perspectives.

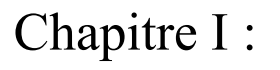

 $\overline{\circ}^{\circ}_{\circ}$ 

 $\circ_{\circ}^{\circ}$ 

 $\circ_{\circ}^{\circ}$ 

 $\circ_{\circ}^{\circ}$ 

 $\circ\circ$ 

 $\overline{\top}$  $\circ$ <sup>o</sup>

 $\frac{3}{20}-\frac{3}{20}-\frac{3$ 

 $\circ$ <sup>o</sup>

 $\circ_{c}^{\circ}$ 

 $\overline{\circ}^{\circ}_C$ 

 $\overline{\circ}^{\circ}_{\circ}$ 

 $\circ_{\circ}^{\circ}$ 

 $\circ_{\circ}^{\circ}$ 

ಂ

 $\circ_{\circ}^{\circ}$ 

 $\overline{\circ}^{\circ}_{\circ}$ 

 $\delta$ 

 $\delta_{\rm o}$ 

 $^{0}$ <sup>O</sup>

 $-8^{o}$ 

 $-8^{0}$ 

 $-8^{o}$ 

 $-8^{o-1}$ 

 $-8^{0}$ 

 $-8^{0}$ 

 $e_{\circ}^{\circ}$ 

 $-60$ 

 $-8^{o-1}$ 

 $e_{0}^{0}$ 

 $-8^{0}_{0}$ 

 $=$  $\frac{6}{9}$ 

 $e^{\circ}$ 

 $-8^{0}$ 

 $-8^{o-1}$ 

 $-8^{o-1}$ 

 $-8^{0}$ 

 $-8^{0}$ 

 $\frac{1}{6}$ 

 $^{o}$ 

 $\overline{\circ}$ 

# Généralité sur les systèmes de conversion éolienne

### **I - 1 Introduction**

L'énergie éolienne est probablement une des plus anciennes sources d'énergie. Cette énergie propre et renouvelable existe depuis toujours. L'évolution de la technologie des aérogénérateurs a permis à celle-ci de devenir ces dernières années une alternative aux sources traditionnelles.

Dans ce chapitre on présente les éoliennes de manière générale, ainsi que la chaine de la conversion électrique.

#### **I - 2 Descriptif et qualités de l'énergie éolienne**

#### **I - 2 - 1 Aérogénérateur**

Un aérogénérateur, plus communément appelé éolienne est un dispositif qui transforme l'énergie cinétique du vent en énergie mécanique disponible sur un arbre de transmission puis en énergie électrique par l'intermédiaire d'une génératrice **[1].**

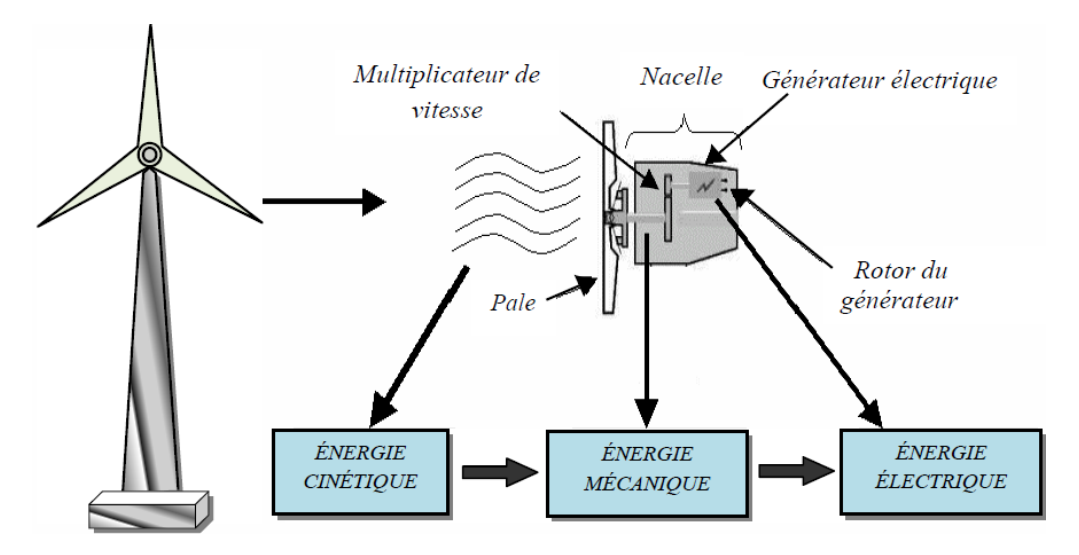

**Fig.I.1** Conversion de l'énergie cinétique du vent

Selon leur puissance nominale, les éoliennes sont divisées en trois catégories **[1]** :

- Éoliennes de petite puissance : inférieure à 40 kW.
- Éoliennes de moyenne puissance : de 40 à quelques centaines de kW.
- Éoliennes de forte puissance : supérieure à 1 MW.

#### **I - 2 - 2 Différents types des éoliennes**

Les solutions techniques permettant de recueillir l'énergie du vent sont très variées. En effet les turbines éoliennes sont classées selon la disposition géométrique de leur arbre sur lequel est montée l'hélice en deux types des éoliennes à axe horizontal et à axe vertical ; dans notre étude on s'intéresse à l'éolienne à axe horizontale **[2].**

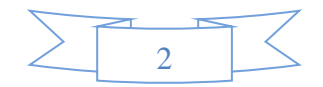

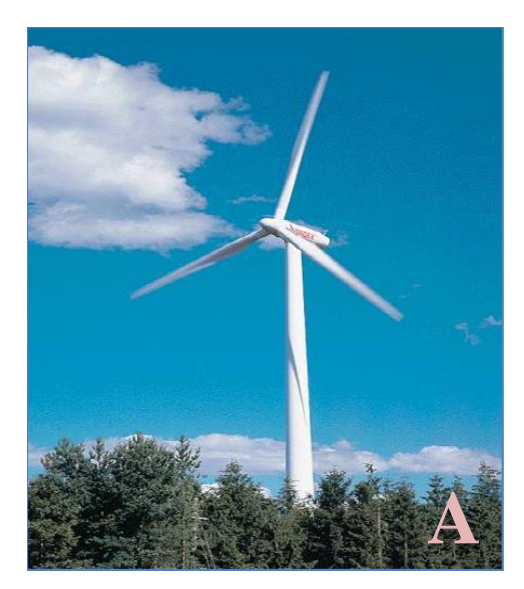

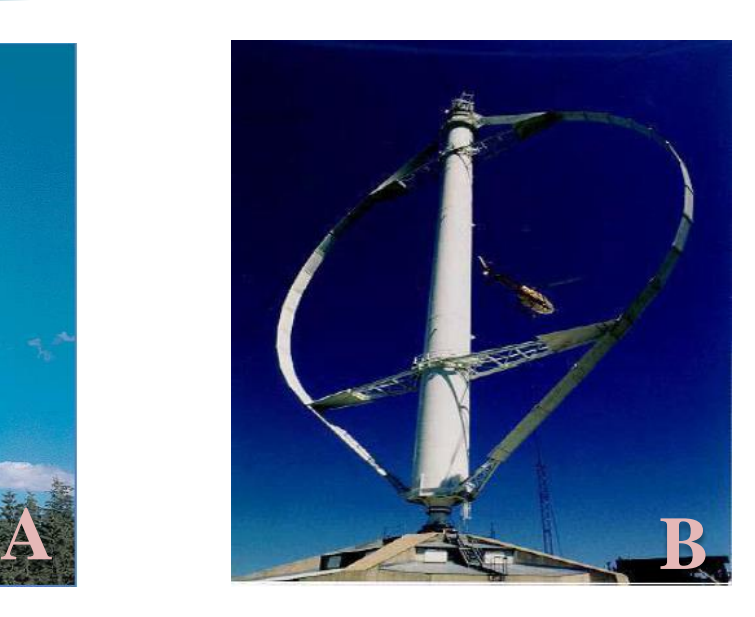

**Fig.I.2** Différents types des éoliennes :  $A - \hat{a}$  axe horizontal ;  $B - \hat{a}$  axe vertical

#### **I - 2 - 3 Les composants d'une éolienne à axe horizontale**

Une éolienne est constituée par une tour au sommet de laquelle se trouve la nacelle, étant donné que la vitesse du vent augmente lorsque l'on s'éloigne du sol une tour peut mesurer jusqu'à 140 m (exemple : éolienne NORDEX N90 2.3 MW, diamètre de 90 m, mât de 80 de hauteur).

La nacelle regroupe tous les éléments mécaniques permettant de coupler le rotor éolien au générateur électrique : arbres lent et rapide, multiplicateur, deux frein à disque et aérodynamique, qui permet d'arrêter le système en cas d'urgence, un générateur qui est généralement une machine synchrone ou asynchrone et les systèmes hydrauliques ou électriques d'orientation des pales, à cela viennent s'ajouter le système de refroidissement, un anémomètre et le système électronique de gestion de l'éolienne.

Le rotor, formé par les pales assemblées dans leur moyeu. Pour les éoliennes destinées à la production d'électricité, le nombre de pales varie classiquement de 1 à 3, le rotor tripale étant de loin le plus répandu **[3].**

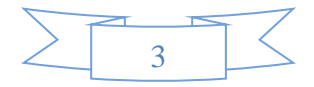

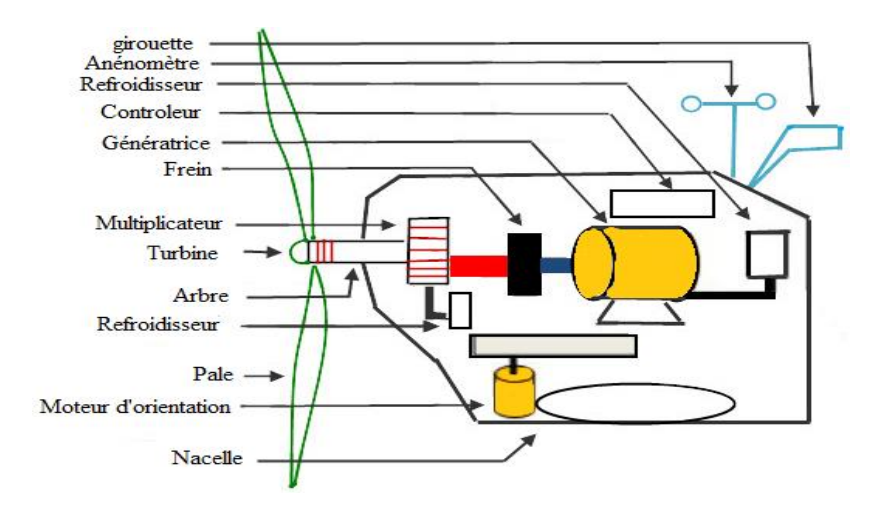

**Fig.I.3** Éléments constitutifs d'une éolienne

## **I - 2 - 4 Le nombre de pales**

Une pale d'éolienne est une surface portante en rotation autour d'un axe. La plupart des éoliennes qui sont à vitesse de rotation importante elles sont tripales (3 pales orientable) à axe horizontale. Ce choix s'explique essentiellement par un coefficient de puissance atteint des valeurs élevées et décroit lentement lorsque la vitesse augment elles fonctionnent rarement au-dessous d'une vitesse de vent de (3m/s) et elles représentent un compromis entre les vibrations causées par la rotation et le coût de l'aérogénérateur.

Si on s'intéresse au côté économique, l'éolienne à deux pales est la plus économique et la plus simple mais elle peut causer des vibrations et des bruits importants **[3].**

La petite éolienne à vitesse de rotation lente a généralement de 20 à 40 ailettes, son couple de démarrage proportionnel aux nombres de pales et au diamètre de celle-ci et son rendement est faible puisque la vitesse au bout des pales est faible les vibrations causées par la rotation et le coût de l'aérogénérateur **[3].**

### **I - 2 - 5 Zones de fonctionnement**

Il est très important de noter que l'éolienne ne peut pas fonctionner quelle que soit la vitesse du vent. Il existe une vitesse de démarrage (5 m/s) et une vitesse maximale (25 m/s) au-delà de laquelle la turbine risque de s'endommager.

La figure ci-dessous donne la courbe de puissance d'une éolienne en fonction de la vitesse du vent, on peut définir quatre zones de fonctionnement représentées ci-dessous **[4]**.

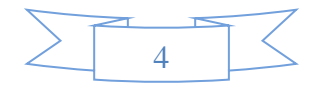

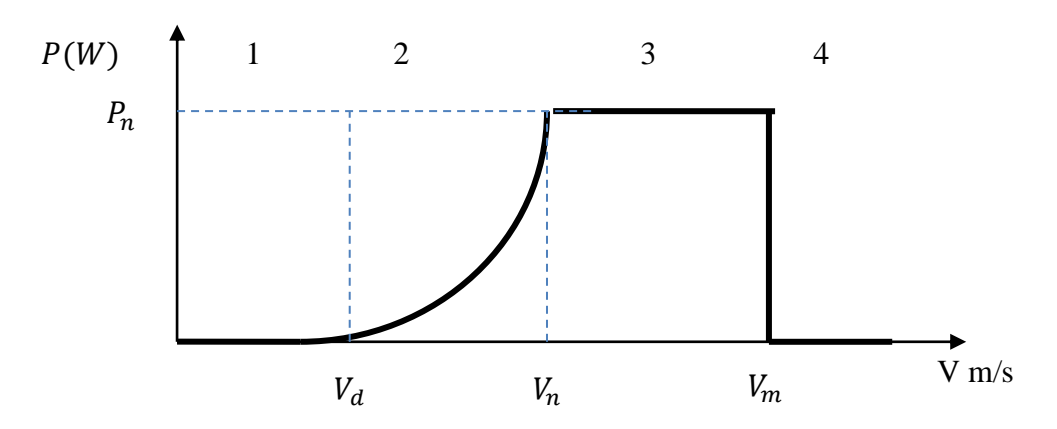

**Fig.I.4** Caractéristique puissance / vitesse de vent d'une éolienne classique

- La zone I : le vent n'est pas suffisant pour faire fonctionner la turbine ;
- La zone II : la puissance fournie par l'arbre va dépendre de la vitesse du vent ;
- La zone III : la vitesse de rotation est maintenue constante par régulation de la vitesse et la puissance P fournie reste égale à  $P_n$ ;
- La zone IV : la vitesse du vent est trop importante, pour ne pas détériorer le générateur éolien, les pales de la turbine sont mises en drapeaux (β=90°).

### **I - 3 Éolienne à vitesse fixe et à vitesse variable**

Les éoliennes actuellement installées peuvent être classées selon deux catégories : les éoliennes à vitesse fixe et à vitesse variable. La technologie inhérente à la première catégorie d'éolienne est bien maitrisée. En effet c'est une technologie qui a fait preuve d'une simplicité d'implantation, une fiabilité et un faible coût, ce qui permet une installation rapide de centaines de KW de génération éolienne. Cependant avec la mise en place très progressive de projets d'éolienne dont la puissance est supérieure au MW, ce sont les éoliennes à vitesse variable qui se développeront à l'avenir pour cette gamme de puissance générée. En effet ces derniers présentent des avantages, notamment une meilleure exploitation de l'énergie du vent, la réduction des oscillations du couple et des efforts mécaniques et une grande souplesse quant à la liaison au réseau grâce à l'emploi de convertisseur de puissance totalement commandables **[5].**

### **I - 3 - 1 Éolienne à vitesse fixe**

Dans le cas des éoliennes à vitesse fixe la puissance de la turbine est optimisée pour un seul point de fonctionnement et la génératrice est connectée directement au réseau. Le problème avec ce type d'installation est que les fluctuations sur la vitesse de vent mènent automatiquement à des fluctuations sur le couple donc des fluctuations de tension à l'origine de stress mécanique pour le rotor**.**

Les principaux avantages de ce type d'installation peuvent être classés comme suit **[6]**:

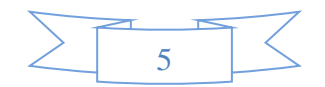

- Système électrique plus simple, pas de convertisseur,
- Peu de probabilité d'excitation des fréquences de résonance des éléments de l'éolienne,
- Pas besoin d'un système d'électronique de commande,
- Moins chère au niveau de l'installation.

### **I - 3 - 2 Éoliennes à vitesse variable**

En utilisant les systèmes à vitesse variable, il est possible de faire fonctionner les éoliennes pour à un bon rendement. Le principe se base sur un fonctionnement en maximisant la puissance extraite du vent par un contrôle (MPPT) pour les basses vitesses. Ensuite une fois arrivée à de très grandes vitesses de vent on passe à un fonctionnement à puissance nominale à vitesse variable. Les avantages de ce type d'éolienne sont **[6]** :

- $\triangleleft$  augmentation du rendement énergétique,
- réduction du stress sur l'arbre mécanique,
- l'amélioration de la qualité d'énergie,
- réduction des oscillations du couple mécanique.

Nous nous somme principalement intéressé aux aérogénérateurs à vitesse variable.

#### **I - 4 Avantages et inconvénients de l'éolienne**

L'énergie éolienne à des avantages propres permettant sa croissance et son évolution entre les autres sources d'énergie, ce qui va lui donner un rôle important dans l'avenir à condition d'éviter l'impact créé par ses inconvénients cités ci-après **[1].**

#### **I - 4 - 1 Avantages**

L'énergie éolienne est avant tout une énergie qui respecte l'environnement :

- L'énergie éolienne est une énergie propre. Elle n'a aucun impact néfaste sur l'environnement comme les autres sources d'énergie qui ont causé un changement radical du climat par la production énorme et directe du CO2,
- L'énergie éolienne est une énergie renouvelable contrairement aux énergies fossiles,
- L'énergie éolienne ne présente aucun risque et ne produit évidemment pas de déchets radioactifs contrairement à l'énergie nucléaire,
- Mode d'exploitation des éoliennes et la possibilité de les arrêter à n'importe quel moment, leur donne l'avantage d'avoir un bon rendement contrairement aux modes de fonctionnement continus de la plupart des centrales thermiques et nucléaires.

#### **I - 4 - 2 Inconvénients**

L'énergie éolienne possède aussi des inconvénients qu'il faut citer :

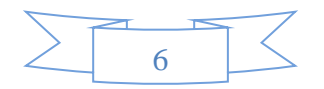

- Nature stochastique du vent a une influence sur la qualité de la puissance électrique produite, ce qui représente une contrainte pour les gérants des réseaux,
- Coût de l'énergie éolienne reste plus élevé par rapport aux autres sources d'énergie classique surtout sur les sites moins ventés,
- Bruit : il a nettement diminué grâce aux progrès réalisés au niveau des multiplicateurs.

### **I - 5 Systèmes électriques dans les Applications des turbines éoliennes**

## **I - 5 - 1 Système de conversion d'énergie éolienne**

Un système éolien quelle que soit sa technologie, convertit l'énergie cinétique du vent en énergie électrique. Cette conversion se fait en deux étapes :

- La conversion d'une partie de l'énergie cinétique du vent en énergie mécanique ; cette conversion se fait au niveau de la turbine,
- La conversion de cette énergie mécanique en énergie électrique au niveau de la génératrice suivant la technologie utilisée, la transmission de l'énergie électrique au réseau se fait soit directement, soit par l'intermédiaire total ou partiel d'une interface d'électronique de puissance **[7].**

Ce principe général de conversion est illustré sur là-ci-dessous.

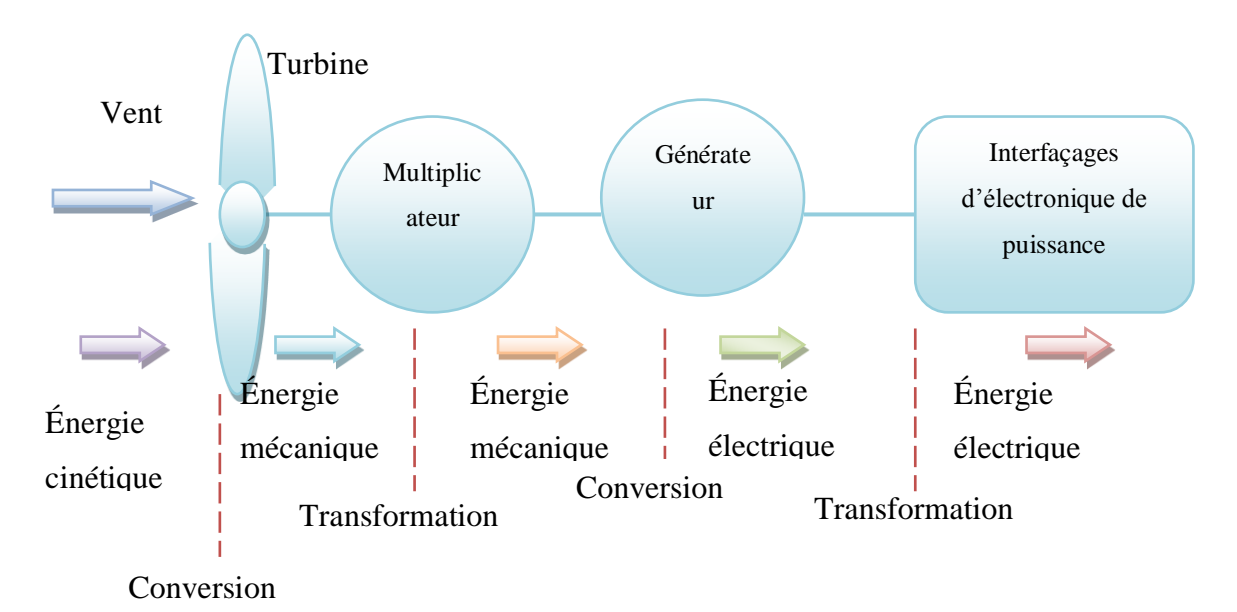

**Fig.I.5** Principe de la conversion d'énergie

## **I - 5 - 2 La technologie d'aérogénérateur**

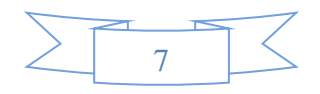

Il y a plusieurs technologies d'aérogénérateurs, elles diffèrent selon le choix de la génératrice et le mode de commande, parmi les plus importantes on peut citer les suivantes **[8]** :

- La machine à courant continu ;
- La machine asynchrone à cage fonctionnant à vitesse fixe ;
- La machine asynchrone à cage fonctionnant à vitesse variable ;
- La machine synchrone à aimants ;
- La machine asynchrone à double alimentation (MADA). Cette machine est la plus utilisée dans les systèmes éoliens grâce à ses quatre modes de fonctionnement, son prix compétitif et sa grande robustesse**.**

#### **I - 5 - 3 Les différentes chaines de conversion éolienne**

L'application la plus fréquente des turbines éoliennes est aujourd'hui la production d'électricité, pour cela l'utilisation d'une machine électrique est indispensable.

Les générateurs habituellement rencontrés dans les éoliennes sont présentés dans ce qui suit

**[5].**

- La configuration (figure I.6) est basée sur une machine à cage, pilotée au stator de manière à fonctionner à vitesse variable, par des convertisseurs statiques.
- La configuration (figure I.7) est basée sur une machine asynchrone à double alimentation à rotor bobiné. La vitesse variable est réalisée par l'intermédiaire

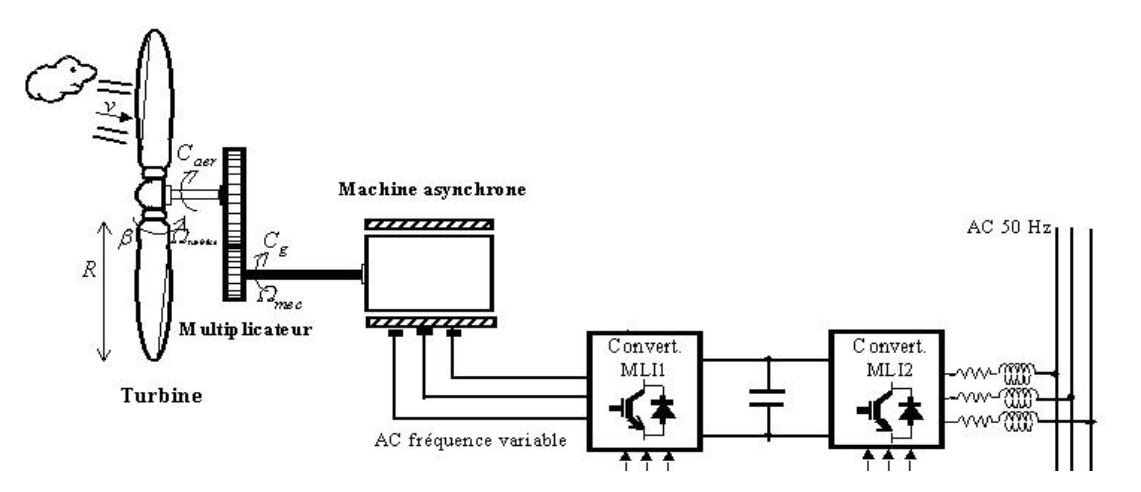

d'électronique de puissance, situé au circuit rotorique. **Fig.I.6** Chaines de conversion éolienne basée sur une machine à cage

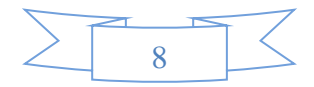

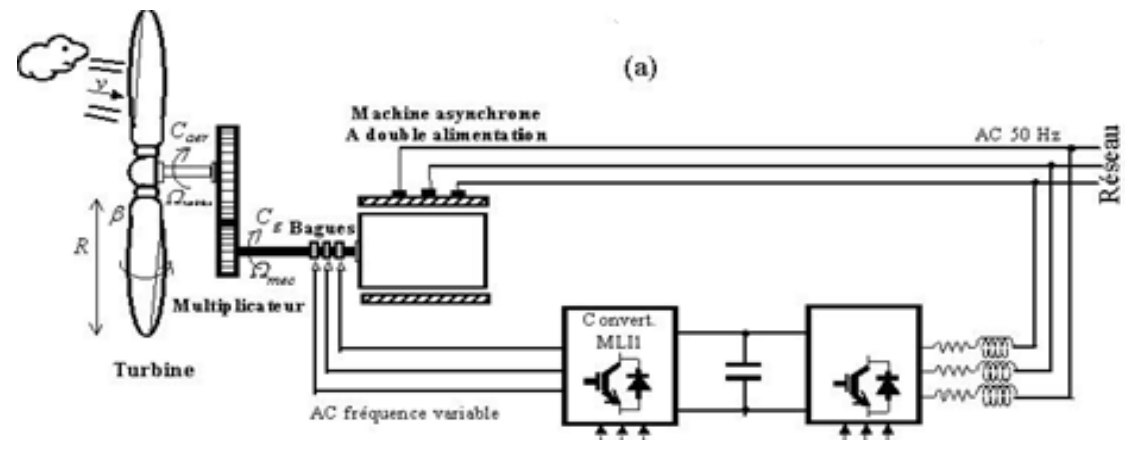

**Fig.I.7** Chaines de conversion éolienne basée sur MADA

#### **I - 6 Contrôles de la conversion d'énergie**

Les conditions de fonctionnement d'une turbine éolienne dépendent essentiellement des conditions de vent sur lesquelles aucune action n'est possible. On ne peut agir qu'en limitant parfois de manière optimale dans certaines conditions de fonctionnement et toujours de manière stricte dans d'autres conditions, l'énergie effectivement convertie par la turbine puis par le générateur électrique, avant le transfert vers le réseau**.** Il est donc nécessaire de contrôler certaines grandeurs. Le contrôle de la puissance fournie par le système peut se faire à chacun des deux niveaux de conversion de l'énergie et de différentes manières suivant les conditions de fonctionnent **[9].**

● Au niveau de la turbine essentiellement pour limiter la puissance pour les vents forts plusieurs méthodes sont utilisées.

● Au niveau de génératrice en particulier pour les structures à vitesse variable définies ultérieurement. Ceci permet par exemple d'optimiser le captage de l'énergie pour les vents faibles et moyens, plusieurs solutions existent. Elles nécessitent à la fois le contrôle des grandeurs affectant directement le fonctionnement du générateur (courant, vitesse) ou les contraintes de fonctionnement dans un système (tension de bus connue, courant dans un système d'interfaçage au réseau)**.**

#### **I - 7 Les méthodes les plus courantes de la commande de la puissance de l'énergie**

Les méthodes les plus courantes de la commande de la puissance de l'énergie éolienne sont **[6]** :

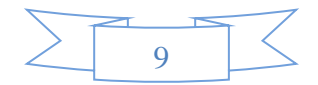

- Commande de l'angle d'attaque de la pale (blade pitch control) ;
- Commande à angle fixe (passive stall control);
- Commande stall active (active stall control) ;
- \* Commande de l'orientation de la turbine (turbine yaw control);
- Commande de la vitesse de la génératrice.

#### **I - 8 Études de la machine asynchrone à double alimentation (MADA)**

### **I - 8 - 1 Généralités sur les génératrices**

Une machine asynchrone à double alimentation est une machine dont le rotor (bobiné) est raccordé au réseau par l'intermédiaire d'une interface d'électronique de puissance. Cette interface adapte l'amplitude et la fréquence des courants rotoriques en contrôlant la tension aux bornes du rotor en fonction du point de fonctionnement de la machine. On s'autorise ainsi une variation de vitesse de  $\pm$  30% autour de la vitesse de synchronisme.

Le stator est directement connecté au réseau et fonctionne donc dans les conditions normales, sous des amplitudes de tensions constantes et à fréquence constante (50 Hz).

La répartition de la puissance convertie entre stator et rotor dépend de la vitesse de rotation de la machine. A faible vitesse de vent la machine fonctionne en hypo-synchronisme le rotor est alimenté par le réseau à travers l'interface. Pour des vitesses de vent plus élevées la puissance disponible sur le rotor est transmise au réseau, la machine fonctionne en hypersynchronisme **[7].**

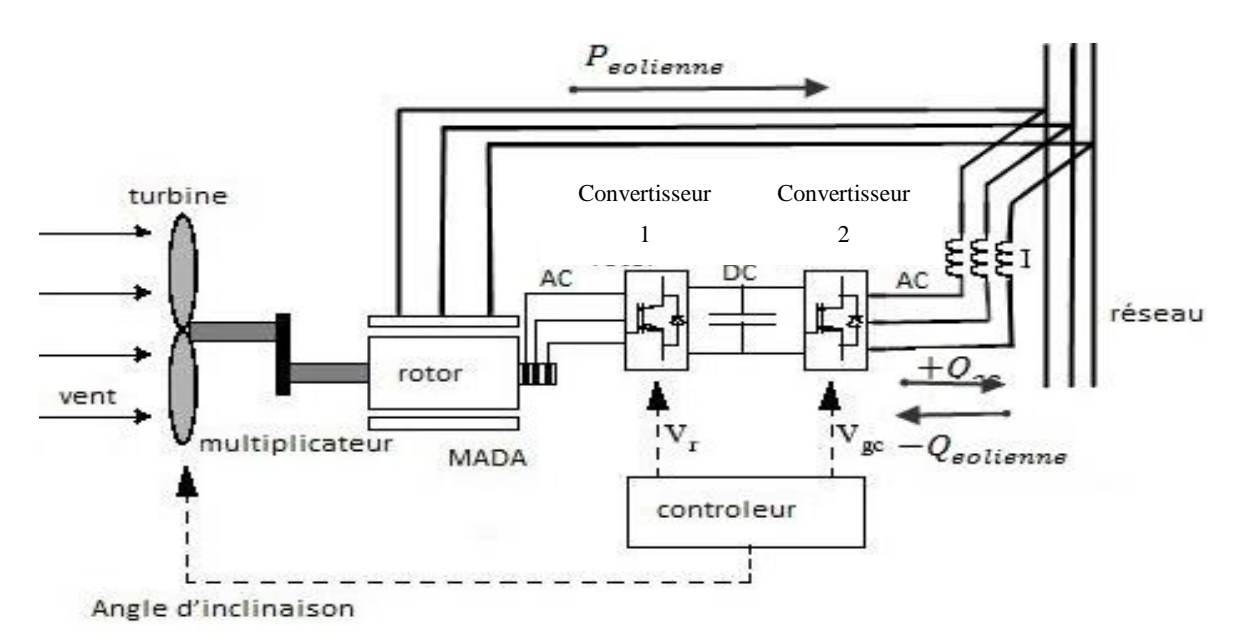

**Fig.I.8** Machine asynchrone à double alimentation.

#### **I - 8 - 2 Les différents Modes de fonctionnement de la MADA**

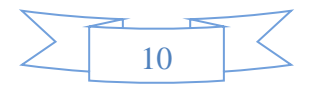

Comme la machine asynchrone classique, la MADA permet de fonctionner en moteur ou en générateur mais la grande différence réside dans le fait que pour la MADA ce n'est plus la vitesse de rotation qui impose le fonctionnement moteur ou générateur.

Effectivement une machine à cage doit tourner en dessous de sa vitesse de synchronisme pour être en moteur et au-dessus pour être en générateur. Ici c'est la commande des tensions rotoriques qui permet de gérer le champ magnétique à l'intérieur de la machine offrant ainsi la possibilité de fonctionner en hyper ou hypo synchronisme aussi bien en mode moteur qu'en mode générateur. Nous allons présenter successivement ces différents modes de fonctionnement **[10].**

#### **I - 8 - 2 - 1 Fonctionnement en mode moteur hypo synchrone**

La puissance est fournie par le réseau au stator et la puissance de glissement transite par le rotor pour être réinjectée au réseau. On a donc un fonctionnement moteur en dessous de la vitesse de synchronisme. La machine asynchrone à cage classique peut fonctionner ainsi mais la puissance de glissement est alors dissipée en pertes Joule dans le rotor.

#### **I - 8 - 2 - 2 Fonctionnement en mode moteur hyper synchrone**

La puissance est fournie par le réseau au rotor. On a donc un fonctionnement moteur audessus de la vitesse de synchronisme. La machine asynchrone à cage classique ne peut pas avoir ce fonctionnement.

#### **I - 8 - 2 - 3 Fonctionnement en mode générateur hypo synchrone**

La puissance est fournie au réseau par le stator. La puissance de glissement est aussi fournie par le stator. On a donc un fonctionnement générateur en dessous de la vitesse de synchronisme la machine asynchrone à cage classique ne peut pas avoir ce mode de fonctionnement.

#### **I - 8 - 2 - 4 Fonctionnement en mode générateur hyper synchrone**

La puissance est alors fournie au réseau par le stator et la puissance de glissement est récupérée via le rotor pour être réinjectée au réseau. On a donc un fonctionnement générateur au-dessus de la vitesse de synchronisme. La machine asynchrone à cage classique peut avoir ce mode de fonctionnement mais dans ce cas la puissance de glissement est dissipée en pertes Joule au rotor.

On peut donc remarquer que la MADA a deux principaux avantages sur la machine à cage classique : la production de puissance électrique quelle que soit sa vitesse de rotation (hypo ou hyper synchronisme) et la récupération de la puissance de glissement.

### **I - 8 - 3 Les avantages et inconvénients de MADA**

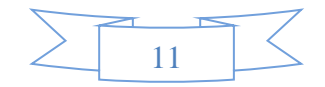

Comme les autres machines, la MADA présente quelques avantages et inconvénients qui sont liés à plusieurs facteurs : sa structure, sa stratégie de commande et ses applications.

#### **I - 8 - 3 - 1 Avantages**

Parmi ces nombreux avantages, nous citons **[11]** :

- Les convertisseurs statiques utilisés sont moins volumineux, moins couteux, nécessitant ainsi un système de refroidissement moins lourd. Ils génèrent moins de perturbations comparativement aux convertisseurs utilisés pour les éoliennes à base de machine asynchrone à cage ou à aimants permanents ;
- Les pertes liées aux convertisseurs statiques sont diminuées et le rendement du système de génération est amélioré ;
- Le dimensionnement des filtres et réduit et de ce fait, leur coût se trouve amoindri ;
- Le facteur de puissance peut être réglé car la génératrice peut être contrôlée pour fonctionner de façon similaire à un alternateur asynchrone. En effet, les puissances active et réactive peuvent être contrôlées de façon indépendante grâce au convertisse connecter au rotor de la MADA ;
- Contrairement à la machine à cage, la mesure des courants au stator et rotor est accessible, donnant ainsi une plus grande flexibilité et précision au contrôle du flux et du couple électromagnétique.

#### **I - 8 - 3 - 2 Inconvénients**

Le premier inconvénient est que sa structure est non linéaire, ce qui implique la complexité de sa commande. En plus de ça, on peut citer les inconvénients suivants **[11]** :

- Machine plus volumineuse que celle à cage, généralement elle est plus longue à causes des balais ;
- $\triangle$  Le prix de la machine est plus important que celui de la machine à cage;
- Elle nécessite une maintenance, ce qui va augmenter le coût d'exploitation.

#### **I - 9 Architecture du dispositif de commande**

Plusieurs algorithmes de commande du système éolien ont été proposés à travers la littérature que ce soit pour un système éolien alimentant une charge isolée, ou connecté au réseau. Afin d'extraire le maximum de puissance de l'éolienne, il existe plusieurs commandes qui permette de régler la vitesse de rotation et par conséquence maximiser la puissance électrique produite.

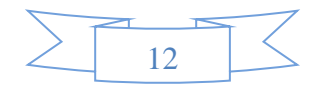

L'architecture du dispositif de commande est présentée à figure **(I.9)**. Elle est basée sur le modèle triphasé de la chaîne de conversion électromécanique du système éolien **[12].**

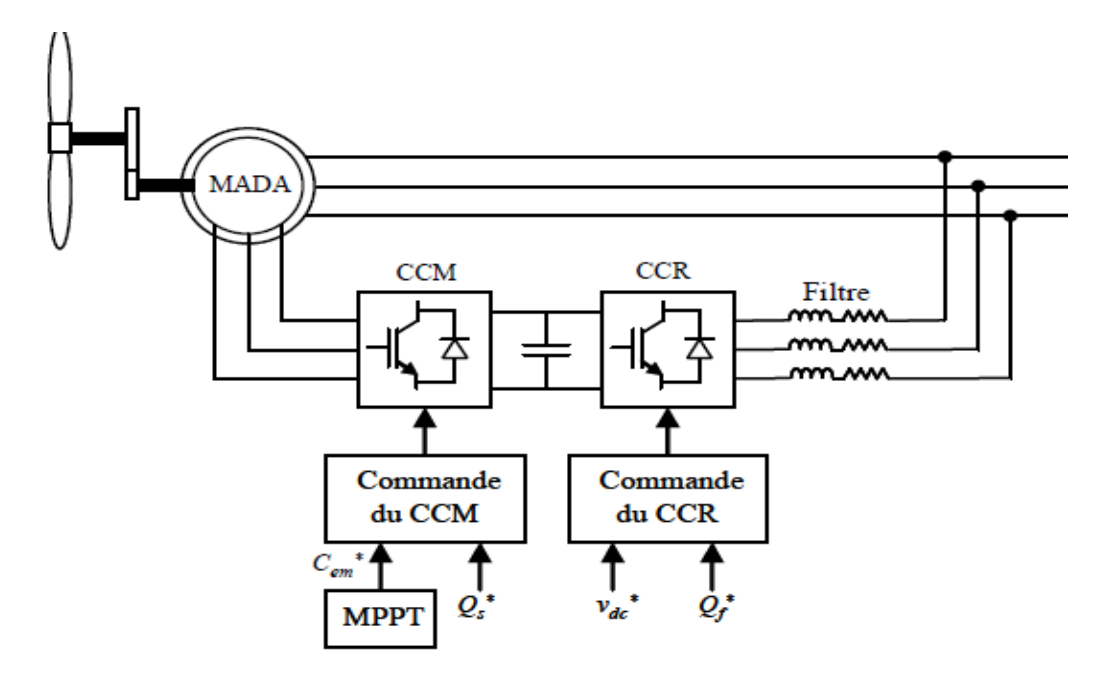

**Fig.I.9** Architecture de commande du système éolien.

D'après la figure **(**I.9), trois commandes sont donc nécessaires pour assurer le fonctionnement de l'éolienne :

- La commande d'extraction du maximum de puissance du vent par un contrôle dit "MPPT" (Maximum Power Point Tracking),
- La commande du CCM en contrôlant le couple électromagnétique et la puissance réactive statorique de la MADA,
- La commande du CCR en contrôlant la tension du bus continu et les puissances active et réactive échangées avec le réseau.

#### **I - 9 - 1 Commande du convertisseur côté MADA**

Dans cette partie, nous nous intéressons à la commande du CCM dont le principe est illustré à la figure (**I.10) :**

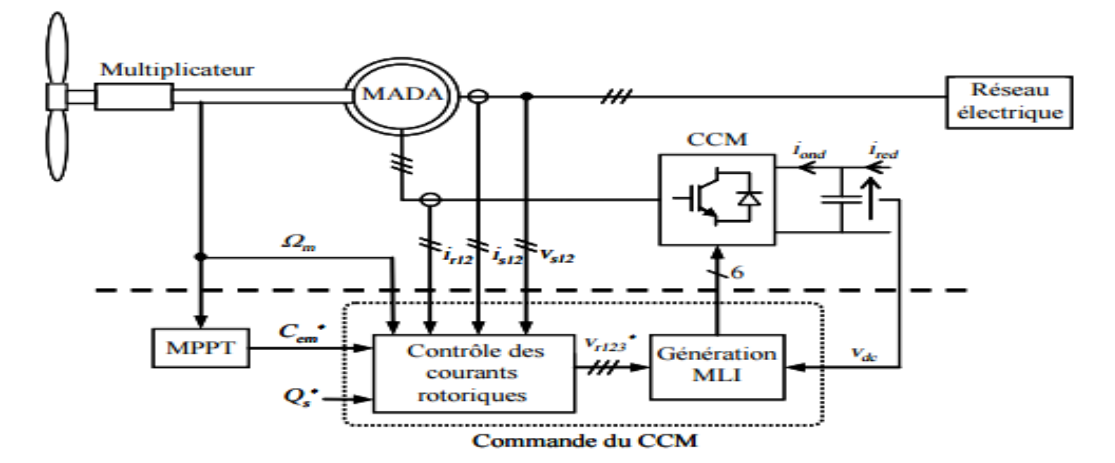

**Fig.I.10** Principe de la commande du CCM.

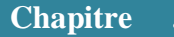

Les contrôles du couple électromagnétique et de la puissance réactive statorique seront obtenus en contrôlant les courants rotoriques d'axes (d-q) de la MADA.

### **I - 9 - 2 Commande du convertisseur côté réseau**

Le CCR est connecté entre le bus continu et le réseau électrique via un filtre RL. Ce convertisseur a deux rôles : maintenir la tension du bus continu constante, quelle que soit l'amplitude et le sens de l'écoulement de la puissance rotorique de la MADA et maintenir un facteur de puissance unitaire au point de connexion avec le réseau électrique.

Figure **(I.11)** décrit la commande du CCR. Cette commande réalise donc les deux fonctions suivantes **[12]** :

- Le contrôle des courants circulant dans le filtre RL,
- Le contrôle de la tension du bus continu.

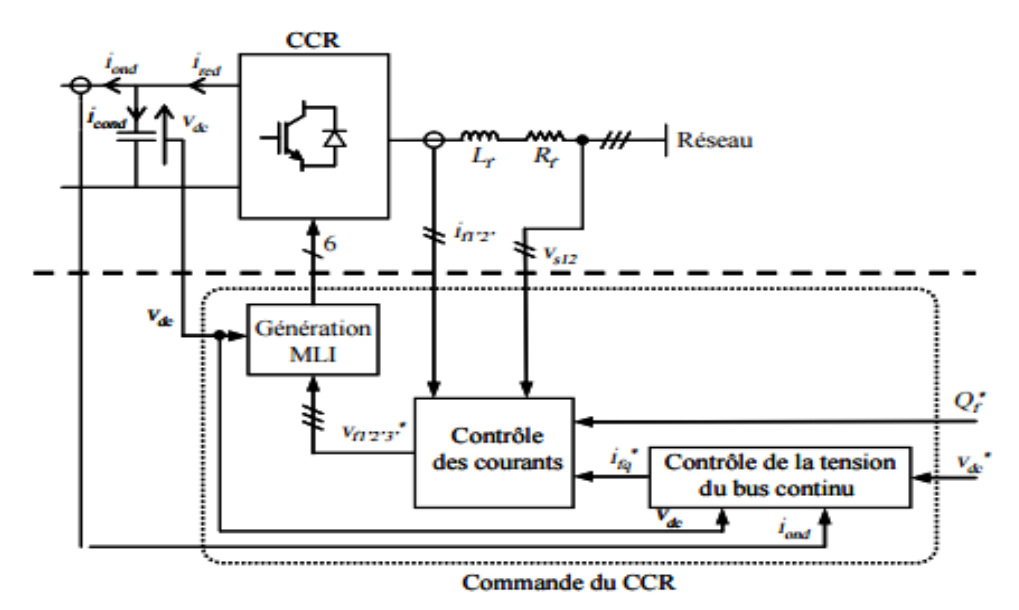

**Fig.I.11** Principe de la commande du CCR

### **I - 9 - 3 Nécessité d'un MPPT**

L'efficacité du système éolien repose sur le fonctionnement à une vitesse de rotation optimale des pales de l'éolienne. Cette vitesse change en fonction de la vitesse de vent, c'est pour cela on doit réguler la vitesse de rotation de la turbine pour se placer au point de fonctionnement optimal. Les processus de recherche du point de fonctionnement optimal sont appelés MPPT (Maximum Power Point Tracking)

### **I - 10 Étage d'électronique de puissance**

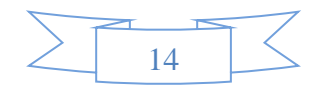

Afin que la MADA fonctionne à des vitesses variables (en mode hypo ou hyper synchrone) le convertisseur d'électronique de puissance doit être bidirectionnel. La chaîne de conversion d'électronique de puissance est composée de deux convertisseurs statiques un côté génératrice (CCM) et l'autre côté réseau (CCR) couplés sur un bus continu commun **[6].**

Le fonctionnement avec convertisseurs statiques est effectué en utilisant deux convertisseurs (l'un au stator et l'autre au rotor), composés chacun d'un redresseur et d'un onduleur à IGBT.

#### **I - 11 Intégration d'une éolienne au réseau**

Au début du développement les unités de production à base d'énergie éolienne ont été de petites tailles. Ces unités ont donc d'abord été raccordées aux réseaux de distribution d'où le terme production décentralisée. Au fur et à mesure que les technologies se développent, la forte demande de l'énergie électrique nous oblige à avoir des unités de production plus grosses par conséquent sont connectées aux déférents niveaux de tension.

Une puissance de 3 MW a été injectée sur le réseau moyen tension de distribution dans la zone de Kabertène, 72 km au nord de la wilaya d'Adrar. Elle est constituée de 12 éoliennes d'une puissance unitaire de 0.85 MW chacune **[13].**

La problématique majeure liée à l'intégration de l'énergie éolienne dans les réseaux est de deux ordres

- La variabilité de la production du fait des variations de l'énergie primaire qui est non dispatchable.
- L'incertitude sur les prévisions météorologiques induisant une incertitude sur la production. Cette problématique est plus marquée pour la production éolienne car les prévisions de vitesse du vent sont moins fiables que celles de l'ensoleillement.

Ces problèmes ont poussé au changement de la structure du réseau (système multi source) et conduit à la définition des règles ou des conditions techniques de raccordement de la production sur les réseaux. En effet, c'est un challenge à la fois nouveau et important pour les gestionnaires de réseau **[6].**

#### **I - 12 Solution pour intégrer l'éolienne dans le réseau**

Plusieurs technologies existent pour les génératrices éoliennes, ainsi il en résulte plusieurs possibilités de raccordement au réseau **[14] :**

#### **I - 12 - 1 Système de prévision et de conduite**

- Prévision de la production éolienne, on installe des postes de supervision et de mesure.
- Système de conduite centralisée.

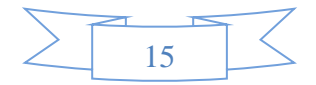

#### **I - 12 - 2 Nouvelle source de flexibilité**

- Couplage avec d'autres moyens de production,
- Stockage,
- Modélisation des éoliennes en générateur actif participent aux services système**.**

## **I - 12 - 3 Nouvelles architectures de réseau**

- **\*** Micro réseau en grappe,
- Réseau continu urbain,
- Réseau continu haute tension offshore.

### **I - 13 Conclusion**

La description de l'énergie éolienne et des notions principales sur cette technologie ainsi présenté, une modélisation et une commande de la chaine de conversion d'énergie éolienne seront détaillées dans le chapitre suivant, cette chaine de conversion, comprend autre la génératrice asynchrone double alimentation (MADA), le convertisseur, bus continue, le convertisseur MLI est la liaison au réseau via un filtre.

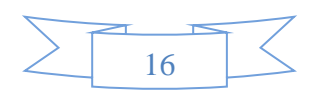

# **Liste des figures**

## **Chapitre I**

# **Table des matières**

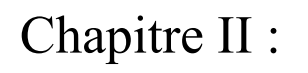

 $\overline{\circ}^{\circ}$ 

 $\circ_{\circ}^{\circ}$ 

 $\circ_{\circ}^{\circ}$ 

 $\overline{\circ}^{\circ}_{\circ}$ 

 $\frac{1}{20}$ 

 $\delta_{\rm o}$ 

 $^{0}$ <sup>O</sup>

 $-8^{o}$ 

 $-8^{0}$ 

 $-8^{0}$ 

 $-8^{o-1}$ 

 $-8^{0}$ 

 $-8^{0}$ 

 $-8^{0}$ 

 $-8^{0}$ 

 $-8^{o-1}$ 

 $e_{\circ}^{\circ}$ 

 $-8^{0}_{0}$ 

 $=$  $\frac{6}{9}$ 

 $-8^{0}_{0}$ 

 $-8^{0}$ 

 $-8^{0}_{0}$ 

 $-6^{o}$ 

 $-8^{0}$ 

 $-8^{0}$ 

 $^{10}_{0}$ 

 $^{o}$ 

 $^{o}_{\rm o}$ 

# Modélisation de la turbine et la chaine de conversion

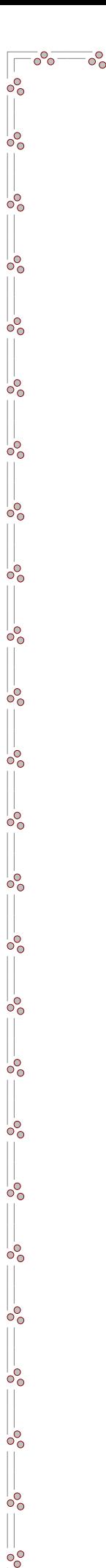

IL
### **II - 1 Introduction**

Nous verrons dans ce chapitre la modélisation de la chaîne de conversion éolienne et de la génératrice asynchrone à double alimentation dans le repère de Park lié au champ tournant ; ainsi que la commande de la chaine de conversion d'énergie (MPPT,FOC,MLI),qui seront détaillées a travers ce chapitre, la modélisation est une étape primordiale dans la compréhension du système éolien.

Nous étudierons ensuite la modélisation de l'interface de connexion qui se décompose d'un bus continu ; d'un redresseur et d'un onduleur qui contient des IGBT et des diodes antiparallèle reversible en courant. Avec le quelle on alimente le rotor de la machine; qui sont à leur tour commandé par un MLI afin de réaliser la commande en boucle ouverte de la MADA.

#### **II.2. Modélisation du système éolien**

La première étape nécessaire pour un projet de production éolienne est le choix géographique du site. Les propriétés du vent sont intéressantes pour l'étude de l'ensemble du système de conversion d'énergie éolienne, puisque sa puissance dans les conditions idéales est proportionnelle au cube de la vitesse du vent; et pour connaître les caractéristiques d'un site, il est indispensable d'avoir des mesures de la vitesse du vent et de sa direction, sur une grande période du temps.

Daprés la figure ci-desous, On remarque que la vitesse annuelle du vent sur l'ensemble du territoire national varie entre 2 a 6 m/s. La région d'Insalah vient en première position avec une vitesse de 5.25m/s suivi par la région de Tendouf avec une vitesse de 4.78 m/s. La troisième position est la région de Inamenass avec une vitesse de 4,77 m/s et la région d'Adrar avec une vitesse moyenne de 4,68 m/s. Remarquons que la majorité des sites venteux se situent au sudouest et le Sahara central. Un faible potentiel est enregistré au nord du pays surtout les régions côtières**[15].**

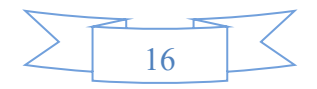

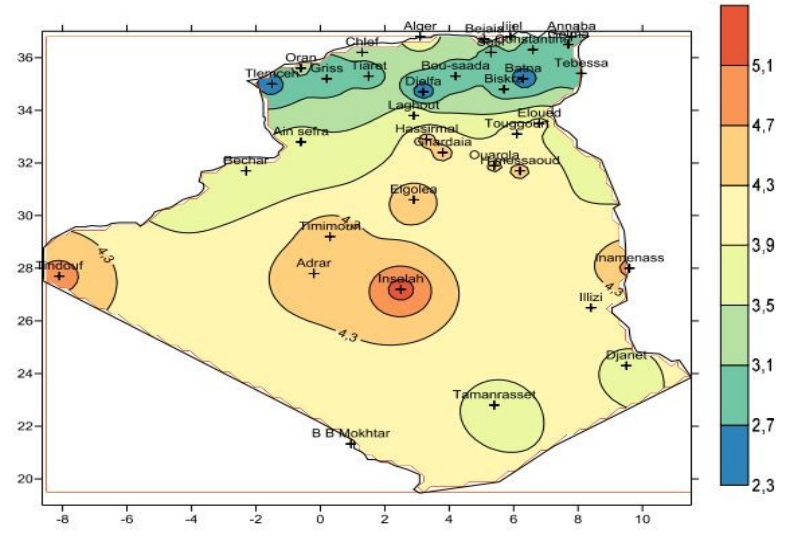

**Fig.II.1** Carte annuelle des vents en algerie

### **II - 1 - 1 Modélisation de la turbine**

L'énergie de vent est la masse de l'air (m) d'une densité ρ et d'un volume v mise en mouvement avec une vitesse V.

L'équation fondamentale de l'énergie éolienne s'exprime par la relation suivante **[16] :**

$$
E_c = \frac{1}{2} mV^2
$$
 (II-1)

avec

$$
m = \rho * v \tag{II-2}
$$

La puissance cinétique du vent dépond de la surface balayée par les pales de rayon R et la vitesse de vent, est donnée par la relation suivante **[5] , [16]** :

$$
P_{\text{vent}} = \frac{1}{2} \rho \pi R^2 V^3 \tag{II -3}
$$

Le rotor est entraîné par la turbine éolienne qui fournit une puissance mécanique, cette puissance est transmise vers le stator à partir de principe de Faraday, lorry et Lenz.

La turbine éolienne qui sera modélisée est d'une puissance nominale de 1,5 MW comporte trois pales de longueur R, fixées sur un arbre d'entraînement tournant à une vitesse  $\omega_m$ qui entraînera une génératrice à travers un multiplicateur de vitesse de gain G**[5].**

# **II - 1 - 2 L'extraction de l'énergie éolienne**

La mise en rotation des pales par le vent crée une puissance mécanique P<sub>mec</sub>sur l'arbre de la turbine qui est exprimée parla relation suivante :

$$
P_{\text{mec}} = \frac{1}{2} \rho \pi R^2 V^3 C_p(\lambda, \beta) \tag{II-4}
$$

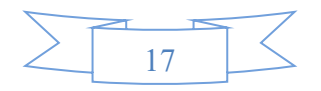

$$
\lambda = \frac{R * \omega_m}{V} \tag{II-5}
$$

La vitesse spécifique λ est définie comme le rapport de la vitesse des pales de la turbine sur la vitesse du vent ; ce coefficient correspond au rendement aérodynamique de la turbine a une évolution non linéaire en fonction du ratio de vitesse **[5].**

Connaissant la vitesse de rotation de la turbine, le couple mécanique  $T_{\text{mec}}$ disponible sur l'arbre lent de la turbine peut donc s'exprimer par :

$$
T_{\text{mec}} = \frac{P_{\text{mec}}}{\omega_{\text{m}}} = \frac{\pi}{2\lambda} \rho R^3 V^2 C_p(\lambda, \beta)
$$
 (II-6)

$$
C_p = \left[\frac{1}{2} - 0.00167(\beta - 2)\right] \sin \left[\pi \frac{(\lambda + 0.1)}{18.5 - 0.3(\beta - 2)}\right] - 0.00184(\lambda - 3)(\beta - 2) \text{ (II-7)}
$$

Il dépend de la caractéristique de la turbine **[17]**. La figure ( II.2) représente la variation de ce coefficient en fonction du ratio de vitesse *'* et de l'angle de l'orientation de la pale.

Avec C<sub>p</sub>Coefficient de performance qui'est un coefficient sans unité et qui dépend de l'angle β de calage des pales de l'éolienne et de leur vitesse spécifique λ. Sachant que lambda dépend de la vitesse du vent et de la pulsation rotorique ω<sub>r</sub>, C<sub>p</sub>(λ, β) prend en compte toutes les variables qui ont une influence sur la puissance fournie au réseau.

Il a été démontré par Betz que le pourcentage maximum théorique possible d'extraire le vent  $(C_p)$  est de  $\frac{16}{27}$ , soit environ de 59<sub>%</sub>, plus  $C_p$  est important, plus la puissance en sortie de la MADA est grande **[17]:**

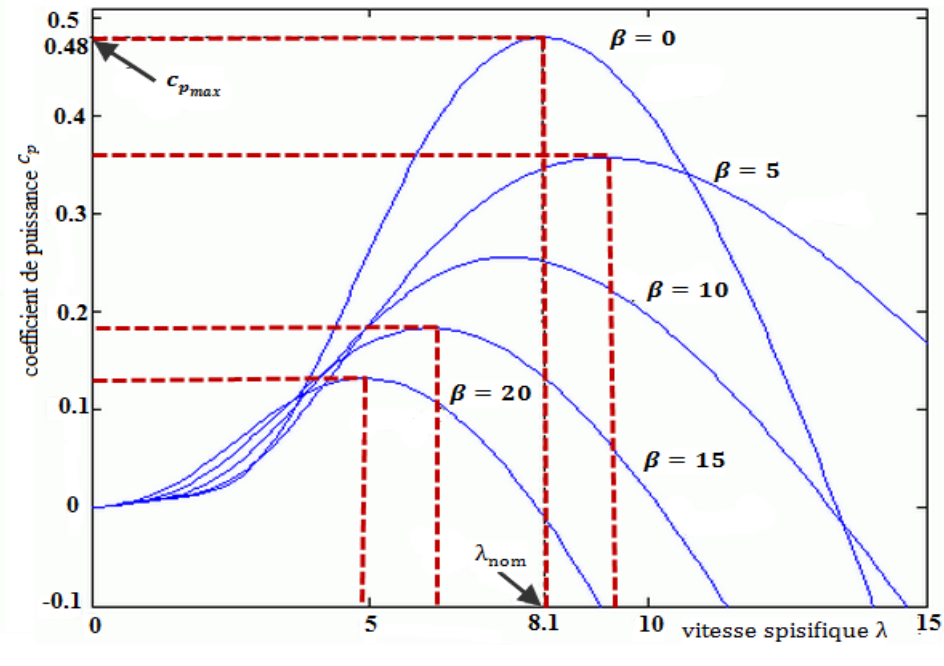

**Fig.II.2** CourbeC<sub>p</sub>  $(λ, β)$ 

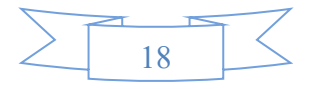

# **II - 1 - 3 Modèle du multiplicateur**

Le multiplicateur est la boite à vitesse qui adapte la vitesse (lente) de la turbine à une vitesse voulue de la génératrice, ce multiplicateur et modalisé mathématiquement par les deux équations suivantes :

$$
T_G = \frac{T_{\text{mec}}}{G} \tag{II-8}
$$

$$
\omega_{t}G = \omega_{\text{mec}} \tag{II-9}
$$

Avec

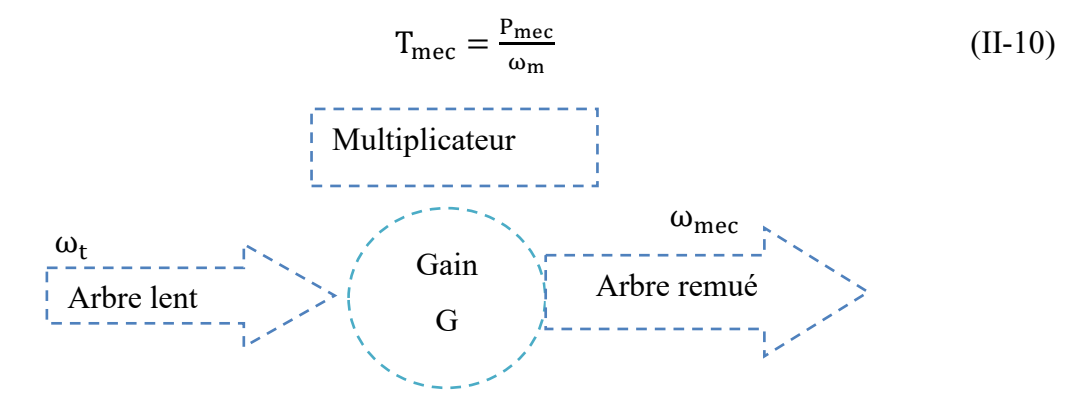

**Fig.II.3** Modèle du multiplicateur

# **II - 1 - 4 Équation dynamique de l'arbre**

Les deux vitesses de rotation (coté génératrice et coté turbine) sont liées par un coefficient multiplicateur G. Par conséquent l'inertie totale J est fonction de l'inertie  $J_t$ de la turbine (ramené sur l'axe coté génératrice) et de l'inertie propre de la génératrice J<sup>m</sup> **[18].**

$$
J = \frac{J_t}{G^2} + J_m \tag{II-11}
$$

L'équation fondamentale du mouvement de la machine est donnée par l'expression suivante :

$$
T_{\text{mec}} - T_{\text{em}} - K_{\text{f}} \Omega_{\text{mec}} = J \frac{d \Omega_{\text{mec}}}{dt}
$$
 (II-12)

La transformation de Laplace nous donne

$$
\Omega_{\text{mec}} = \frac{\mathbf{T}_{\text{em}} - \mathbf{T}_{\text{mec}}}{(\mathbf{J} \mathbf{P} + \mathbf{K}_{\text{f}})}\tag{II-13}
$$

Avec

$$
\Omega_{mec} = \frac{w_{\text{\'et}e}}{p} \tag{II-14}
$$

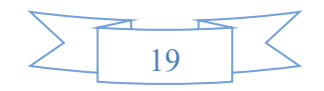

Passage sous forme de schéma-blocs

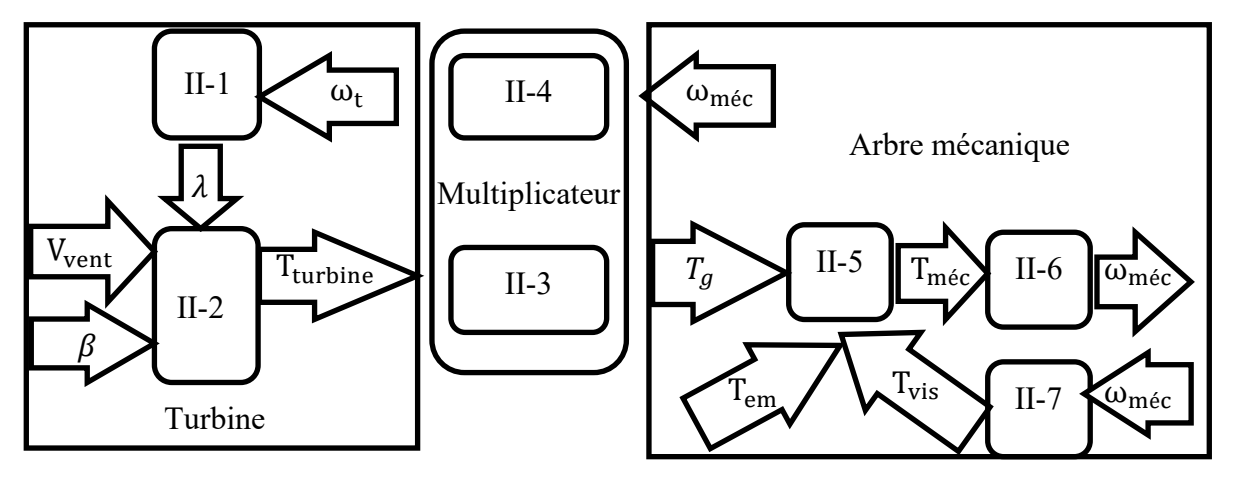

**Fig.II.4** modélisations aérodynamique et mécanique de la turbine éolienne

# **II - 1 - 5 Stratégie de commande de la turbine éolienne**

On distingue quatre zones de fonctionnement des turbines à vitesse variable commel'indique figure ( II.5) concernant une éolienne de Schelle de 1.5 MW**[5].**

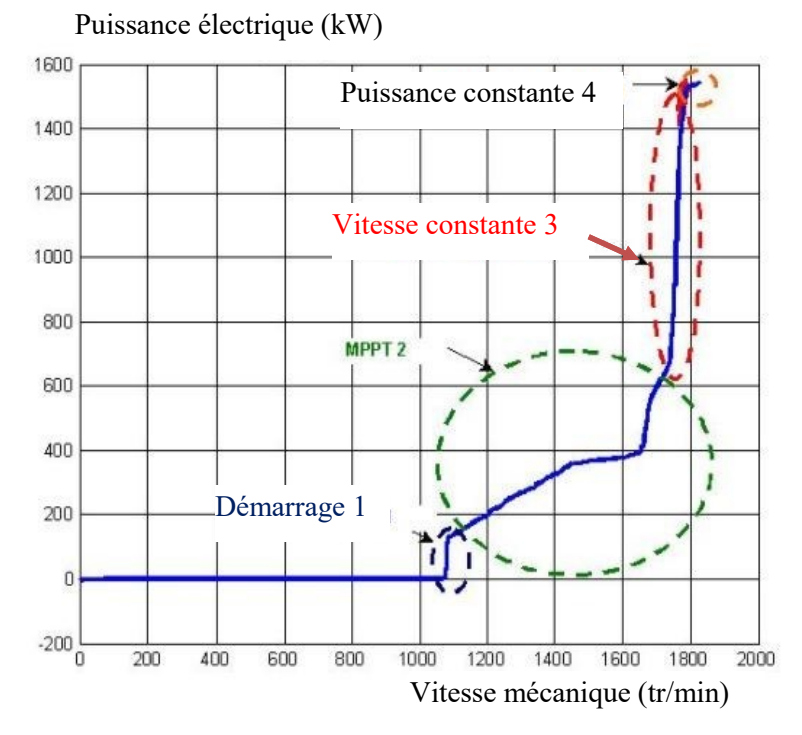

**Fig.II.5** La puissance électrique en fonction de la vitesse mecanique.

L'extraction de la puissance maximale en temps réel par optimisation de la conversion énergétique, soit de faire varier l'angle de calage des pales β, ou de varier le couple électromagnétique de la génératrice afin de régler la vitesse de rotation et de rapprocher la vitesse spécifique de l'éolienne à sa valeur optimale et le coefficient de puissance  $C_p$  à sa valeur maximale.

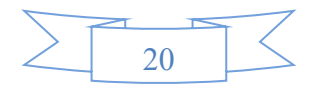

### **II - 1 - 6 Extraction du maximum de puissance MPPT**

Plusieurs algorithmes de commande du système éolien ont été proposés à travers la littérature que ce soit pour un système éolien alimentant une charge isolée ou connecté au réseau.

Afin d'extraire le maximum de puissance de l'éolienne, on se limite sur la technique MPPT sans asservissement car si une mesure erronée de la vitesse conduit donc forcément à une dégradation de la puissance captée, selon la technique d'extraction avec asservissement de vitesse. C'est pourquoi la plupart des turbines éoliennes sont contrôlées sans asservissement de la vitesse**[5].**

### **II - 1 - 7 Maximisation de la puissance sans asservissement de la vitesse**

En pratique, une mesure précise de la vitesse du vent est difficile à réaliser, ceci pourdeux raisons :L'anémomètre est situé derrière le rotor de la turbine, ce qui errone la lecture de la vitesse du vent.

Ensuite, le diamètre de la surface balayée par les pales étant important (typiquement 70 m pour une éolienne de (1.5 MW), une variation sensible du vent apparaît selon la hauteur où se trouve l'anémomètre.

L'utilisation d'un seul anémomètre conduit donc à n'utiliser qu'une mesure locale de la vitesse du vent qui n'est donc pas suffisamment représentative de sa valeur moyenne apparaissant sur l'ensemble des pales**[19], [5].**

Cette méthode de commande repose sur l'hypothèse que la vitesse du vent varie très peu en régime permanent. Dans ce cas, à partir de l´équation dynamique (II -12) de la turbine, on obtient l'équation statique d´écrivant le régime permanent de la turbine :

$$
J\frac{d\Omega_{\text{mec}}}{dt} = T_{\text{mec}} - T_{\text{em}} - T_{\text{vis}} = 0
$$
 (II-15)

De plus, si l'on néglige l'effet du couple dû aux frottements visqueux  $(T_{vis} = K_f \omega_{m\acute{e}c} = 0)$  par rapport au couple mécanique  $T_{em}$ , on peut alors écrire :

$$
T_{\text{mec}} = T_{\text{em}} \tag{II-16}
$$

Une estimation de la vitesse de la turbine  $\omega_{\text{turbine est}}$  est calculée à partir de la mesure de la vitesse mécanique :

$$
\omega_{\text{turbine\_est}} = \frac{\omega_{\text{mec}}}{G} \tag{II-17}
$$

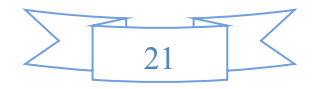

La mesure de la vitesse du vent apparaissant au niveau de la turbine étant délicate, une estimation de sa valeur peut être obtenue à partir de l'équation.

$$
V_{est} = \frac{\omega_{\text{turbine\_est}^* R}}{\lambda} \tag{II-18}
$$

Le couple éolien peut être déterminé à partir de la connaissance d'une estimation de la vitesse du vent et de la mesure de la vitesse mécanique en utilisant l'équation (II-18)

$$
T_{\text{mec\_est}} = \frac{1}{2} \frac{\rho}{\omega_{\text{t\_est}}} C_p \pi R^2 V^3_{\text{ est}}
$$
 (II-19)

Le couple électromagnétique de réglage est déterminé à partir d'une estimation du couple d'éolien :

$$
T_{em\_r\acute{e}f} = \frac{T_{mec\_est}}{G} \tag{II-20}
$$

En regroupant ces quatre équations (II-17), (II-18), (II-19), (II-20) on obtient une relation globale de contrôle :

$$
T_{em\_r\acute{e}f} = \frac{C_p}{\lambda^3} \rho \frac{\pi}{2} R^5 \frac{\omega^2_{mec}}{G^3}
$$
 (II-21)

Pour extraire le maximum de la puissance générée, il faut fixer le ratio de vitesse à la valeur ,  $C_{Pmax}$  qui correspond au maximum du coefficient de puissance  $C_{Pmax}$  figure (II.2).

Le couple électromagnétique de référence est alors obtenu à partir de l'estimation du couple de la turbine éolienne :

$$
T_{em\_r\acute{e}f} = \frac{c_p}{\lambda_{C_{Pmax}}^3} \rho \frac{\pi R^5}{2 G^3} * \omega^2_{mec}
$$
 (II-22)

On voit bien que l'expression du couple de référence est proportionnelle au carrée de la vitesse de la génératrice. L'architecture du dispositif de commande inhérente à cette technique est obtenue en utilisant le chemin informationnel représenté ci-dessous.

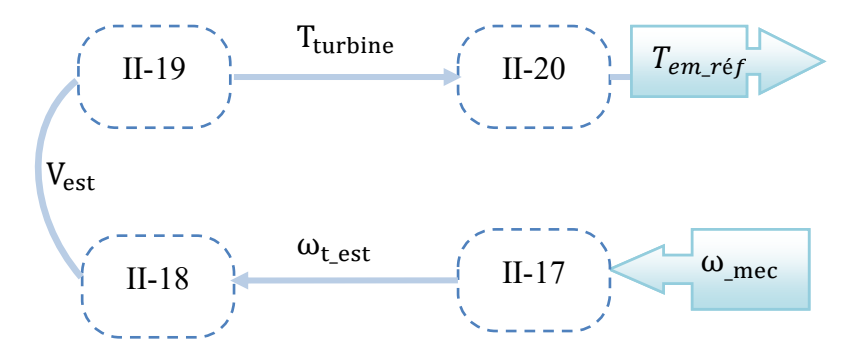

**Fig.II.6** schéma bloc de la stratégie MPPT sans mesure de la vitesse du vent.

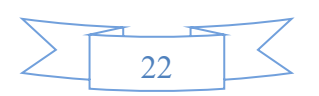

#### **II - 2 Machine asynchrone à double alimentation**

# **II - 2 - 1 Description de la MADA**

La machine asynchrone double alimentation montre plusieurs propriété**s** avantageuses pour l'utilisation dans le système éolien à vitesse variable pour une production optimale de l'électricité. L'accessibilité au stator et au rotor offre l'opportunité d'avoir une grande flexibilité et précision au contrôle du flux et du couple électromagnétique , par conséquent, pour bien contrôler le transfert des puissances active et réactive ; l'alimentationdu circuit rotorique à fréquence variable permet de délivrer une fréquence fixe au stator même en cas de variation de vitesse**[20].**

Dans cette section, on va développer une modélisation mathématique de la MADApour pouvoir la commander et donc de mieux exploiter sa puissance fournie.D'après la loi de Faraday, une tension est induite dans chaque conducteur coupé par un champ magnétique.

Comme chaque conducteur est court-circuité, un courant se met à circuler dans le conducteur qui est momentanément en dessous du champ magnétique,comme ce courant traverse le champ magnétique ; d'après la loi de Laplace une force mécanique est appliquée sur ce conducteur,cette force entraîne le conducteur dans le sens du déplacement du champ magnétique **[20].**

Le champ créé par la rotation du rotor doit tourner à la même vitesse que le champ statorique. Autrement dit le stator de la génératrice est connecté au réseau, sa vitesse de rotation doit être rigoureusement un sous-multiple de la pulsation des courants statoriques.

L'adaptation de cette machine à un système éolien pose des problèmes pour maintenir la vitesse de rotation de l'éolienne et pour synchroniser la machine avec le réseau lors des phases de connexion. Pour ces raisons on place systématiquement une interface électronique de puissance entre le stator de la machine et le réseau ; ce qui permet d'autoriser un fonctionnement à vitesse variable dans une large plage de variation**.**

Le système est composé de 3 bobines statoriques fixes décalées de 120° et trois bobines rotoriques mobiles décalées de 120° dans l'espace**[20].**

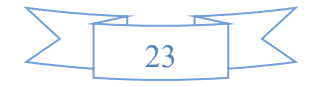

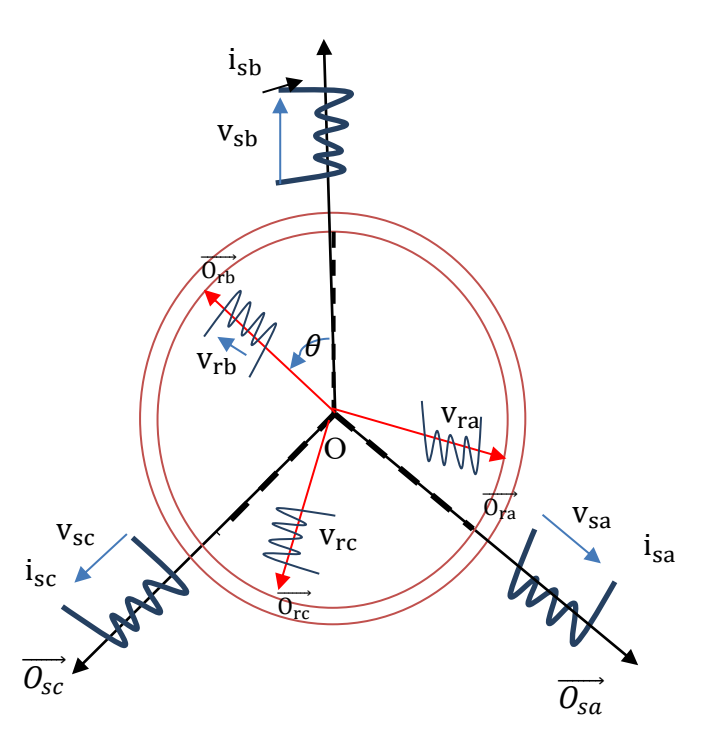

**Fig.II.7** Représentation des enroulements de la MADA

Avec sa, sb, sc enroulements statoriques fixes et ra, rb, rc enroulements rotoriques mobiles.

#### **II - 2 - 2 Mise en équation de la Machine Asynchrone à Double Alimentation**

Afin de modéliser la MADA, nous allons déterminer le modèle d'une machine Asynchrone à rotor bobiné.

### **II - 2 - 3 Hypothèses simplificatrices :**

La modélisation de La MADA est établie sous les hypothèses simplificatrices suivantes :

- ❖ Le circuit magnétique est non saturé,
- ❖ La machine sera supposée idéale, c'est à dire que les ampères-tours seront supposés distribués sinusoïdalement le long de l'entrefer de la machine et que les harmoniques ; d'espace seront négligés,
- ❖ Les pertes (par hystérésis et courant de Foucault) sont négligées,
- ❖ Les forces magnétomotrices créées par chacune des phases des deux armatures sont à répartition sinusoïdale, la f.m.m est variable, les inductances propres sont des constantes et les inductances mutuelles entre deux enroulements sont des fonctions sinusoïdales de l'angle entre leurs axes magnétiques,
- ❖ Les résistances ne varient pas avec la température et l'effet de peau est négligé.
- ❖ La machine est de constitution symétrique.

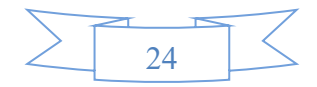

# **II - 2 - 4 Équations électriques de la MADA dans le repère abc**

En tenant compte du schéma équivalent de la machine asynchrone figure (II.7 )à double alimentation ainsi des hypothèses simplificatrices citées précédemment, on peut écrire les équations électriques et magnétiques de la MADA**[20].**

# **II - 2 - 4 - 1 Équations électriques**

La loi de Faraday permet d'écrire :

$$
v = RI + \frac{d\Phi}{dt} \tag{II - 23}
$$

Les équations de tensions de la MAS dans le repère abc représentent pour chaque enroulement la somme des chutes ohmiques et inductives due au flux.

Pour le stator

$$
\begin{pmatrix}\nV_{as} = r_{as} i_{as} + \frac{d\psi_{as}}{dt} \\
V_{bs} = r_{bs} i_{bs} + \frac{d\psi_{bs}}{dt} \\
V_{cs} = r_{cs} i_{cs} + \frac{d\psi_{cs}}{dt}\n\end{pmatrix}
$$
\n(II-24)

$$
[Vs]abc = [rs]abc [is]abc + \frac{d}{dt} [ \Psis]abc \t(II-25)
$$

Pour le rotor

$$
\begin{pmatrix}\nV_{\rm ar} = r_{\rm ar} i_{\rm ar} + \frac{d\psi_{\rm ar}}{dt} \\
V_{\rm br} = r_{\rm br} i_{\rm br} + \frac{d\psi_{\rm br}}{dt} \\
V_{\rm cr} = r_{\rm cr} i_{\rm cr} + \frac{d\psi_{\rm cr}}{dt}\n\end{pmatrix}
$$
\n(II-26)

$$
[V_r]_{abc} = [r_r]_{abc} [i_r]_{abc} + \frac{d}{dt} [V_r]_{abc}
$$
 (II-27)

Les enroulements statoriques et rotoriques étant symétriques, on aura :

$$
r_{as} = r_{bs} = r_{cs}
$$
 (II-28)

$$
r_{ar} = r_{br} = r_{cr} \tag{II-29}
$$

Les matrices des résistances statoriques et rotoriques

$$
[r_s] = \begin{bmatrix} r_{as} & 0 & 0 \\ 0 & r_{bs} & 0 \\ 0 & 0 & r_{cs} \end{bmatrix}
$$
 (II-30)

$$
[r_s] = \begin{bmatrix} r_{as} & 0 & 0 \\ 0 & r_{bs} & 0 \\ 0 & 0 & r_{cs} \end{bmatrix}
$$
 (II-31)

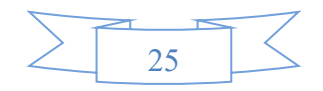

# **II - 2 - 5 Équations magnétiques**

$$
[\Psi_{s}]_{abc} = \begin{bmatrix} \Psi_{as} \\ \Psi_{bs} \\ \Psi_{cs} \end{bmatrix}
$$
 (II-32)

$$
[\Psi_{\rm r}]_{\rm abc} = \begin{bmatrix} \Psi_{\rm ar} \\ \Psi_{\rm br} \\ \Psi_{\rm cr} \end{bmatrix}
$$
 (II-33)

 $[\Psi_{s}]_{abc}$ et $[\Psi_{r}]_{abc}$  représentent les vecteurs des flux statoriques et rotoriques.

Pour un enroulement statorique et l'enroulement rotorique , il faut intervenir : l'inductance propre statorique ou rotorique,les inductances mutuelles entre les deux autres phases statoriques ou phases rotoriques ; les inductances mutuelles entre les trois enroulements rotoriques ou statoriques qui dépendent de la position rotorique par apport la position statorique , chaque flux comporte une interaction avec les courants de toutes phases.

Exemple de la phase (a) statorique :

$$
\psi_{as} = l_s i_{as} + m_{ab} i_{bs} + m_{ac} i_{cs} + m_{aA} i_{Ar} + m_{aB} i_{Br} + m_{aC} i_{Cr}
$$
 (II-34)

Sous forme matricielle pour toutes les phases :

$$
\begin{bmatrix}\n\Psi_{as} \\
\Psi_{as} \\
\Psi_{as} \\
\Psi_{ar} \\
\Psi_{Br} \\
\Psi_{Br} \\
\Psi_{Cr}\n\end{bmatrix} = \begin{bmatrix}\nI_s & m_{ab} & m_{ac} & m_{aa} & m_{aB} & m_{ac} \\
m_{ba} & I_s & m_{bc} & m_{ba} & m_{bc} \\
m_{ca} & m_{cb} & I_s & m_{ca} & m_{CB} & m_{CC} \\
m_{Aa} & m_{Ab} & m_{Ac} & I_r & m_{AB} & m_{AC} \\
m_{Ba} & m_{Bb} & m_{Bc} & m_{BA} & I_r & m_{BC} \\
m_{Ca} & m_{Cb} & m_{Cc} & m_{CA} & m_{CB} & I_r\n\end{bmatrix} \begin{bmatrix}\ni_{as} \\
i_{bs} \\
i_{cs} \\
i_{Ar} \\
i_{Br} \\
i_{Cr}\n\end{bmatrix}
$$
\n(II-35)

Où

 $l_s = l_{fs} + l_{ms}$  sont l'inductance propre, inductance de fuite et mutuelle statoriques respectivement.

 $l_r = l_{fr} + l_{mr}$  sont l'inductance propre, inductance de fuite et mutuelle rotoriques respectivement.

$$
\begin{bmatrix}\n\Psi_{\text{as}} \\
\Psi_{\text{as}} \\
\Psi_{\text{as}} \\
\Psi_{\text{Br}} \\
\Psi_{\text{Br}} \\
\Psi_{\text{Cr}}\n\end{bmatrix} = \begin{bmatrix}\n[L_{ss}] & [M_{sr}]\n\end{bmatrix}\n\begin{bmatrix}\ni_{\text{as}} \\
i_{\text{bs}} \\
i_{\text{cs}} \\
i_{\text{Ar}} \\
i_{\text{Br}} \\
i_{\text{Br}} \\
i_{\text{Cr}}\n\end{bmatrix} \quad (II-36)
$$

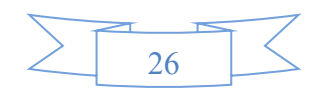

Avec

$$
\begin{bmatrix} L_{ss} \end{bmatrix} = \begin{bmatrix} l_{fs} + l_{ms} & -\frac{l_{ms}}{2} & -\frac{l_{ms}}{2} \\ -\frac{l_{ms}}{2} & l_{fs} + l_{ms} & -\frac{l_{ms}}{2} \\ -\frac{l_{ms}}{2} & -\frac{l_{ms}}{2} & l_{fs} + l_{ms} \end{bmatrix}
$$
(II-37)

$$
\begin{bmatrix} L_{rr} \end{bmatrix} = \begin{bmatrix} l_{fr} + l_{mr} & -\frac{l_{mr}}{2} & -\frac{l_{mr}}{2} \\ -\frac{l_{mr}}{2} & l_{fr} + l_{mr} & -\frac{l_{mr}}{2} \\ -\frac{l_{mr}}{2} & -\frac{l_{mr}}{2} & l_{fr} + l_{mr} \end{bmatrix}
$$
(II-38)

$$
[\mathbf{M}_{sr}] = [\mathbf{M}_{rs}]^{t} = \begin{bmatrix} l_{m} \times \cos(\theta_{r}) & l_{m} \times \cos(\theta_{r} + \frac{2\pi}{3}) & l_{m} \times \cos(\theta_{r} - \frac{2\pi}{3}) \\ l_{m} \times \cos(\theta_{r} - \frac{2\pi}{3}) & l_{m} \times \cos(\theta_{r}) & l_{m} \times \cos(\theta_{r} + \frac{2\pi}{3}) \\ l_{m} \times \cos(\theta_{r} + \frac{2\pi}{3}) & l_{m} \times \cos(\theta_{r} - \frac{2\pi}{3}) & l_{m} \times \cos(\theta_{r}) \end{bmatrix}
$$
(II -39)

On pose que

$$
l_m = l_{ms} = l_{mr} \tag{II-40}
$$

# **II - 2 - 5 - 1 Transformation de Park**

Le principe de la transformation de Park consiste à remplacer les grandeurs (courant, tension et flux) d'indices réelles a, b, c par des grandeurs d'indices d, q, o (direct, en quadrature et homopolaire) à l'aide de la matrice de Park [P(θ)].

On transforme le système triphasé en un système biphasé tournant.

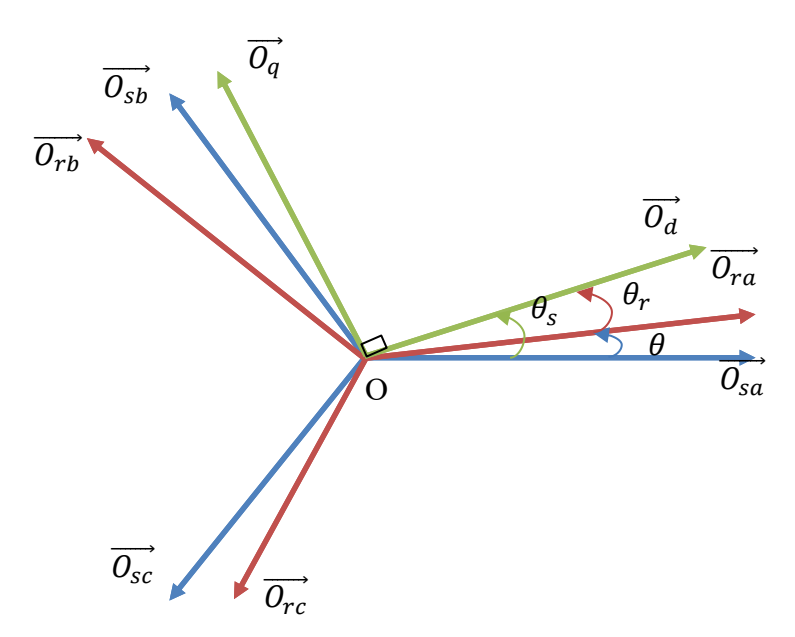

**Fig.II.8** Principe de la transformation de Park.

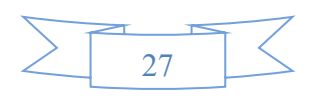

La matrice de Park pour le stator est définie comme suit :

$$
P(\theta) = \sqrt{\frac{2}{3}} \begin{bmatrix} \cos(\theta) & \cos(\theta - \frac{2\pi}{3}) & \cos(\theta + \frac{2\pi}{3}) \\ -\sin(\theta) & -\sin(\theta - \frac{2\pi}{3}) & -\sin(\theta + \frac{2\pi}{3}) \\ \frac{1}{\sqrt{2}} & \frac{1}{\sqrt{2}} & \frac{1}{\sqrt{2}} \end{bmatrix}
$$
(II-41)

La matrice de Park pour le rotor est définie comme montré par l'équation suivante :

$$
P(\theta - \theta_r) = \sqrt{\frac{2}{3}} \begin{bmatrix} \cos(\theta - \theta_r) & \cos(\theta - \theta_r - \frac{2\pi}{3}) & \cos(\theta - \theta_r + \frac{2\pi}{3}) \\ -\sin(\theta - \theta_r) & -\sin(\theta - \theta_r - \frac{2\pi}{3}) & -\sin(\theta - \theta_r + \frac{2\pi}{3}) \\ \frac{1}{\sqrt{2}} & \frac{1}{\sqrt{2}} & \frac{1}{\sqrt{2}} \end{bmatrix}
$$
 (II -42)

Avec  $P(\theta)$  et  $P(\theta - \theta_r)$  matrices de transformation des enroulements statorique et rotorique en tenant compte de la conservation de puissance, et on écrit le modèle de la MADA selon le système d'axes dqo à l'aide des équations (II -41), (II -42).

On multiplie P(θ) par  $[V_s]_{abc} = [r_s]_{abc} [i_s]_{abc} + \frac{d}{dt} [Ψ_s]_{abc}$  pour transformer les équations du repère réel statorique abc vers le repère dqo.

$$
P(\theta) \times [V_s]_{abc} = P(\theta) \times [r_s][[i_s]_{abc} + P(\theta) \times \frac{d}{dt}[\Psi_s]_{abc}
$$
 (II-43)

On aura aussi

$$
[V_{s}]_{dq0} = [r_{s}][[i_{s}]_{dq0} + P(\theta) \times \frac{d}{dt} (P(\theta)^{-1}[\Psi_{s}]_{dq0}) \qquad (II-44)
$$

Avec

$$
P(\theta) \frac{dP(\theta)^{-1}}{dt} = \frac{d\theta}{dt} \cdot \frac{dP(\theta)^{-1}}{d\theta} = \omega P(\theta) \frac{dP(\theta)^{-1}}{d\theta} = \omega \begin{bmatrix} 0 & -1 & 0 \\ 1 & 0 & 0 \\ 0 & 0 & 0 \end{bmatrix}
$$
 (II-45)

Donc

$$
[V_{s}]_{dq0} = [r_{s}][[i_{s}]_{dq0} + \frac{d[\Psi_{s}]_{dq0}}{dt} + \omega \begin{bmatrix} 0 & -1 & 0 \\ 1 & 0 & 0 \\ 0 & 0 & 0 \end{bmatrix} [\Psi_{s}]_{dq0} \qquad (II-46)
$$

On multiplie (II -4) par (II -41) et on refait la même chose pour le rotor.

On aura

$$
P(\theta - \theta_r) \times [V_r]_{abc} = P(\theta - \theta_r) \times [r_r]_{abc} [i_r]_{abc} + P(\theta - \theta_r) \frac{d}{dt} [\Psi_r]_{abc} \quad (II-47)
$$

$$
[V_r]_{dqO} = [r_r][[i_r]_{dqO} + P(\theta - \theta_r) \times \frac{d}{dt}(P(\theta - \theta_r)^{-1}[{\Psi}_r]_{dqO}) \qquad (II-48)
$$

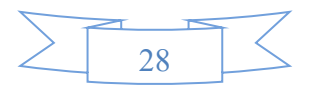

On aura aussi

$$
P(\theta - \theta_r) \frac{dP(\theta - \theta_r)^{-1}}{dt} = \frac{d(\theta - \theta_r)}{d(\theta - \theta_r)} \times \frac{dP(\theta - \theta_r)^{-1}}{dt} = (\omega - \omega_r)P(\theta - \theta_r) \frac{dP(\theta - \theta_r)^{-1}}{d(\theta - \theta_r)} = (\omega - \omega_r) \begin{bmatrix} 0 & -1 & 0 \\ 1 & 0 & 0 \\ 0 & 0 & 0 \end{bmatrix}
$$
(II-49)

Donc

$$
[V_r]_{dq0} = [r_r][[i_r]_{dq0} + \frac{d[\Psi_r]_{dq0}}{dt} + (\omega - \omega_r) \begin{bmatrix} 0 & -1 & 0 \\ 1 & 0 & 0 \\ 0 & 0 & 0 \end{bmatrix} [\Psi_r]_{dq0} \quad (II-50)
$$

Avec : [Ψ<sub>s</sub>]<sub>dq0</sub> et [Ψ<sub>r</sub>]<sub>dq0</sub>: Vecteurs des flux statoriques et rotoriques dans le repère dqo

Les composantes homopolaires sont nulles et à partir des équations (II-50), (II-49), on peut avoir le modèle de la machine asynchrone triphasée sans l'équation mécanique sous forme d'un Système d'équations (II -51).

$$
\begin{cases}\nv_{sd} = r_s i_{sd} + \frac{d\Psi_{sd}}{dt} - \omega \Psi_{sq} \\
v_{sq} = r_s i_{sq} + \frac{d\Psi_{sq}}{dt} + \omega \Psi_{sd} \\
v_{rd} = r_r i_{rd} + \frac{d\Psi_{rd}}{dt} - (\omega - \omega_r) \Psi_{rq} \\
v_{rq} = r_r i_{rq} + \frac{d\Psi_{rq}}{dt} + (\omega - \omega_r) \Psi_{rd}\n\end{cases}
$$
\n(II-51)

$$
\begin{bmatrix} V_{sd} \\ V_{sq} \end{bmatrix} = \sqrt{\frac{2}{3}} \begin{bmatrix} \cos(\theta) & \cos(\theta - \frac{2\pi}{3}) & \cos(\theta + \frac{2\pi}{3}) \\ -\sin(\theta) & -\sin(\theta - \frac{2\pi}{3}) & -\sin(\theta + \frac{2\pi}{3}) \end{bmatrix} \begin{bmatrix} V_{sa} \\ V_{sb} \\ V_{sc} \end{bmatrix}
$$
(II-52)

[ V<sub>sd</sub>  $\begin{bmatrix} v_{\text{sq}} \\ v_{\text{sq}} \end{bmatrix}$ : Tensions statoriques.

$$
\begin{bmatrix} \mathbf{V}_{\rm rd} \\ \mathbf{V}_{\rm rq} \end{bmatrix} = \sqrt{\frac{2}{3}} \begin{bmatrix} \cos(\theta) & \cos(\theta - \frac{2\pi}{3}) & \cos(\theta + \frac{2\pi}{3}) \\ -\sin(\theta) & -\sin(\theta - \frac{2\pi}{3}) & -\sin(\theta + \frac{2\pi}{3}) \end{bmatrix} \begin{bmatrix} \mathbf{V}_{\rm ra} \\ \mathbf{V}_{\rm rb} \\ \mathbf{V}_{\rm rc} \end{bmatrix}
$$
(II-53)

$$
\theta = \int \omega dt
$$
 (II-54)

$$
\omega_r = P\Omega_r \tag{II-55}
$$

# **II - 2 - 5 - 2 Équations des flux**

Les relations entre les flux et les courants sont données par le système suivant :

$$
\begin{cases}\n\Psi_{sd} = L_s i_{sd} + L_m i_{rd} \\
\Psi_{sq} = L_s i_{sq} + L_m i_{rq} \\
\Psi_{rd} = L_r i_{rd} + L_m i_{sd} \\
\Psi_{rq} = L_r i_{rq} + L_m i_{sq}\n\end{cases}
$$
\n(II-56)

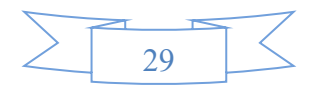

A partir du système d'équations (II-49), on peut calculer les courants

$$
\begin{cases}\n\mathbf{i}_{sd} = \frac{\psi_{sd} \mathbf{i}_{r} - \psi_{rd} \mathbf{i}_{m}}{\mathbf{i}_{s} \mathbf{i}_{r} - \mathbf{i}_{m}^{2}} \\
\mathbf{i}_{sq} = \frac{\psi_{sq} \mathbf{i}_{r} - \psi_{rq} \mathbf{i}_{m}}{\mathbf{i}_{s} \mathbf{i}_{r} - \mathbf{i}_{m}^{2}} \\
\mathbf{i}_{rd} = \frac{\psi_{rd} \mathbf{i}_{s} - \psi_{sd} \mathbf{i}_{m}}{\mathbf{i}_{s} \mathbf{i}_{r} - \mathbf{i}_{m}^{2}} \\
\mathbf{i}_{rq} = \frac{\psi_{rq} \mathbf{i}_{s} - \psi_{sq} \mathbf{i}_{m}}{\mathbf{i}_{s} \mathbf{i}_{r} - \mathbf{i}_{m}^{2}}\n\end{cases}
$$
\n(II-57)

En utilisant le système d'équations(II -46), on peut écrire le système d'équations (II-51) par apport aux flux statorique et rotorique, en obtenant un système d'équations différentielles de la machine électrique généralisée sur les axes dq avec des coefficients constants.

Ces axes peuvent tourner avec n'importe qu'elle vitesse  $\omega$ .

$$
\begin{cases}\n\mathbf{v}_{sd} = \mathbf{r}_{s} \left( \frac{\psi_{sd} \mathbf{L}_{r} - \psi_{rd} \mathbf{L}_{m}}{\mathbf{L}_{s} \mathbf{L}_{r} - \mathbf{L}_{m}^{2}} \right) + \frac{d\psi_{sd}}{dt} - \omega \Psi_{sq} \\
\mathbf{v}_{sq} = \mathbf{r}_{s} \left( \frac{\psi_{sq} \mathbf{L}_{r} - \psi_{rq} \mathbf{L}_{m}}{\mathbf{L}_{s} \mathbf{L}_{r} - \mathbf{L}_{m}^{2}} \right) + \frac{d\psi_{sq}}{dt} + \omega \Psi_{sd} \\
\mathbf{v}_{rd} = \mathbf{r}_{r} \left( \frac{\psi_{rd} \mathbf{L}_{s} - \psi_{sd} \mathbf{L}_{m}}{\mathbf{L}_{s} \mathbf{L}_{r} - \mathbf{L}_{m}^{2}} \right) + \frac{d\psi_{rd}}{dt} - (\omega - \omega_{r}) \Psi_{rq} \\
\mathbf{v}_{rq} = \mathbf{r}_{r} \left( \frac{\psi_{rq} \mathbf{L}_{s} - \psi_{sd} \mathbf{L}_{m}}{\mathbf{L}_{s} \mathbf{L}_{r} - \mathbf{L}_{m}^{2}} \right) + \frac{d\psi_{rq}}{dt} + (\omega - \omega_{r}) \Psi_{rd} \end{cases} \tag{II-58}
$$

# **II - 2 - 5 - 3 Expressions du couple électromagnétique**

la puissance absorbée par la machine dans le système dq, tout en négligeant les composantes homopolaires est **[20]** :

$$
P_{a} = \overbrace{\left[r_{s}\left(i^{2}_{sd} + i^{2}_{sq}\right) + r_{r}\left(i^{2}_{rd} + i^{2}_{rq}\right)\right]}^{P_{j}} + \overbrace{\left(\frac{d\Psi_{sq}}{dt}i_{sq} + \frac{d\Psi_{sd}}{dt}i_{sd} + \frac{d\Psi_{rd}}{dt}i_{rd} + \frac{d\Psi_{rq}}{dt}i_{rq}\right)}^{T} + \overbrace{\left[\omega_{r}\left(i_{sq}\Psi_{sd} - \Psi_{sq}i_{sd}\right)\right]}^{P_{em}} \tag{II-59}
$$

Le couple électromagnétique s'exprime par la dérivée partielle d'énergie électromagnétique stockée par rapport à un angle θ de rotation du rotor.

$$
T_{em} = \frac{\partial W_{\text{éle}}}{\partial \theta_{geo}} = p \frac{\partial W_{\text{éle}}}{\partial \theta_{\text{éle}}} \tag{II-60}
$$

Avec

$$
W_{\text{éle}} = \frac{1}{2} ([i_{s}]^{t} [\psi_{s}] + [i_{r}]^{t} [\psi_{r}])
$$
 (II-61)

Le couple électromagnétique est donné par l'expression suivante :

$$
T_{em} = \frac{p}{2} \Big( [i_s]^t \frac{d}{d\theta_r} [M_{sr}] [i_r] + [i_r]^t \frac{d}{d\theta_r} [M_{rs}] [i_s] \Big)
$$
(II-62)

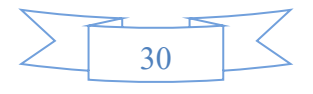

$$
T_{em} = P(i_{sq}\Psi_{sd} - \Psi_{sq}i_{sd}) = P(-i_{rq}\Psi_{rd} + \Psi_{rq}i_{rd})
$$
 (II-63)

Les puissances actives et réactives rotorique et statorique de la MADA dans un repère diphasé (dq) sont respectivement données par :

$$
\begin{Bmatrix}\nP_{\mathbf{S}} = V_{\mathbf{sd}}\mathbf{i}_{\mathbf{sd}} + V_{\mathbf{sq}}\mathbf{i}_{\mathbf{sq}} \\
Q_{\mathbf{S}} = V_{\mathbf{sq}}\mathbf{i}_{\mathbf{sd}} + V_{\mathbf{sd}}\mathbf{i}_{\mathbf{sq}}\n\end{Bmatrix} \tag{II-64}
$$

$$
\begin{cases}\n\Pr = V_{\text{rd}} i_{\text{rd}} + V_{\text{rq}} i_{\text{rq}} \\
Q_{\text{r}} = V_{\text{rq}} i_{\text{rd}} - V_{\text{rd}} i_{\text{rq}}\n\end{cases}
$$
\n(II-65)

Le choix du repère de Park (dq) avec orientation du flux statorique ou avec orientation du flux rotorique nous permet de créer un découplage naturel des grandeurs d, q et ce qui nous permet aussi de contrôler la puissance générée**[20].**

Tant que la fréquence de la tension statorique étant imposée par le réseau électrique, la pulsation des courants rotoriques est donc donnée par :

$$
\omega_{\rm r} = \omega_{\rm s} - (\mathbf{P} * \Omega) \tag{II-66}
$$

#### **II - 2 - 6 Choix du référentiel**

Trois types de référentiels existent dans la pratique, le choix se fait selon le problème à étudier, ce référentiel n'introduit pas des simplifications dans la transformation des équations électriques, mais l'avantage on obtient les grandeurs continue.

- $\div$  A. Référentiel lié au stator  $ω = 0$
- $\bullet$  B. Référentiel lié au rotor  $\omega = \omega_r$
- $\cdot$  C. Référentiel lié au champ tournant  $ω = ω_s$

#### **II - 3 Commande vectorielle**

La machine asynchrone à double alimentation (MADA) permet une production d'électricité à vitesse variable, ceci permet alors de mieux exploiter les ressources éoliennes pour différentes conditions de vent. Mais la difficulté majeure rencontrée dans la commande de cette géneratrice réside dans le fait que les puissances à commander sont des variables fortement couplées, dans cette optique, plusieurs méthodes de commande sont apparues, parmi elles la commande vectorielle.

Dans le cadre de ce mémoire, nous développons la commande vectorielle de la MADA avec orientation du repère (d-q) suivant le flux statorique.

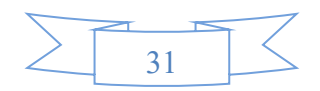

# **II - 3 - 1 La commande vectorielle à flux orienté (FOC)**

Dans la machine à courant continu à excitation séparée, ces deux variables sont naturellement découplées, ce qui explique la relative simplicité de la commande de cette machine.

Pour aboutir à un contrôle du même type que celui de la machine à courant continu, Blaschke avait donné naissance en 1971 aux bases de la nouvelle théorie de commande des machines à courant alternatif dite commande par flux orienté ou commande vectorielle**.**

L'objectif de cette dernière est de rendre la machine asynchrone capable de répondre efficacement à des variations de consignes (position du rotor, couple, vitesse) dans une large gamme de points de fonctionnement et ce pour des applications nécessitant des performances dynamiques élevées **[11],** son principe consiste à orienter le vecteur flux afin de rendre cette machine semblable du point de vue commande à une machine à courant continu à excitation séparée. Cette commande est basée sur des régulateurs classiques **[21].**

La figure suivante illustre l'équivalence entre l'expression du couple que l'on réalise avec la commande découplée classique d'une machine à courant continu et la commande vectorielle d'une MADA

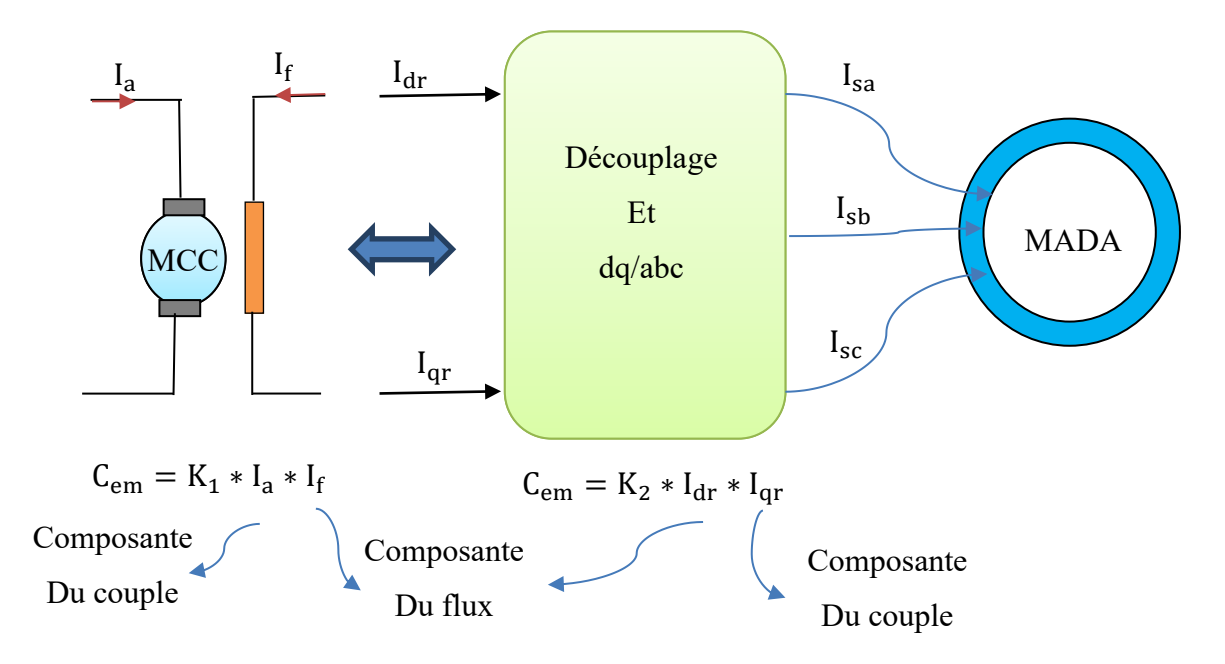

**Fig.II.9** Principe de la commande vectorielle

En choisissant un référentiel diphasé (dq) lié au champ tournant statorique et en alignant le vecteur flux satatorique Ψ<sub>s</sub> avec l'axe (d), nous pouvons écrire [22] **:** 

$$
\begin{cases} \Psi_{\text{ds}} = \Psi_{\text{s}} \\ \Psi_{\text{qs}} = 0 \end{cases}
$$
 (II-67)

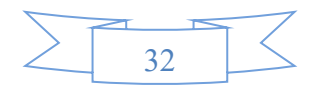

L'équation de couple devient alors

$$
T_{em} = p \frac{L_m}{L_s} I_{qr} \Psi_{ds}
$$
 (II-68)

Dans l'hypothèse où le flux  $\Psi_{ds}$ est maintenu constant (ce qui est assuré par la présence d'un réseau stable connecté au stator), le choix de ce repère rend le couple électromagnétique produit par la machine et par conséquent la puissance active uniquement dépendants du courant rotorique d'axe(q).

Dans le repère triphasé, la tension aux bornes d'une phase K du stator de la MADA s'exprime par  $(K \approx \{a, b, c\})$ :

$$
V_{\text{ks}} = R_{\text{s}} I_{\text{ks}} + \frac{d\Psi_{\text{ks}}}{dt} \tag{II-69}
$$

Si l'on néglige la résistance du bobinage statorique  $R_s$ , ce qui constitue une hypothèse réaliste pour les génératrices de fortes puissances utilisés dans les systèmes éoliens, l'équation précédente devient **[22]:**

$$
V_{\rm ks} = \frac{d\Psi_{\rm ks}}{dt} \tag{II-70}
$$

La relation (II-70) montre qu'un repère lié au flux statorique tourne alors à la même vitesse angulaire que le vecteur tension statorique et qu'il est en avance de  $\frac{\pi}{2}$  sur ce même vecteur.

On peut alors écrire (toujours dans l'hypothèse d'un flux statorique constant) **[22]:**

$$
\begin{cases}\n\mathbf{v}_{\mathrm{ds}} = 0 \\
\mathbf{v}_{\mathrm{qs}} = \mathbf{v}_{\mathrm{s}}\n\end{cases}
$$
\n(II-71)

En s'alignant sur le repère choisi et en utilisant les simplifications ci-dessus inhérentes à ce repère, nous pouvons simplifier les équations des tensions et des flux statoriques comme suit:

$$
\begin{cases} \Psi_{ds} = L_s \cdot i_{ds} + L_m i_{dr} \\ 0 = L_s \cdot i_{qs} + L_m i_{qr} \end{cases}
$$
 (II-72)

$$
\begin{cases}\nV_{ds} = 0 \\
V_{qs} = V_s = w_s \cdot \Psi_{ds}\n\end{cases}
$$
\n(II-73)

### **II - 3 - 2 Etablissement des angles nécessaires aux transformations**

Pour déterminer les angles nécessaires aux transformations de Park pour les grandeurs statoriques (Os) et pour les grandeurs rotoriques, nous pouvons utiliser une boucle à

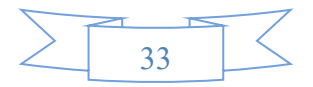

verrouillage de phase appelée plus communément PLL (Phase locked loop). Cette PLL permet d'estimer avec précision la fréquence et l'amplitude de la tension du réseau **[11].**

On sait que

$$
\begin{cases}\n\dot{\Theta}_{s} = \omega_{s} \\
\dot{\Theta}_{r} = \omega_{r} \\
\dot{\Theta} = \omega = \omega_{s} - \omega_{r} = P\Omega_{m}\n\end{cases}
$$
\n(II-74)

A partir de l'équation (II-72) nous pouvons alors écrire les équations liant le courants satatoriques aux courants rotoriques, on peut établir le lien entre les courants statoriques et rotoriques [**11]**

$$
\begin{cases}\n\mathbf{i}_{ds} = \frac{\Psi_s}{\mathbf{L}_s} - \frac{\mathbf{L}_m}{\mathbf{L}_s} \mathbf{i}_{dr} \\
\mathbf{i}_{qs} = -\frac{\mathbf{L}_m}{\mathbf{L}_s} \mathbf{i}_{qr}\n\end{cases}
$$
\n(II-75)

Dans un repère diphasé quelconque, les puissances actives et réactives statorique d'une MADA s'écrivent **[22]** :

$$
\begin{cases} P_s = v_{ds} \cdot i_{ds} + v_{qs} \cdot i_{qs} \\ Q_s = v_{qs} \cdot i_{ds} - v_{ds} \cdot i_{qs} \end{cases}
$$
 (II-76)

L'adaptation de ces équations au système d'axe choisi et aux hypothèses simplificatrices effectuées dans notre cas ( $v_{ds} = 0$ )

$$
\begin{cases} P_s = v_{qs}.i_{qs} \\ Q_s = v_{qs}.i_{ds} \end{cases}
$$
 (II-77)

En remplaçant les courants statoriques par leurs expressions, nous obtenons les expressions suivantes des puissances active et réactive statoriques :

$$
\begin{cases}\nP_s = -V_s \frac{L_m}{L_s} . i_{qr} \\
Q_s = \frac{v_s \Psi_s}{L_s} - \frac{v_s}{L_s} i_{dr} = \frac{v^2 s}{\omega_s L_s} - \frac{v_s}{L_s} i_{dr}\n\end{cases}
$$
\n(II-78)

En approximant  $\Psi_s$  par  $\frac{v_s}{\omega_s}$  $\frac{v_s}{\omega_s}$ , l'expression de la puissance réactive Q devient alors :

$$
Q = \frac{v_s^2}{\omega_s L_s} - \frac{L_m v_s}{L_s} i_{dr}
$$
 (II-79)

Compte tenu du repère choisi et des approximations faites et si l'on considère l'inductance magnétisante L<sup>m</sup> comme constante, le système obtenu lie de façon proportionnelle la

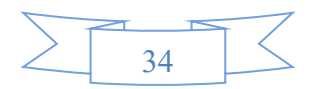

puissance active au courant rotorique d'axe (q) et la puissance réactive au courant rotorique d'axe (d) à la constante  $\frac{v^2s}{v-1}$  $\frac{v}{\omega_s}$  prés imposée par le réseau.

### **II - 3 - 3 Relation entre tension rotorique et courants rotoriques**

Exprimons d'abord les flux rotoriques d'après les équations en remplaçant les courants statoriques par leur expression dans l'équation (II-76) **[22]** :

$$
\begin{cases}\n\Psi_{\rm dr} = \left(L_{\rm r} - \frac{L_{\rm m}^2}{L_{\rm s}}\right) i_{\rm dr} + \frac{L_{\rm m} v_{\rm s}}{\omega_{\rm s} L_{\rm s}} \\
\Psi_{\rm qr} = (L_{\rm r} - \frac{L_{\rm m}^2}{L_{\rm s}}) i_{\rm qr}\n\end{cases}
$$
\n(II-80)

Ces expressions des flux rotorique d'axe (dq) sont alors intégrées aux expressions des tensions rotoriques diphasées, nous obtenons alors :

$$
\begin{cases}\nv_{dr} = R_r i_{dr} + \left(L_r - \frac{L_m^2}{L_s}\right) \frac{di_{dr}}{dt} - g\omega_s (L_r - \frac{L_m^2}{L_s}) i_{qr} \\
v_{qr} = R_r i_{qr} + \left(L_r - \frac{L_m^2}{L_s}\right) \frac{di_{qr}}{dt} + g\omega_s \left(L_r - \frac{L_m^2}{L_s}\right) i_{dr} + g\omega_s \frac{L_m v_s}{\omega_s L_s}\n\end{cases}
$$
(II-81)

En régime permanent; les termes faisant intervenir les dérivées des courants rotoriques diphasés disparaissent, nous pouvons donc écrire :

$$
\begin{cases}\n v_{dr} = R_r i_{dr} - g\omega_s (L_r - \frac{L_m^2}{L_s}) i_{qr} \\
 v_{qr} = R_r i_{qr} + g\omega_s (L_r - \frac{L_m^2}{L_s}) i_{dr} + g\omega_s \frac{L_m v_s}{\omega_s L_s}\n\end{cases}
$$
\n(II-82)

v<sub>dr</sub> et v<sub>qr</sub> sont les composantes diphasées des tensions rotoriques à imposer à la machine pour obtenir les courants rotoriques voulus. L'influence des termes de couplage entre les deux axes en  $(L_r - \frac{L^2 m}{L})$  $\frac{m}{L_s}$ ) est minime.

Une synthèse adéquate des régulateurs dans la boucle de commande permettra de les compenser. En revanche, le terme g $\omega_s \frac{L_m v_s}{\omega L}$  $\frac{L_{\text{m}}v_{\text{s}}}{\omega_{\text{s}}L_{\text{s}}}$  représente une force électromotrice dépendante de la vitesse de rotation. Son influence n'est pas négligeable car elle entraine une erreur de trainage. Le contrôle du système devra donc prendre en compte cette erreur.

A partir des équations (II-80), (II-79), (II-77), on obtient le schéma bloc du système électrique de la MADA à réguler représenté ci-dessous

Il apparaît deux solutions pour effectuer la commande en puissance de cette machine [1] :

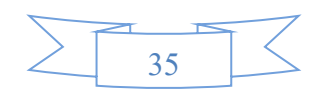

La première méthode consiste à négliger les termes de couplage et à mettre en place un régulateur indépendant sur chaque axe pour contrôler indépendamment les puissances active et réactive. Cette méthode sera appelée méthode directe car les régulateurs de puissance contrôlent directement les tensions rotoriques de la machine.

La deuxième méthode consiste à tenir compte des termes de couplage et à les compenser en effectuant un système comportant deux boucles permettant de contrôler les puissances et les courants rotoriques. Cette méthode appelée méthode indirecte découle directement des équations (II-82), (II-79).

L'intérêt que présente la méthode directe est que sa mise en œuvre est simple, par contre la méthode indirecte a l'avantage de contrôler les courants rotoriques, ce qui permettra de faire une protection de la machine.

# **II - 3 - 4 Stratégie de la commande**

La figure (II.10) illustre la configuration du système global étudié, l'aéroturbine capte une partie  $P_m$  de la puissance  $P_{vent}$  contenue dans le vent, puis la machine électrique la transforme en puissance électrique, la plus grande partie de celle-ci est transférée au réseau directement par le stator de la machine, alors que le reste (moins de 30 %) y est transféré à travers le rotor et les deux convertisseurs coté rotor (CCM) et réseau (CCR).

Le convertisseur CCM est commandé par une MLI dont les consignes proviennent d'une commande vectorielle de la MADA. Cette commande permet de contrôler le couple électromagnétique C<sub>em</sub>de la machine (la puissance active P<sub>s</sub>) et la puissance réactive Q<sub>s</sub> échangée entre le stator et le réseau.

La commande par MLI du convertisseur CCM contrôle la tension dans le bus continu U<sup>c</sup> et l'énergie réactive échangée entre le rotor de la machine et le réseau, par contre La commande du CCM consiste à donner les références de puissance active selon des critères d'optimisation de la puissance électrique produite et la référence de puissance réactive selon les critères du réseau **[11].**

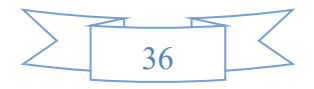

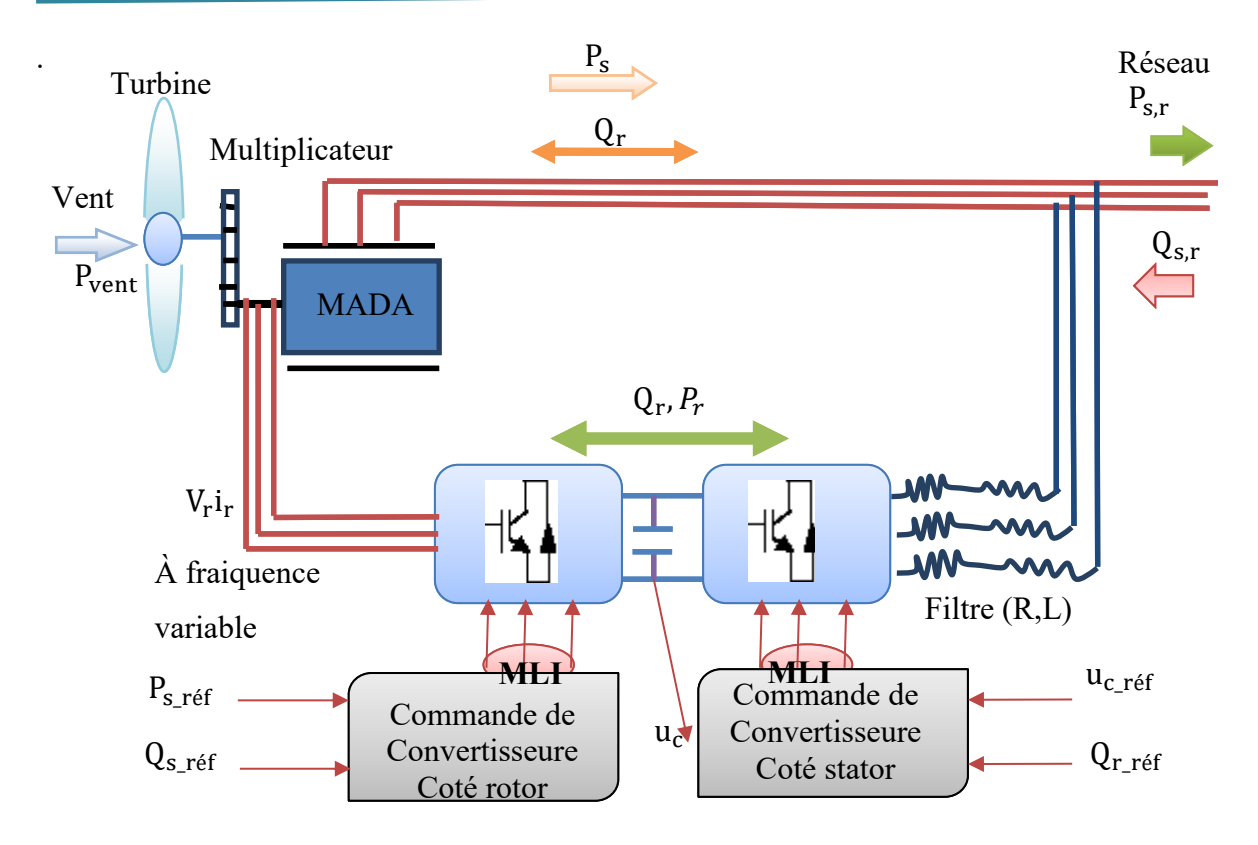

**Fig.II.10** Schéma synoptique pour le modèle de la chaine de conversion étudiée et sa commande

### **II - 3 - 4 - 1 Contrôle de la puissance active et réactive de la MADA**

Pour pouvoir contrôler facilement la production d'électricité de l'éolienne, le principe du contrôle vectoriel réside dans l'orientation du flux dans la machine au stator, au rotor ou dans l'entrefer suivant l'un des deux axes d ou q, on peut donc commander indépendamment le flux magnétique et le couple électromagnétique et par conséquent les deux puissances active et réactive au stator de la machine. A cet effet nous avons établi les équations qui les relient aux grandeurs rotoriques sur lesquelles nous agissons pour commander la machine.

### **II - 3 - 4 - 2 Contrôle des transites des puissance à travers le rotor de la MADA**

Les puissance active et réactive transitées à travers le CCS, peuvent étre exprimées en utilisent les composantes de PARK des tension apparaissant au niveau de filtre au niveau du filtre ( $v_{fd}$ ,  $v_{fq}$ ) et les courants traversant le filtre ( $i_{fd}$ ,  $i_{fq}$ ) [11] :

$$
P_f = v_{fd}i_{fd} + v_{fq}i_{fq}
$$
 (II-83)

$$
Q_f = v_{fq} i_{fd} - v_{fd} i_{fq}
$$
 (II-84)

En tenat compte de l'orientation du repère dq lié au champ tournat statorique  $v_{sd} = 0$ ,  $v_{\text{sq}} = v_{\text{s}}$ 

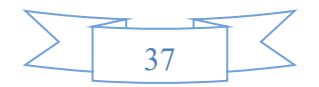

L'équation devient :

$$
P_f = V_s i_{fq} \tag{II-85}
$$

$$
Q_f = V_s i_{fd} \tag{II-86}
$$

A partir de la relation, Il est alors possible d'imposer les puisance active et réactive de référence, notées ici que Pf−ref et Qf−ref, en imposant les courant de référence suivants :

$$
i_{\text{fd-ref}} = \frac{Q_{f-ref}}{V_s} \tag{II-87}
$$

$$
i_{fq-ref} = \frac{P_{f-ref}}{V_S}
$$
 (II-88)

La composante directe du courant est utilisée pour controler la puissance réactive au point de connexion de CCS avec le réseau électrique.

La composante en quadrature est utilisée pour réguler la puissance Pf.

# **II - 4 Modélisation de l'etage d'électronique de puissance**

L'onduleur de tension représente aujourd'hui la brique de base dans le système d'interfaçage avec le réseau, il permet entre autres de contrôler les puissances active et réactive échangées avec le réseau, comme il peut être utilisé en mode onduleur ou en mode redresseur mais la modélisation reste la même dans les deux cas.

La modélisation présentée considère l'onduleur de tension fonctionnant en mode redresseur (coté générateur). Dans ce cas-là on considère qu'il est alimenté par un système de tension triphasé alternatif et qu'il délivre après filtrage un courant Iré<sup>s</sup> **[19].**

Pour le convertisseur coté réseau fonctionnant en onduleur, l'inductance sera celle du filtre de réseau L<sub>f</sub> et la résistance est celle de la ligne notée R<sub>f</sub>[19].

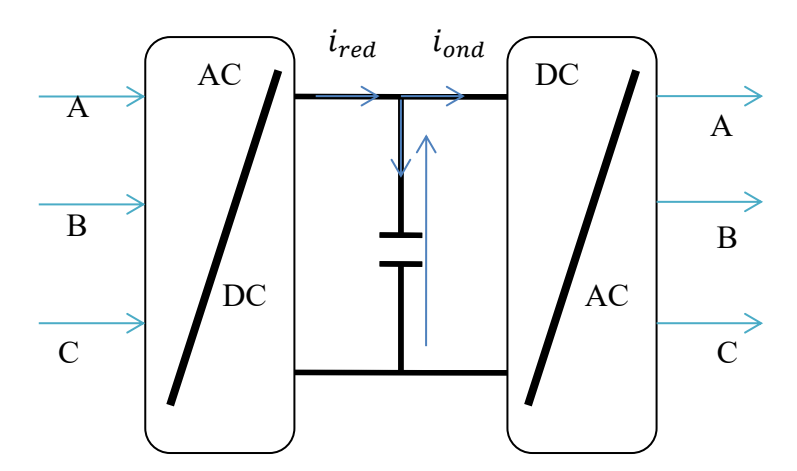

**Fig.II.11** Le schéma équivalent pour le circuit du bus continue

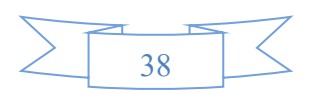

### **II - 4 - 1 Redresseur et onduleur à deux niveaux**

Avant de modéliser le redresseur , il est utile de rappeler qu'un redresseur est un convertisseur statique.Il sert comme son nom l'indique à redresser un signal alternatif est le transformer en un signal continu.

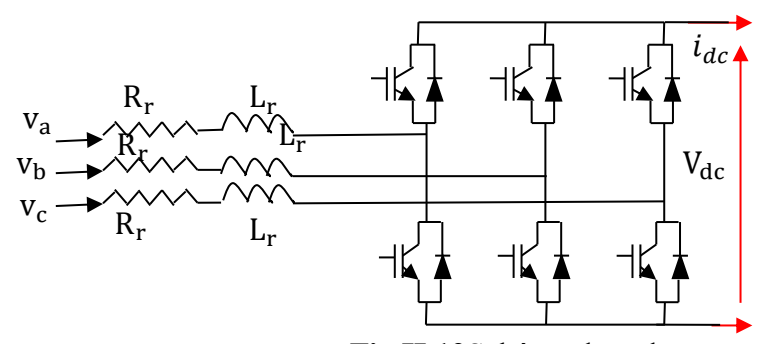

**Fig.II.12**Schéma du redresseur

# **II - 4 - 1 - 1 Modélisation de redresseur**

Le redresseur est modélisé par les équations de connexion suivantes :

$$
\begin{cases}\nv_{\rm a} = R_{\rm r} \cdot i_{\rm ar} + L_{\rm r} \cdot \frac{di_{\rm ar}}{dt} + U_{\rm a} \\
v_{\rm b} = R_{\rm r} \cdot i_{\rm br} + L_{\rm r} \cdot \frac{di_{\rm br}}{dt} + U_{\rm b} \\
v_{\rm c} = R_{\rm r} \cdot i_{\rm cr} + L_{\rm r} \cdot \frac{di_{\rm cr}}{dt} + U_{\rm c}\n\end{cases} \tag{II-89}
$$

Où

$$
\begin{cases}\nU_{a} = v_{dc} \cdot \frac{2I_{a} - I_{b} - I_{c}}{3} \\
U_{b} = v_{dc} \cdot \frac{-I_{a} - 2I_{b} - I_{c}}{3} \\
U_{c} = v_{dc} \cdot \frac{-I_{a} - I_{b} + 2I_{c}}{3}\n\end{cases}
$$
\n(II-90)

 $I_a$ ,  $I_b$  et  $I_c$  sont les positions de commutation de chaque phase, ainsi  $I_a$  peut être égal à 1 ou 0

On applique ensuite la transformée de Park, on obtient ainsi**[23]** :

$$
\begin{cases}\nv_{d} = U_{d} - \omega_{r} L_{r} i_{qr} + R_{r} i_{dr} + L_{r} \cdot \frac{di_{dr}}{dt} \\
v_{q} = U_{q} + \omega_{r} L_{r} i_{dr} + R_{r} i_{qr} + L_{r} \cdot \frac{di_{qr}}{dt}\n\end{cases}
$$
\n(II-91)

# **II - 4 - 1 - 2 Modélisationde l'onduleur**

Les convertisseurs de courant continu en courant alternative sont appelés des onduleurs, la fonction de ce dernier est de convertir une tension continue en une tension de sortie alternative symétrique d'amplitude et de fréquence désirée

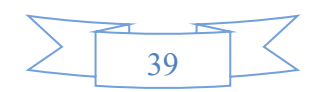

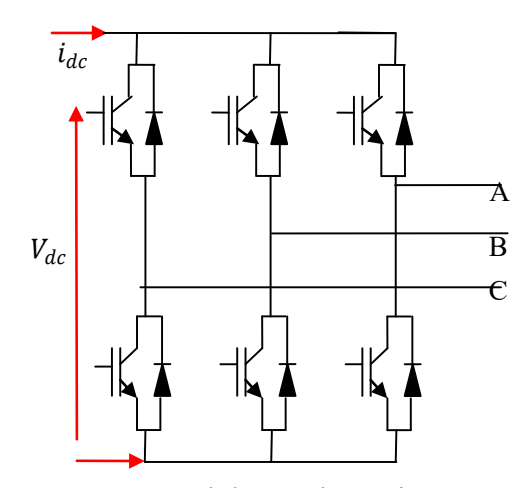

**Fig.II.13** Onduleur à deux niveaux

Les tensions simples sont exprimées par la relation matricielle suivante :

$$
\begin{pmatrix} v_{sa} \\ v_{sb} \\ v_{sc} \end{pmatrix} = \frac{v_{dc}}{3} \begin{pmatrix} -2 & 1 & 1 \\ 1 & -2 & 1 \\ 1 & 1 & -2 \end{pmatrix} \begin{pmatrix} s_a \\ s_b \\ s_c \end{pmatrix}
$$
 (II-92)

Le courant continu à la sortie du convertisseur  $i_{dc}$  est donné par :

$$
i_{dc} = S_a I_{sa} + S_b I_{sb} + S_c I_{sc}
$$
 (II-93)

# **II - 4 - 2 Généralités sur les commandes de l'onduleur**

Le choix d'une technique dépend du type de machine à commander, de la gamme de puissance, des semi-conducteurs utilisés pour l'onduleur et de la simplicité d'implantation de l'algorithme, ce sont finalement des critères de coût et de performance qui vont déterminer ce choix.

Deux type de commande des convirtisseur statiques sont principalment mis en œuvre **[32].**

- ❖ La commande par MLI,
- ❖ La commande par hystérésis.

# **II - 4 - 2 - 1 Commande du redresseur par la méthode d'hystérésis**

Dans notre cas on s'intéresse uniquement à la commande par hystérésis qui est une commande non linéaire qui utilise l'erreur entre la grandeur de référence et la grandeur produite à la sortie du filtre de l'onduleur (figure ci-dessous), cette erreur est comparée à la bande d'hystérésis. Ainsi, dès que l'erreur atteint le minimum ou le maximum de la bande, un ordre de commande est envoyé de manière à rester à l'intérieur de la bande.

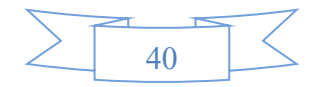

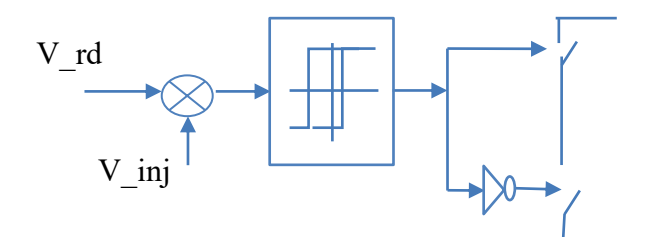

**Fig.II.14** Principe de commande par hystérésis

Les convertisseurs électronique présentés précédemment ont besoin pour fonctionner de recevoir des ordres de commande.

### **II - 4 - 2 - 2 Principe de fonctionnement d'un comparateur à hystérésis**

La méthode de la bande d'hystérésis permet la commutation des interrupteurs du redresseur lorsque l'erreur entre le signal et sa consigne excède une amplitude fixée. Cette amplitude est communément appelée fourchette ou bande d'hystérésis. Cette technique ne demande qu'un comparateur à hystérésis par phase

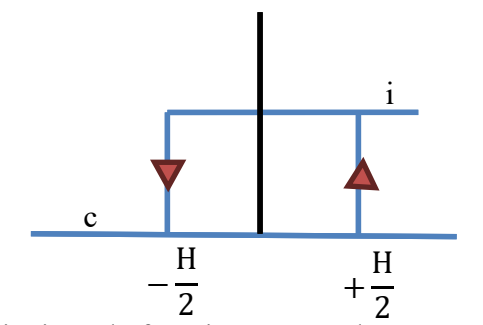

**Fig.II.15** Principes de fonctionnement d'un comparateur à hystérésis.

Le comparateur à hystérésis fonctionne selon le principe expliqué dans figure (II.15), l'interrupteur s'ouvre si l'erreur devient inférieure à –H/2, il se ferme si cette dernière est supérieure à +H/2, où H représente la fourchette (ou largeur) d'hystérésis. Si l'erreur est maintenant comprise entre –H/2 et +H/2 (c à d qu'elle varie à l'intérieur de la fourchette d'hystérésis) l'interrupteur ne commute pas cette méthode de contrôle est montrée dans la figure (II.15) le contrôle est réalisé par la mesure des courants instantanés des phases i<sub>a</sub>, i<sub>b</sub>i<sub>c</sub>.

En les forçant pour suivre des courants de référence sinusoïdaux i<sub>ref</sub>. L'amplitude de la référence du courant est évaluée par la sortie d'un régulateur de tension du bus continu selon l'équation suivante :

$$
I_{\text{max}} = G_{\text{c}}(p) * (v_{\text{dc-ref}} - v_{\text{dc}}) \tag{II-94}
$$

Où

 $G_c(p)$ : représente un correcteur de type PI, P, logique flou ou autres.

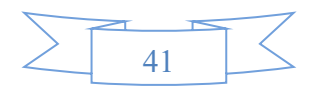

La forme d'onde sinusoïdale de la référence du courant est obtenue en multipliant I<sub>max</sub> par une fonction sinusoïdale, de même fréquence de la source et avec l'angle de déphasage Φ désiré. De plus la référence doit être synchronisée avec la source d'alimentation, une fois que la référence a été crée, la commande MLI est produite par le régulateur utilisé (bande d'hystérésis) pour commuter les interrupteurs **[25**].

Les équations donnant les courants transitant dans le filtre dans le repère (d, q) lié au champ tournant statorique sont données par:

$$
\begin{cases}\nv_{\text{fd}} = R_{\text{f}} \cdot i_{\text{fd}} + L_{\text{f}} \frac{di_{\text{fd}}}{dt} + e_{\text{fd}} \\
v_{\text{fq}} = R_{\text{f}} \cdot i_{\text{fq}} + L_{\text{f}} \frac{di_{\text{fq}}}{dt} + e_{\text{fq}}\n\end{cases}
$$
\n(II-95)

$$
\begin{cases} e_{fd} = \omega_s. L_f. i_{fq} \\ e_{fq} = -\omega_s. L_f i_{fd} + v_{sq} \end{cases}
$$
 (II-96)

 $v_{fdq}$ ,  $i_{fdq}$ : les tensions et les courants du réseau dans le repère  $(d,q)$ 

Rf ,Lf : Résistance et inductance du filtre.

### **II - 4 - 2 - 3 Régulateur Proportionnel-Intégral PI**

Le Régulateur Proportionnel-Intégral (PI) est beaucoup utilisé en raison de sa simplicité d'implémentation et sa possibilité d'obtenir une bonne réponse dynamique, quand ses paramétrés sont bien réglés.

Pour règler les courants  $I_d$  et  $I_q$ , on utilise deux régulateurs de type PI, dont la forme est donnée par la relation **[22]** :

$$
G_{PI} = K_p + \frac{K_I}{s} \tag{II-97}
$$

La fonction de transfert en boucle ouverte (FTBO) avec les régulateurs s'écrit de la manière suivante :

FTBO = 
$$
\frac{P + \frac{K_{i}}{K_{p}}}{\frac{P}{K_{p}}}\cdot\frac{\frac{L_{m}V_{s}}{L_{s}(L_{r} - \frac{L_{m}^{2}}{L_{s}})}}{P + \frac{L_{s}R_{r}}{L_{s}(L_{r} - \frac{L_{m}^{2}}{L_{s}})}}
$$
(II-98)

Nous choisissons la méthode de compensation des pôles pour la synthèse du régulateur afin d'éliminer le zéro de la fonction de transfert. Ceci nous conduit à l'égalité suivante :

$$
\frac{K_i}{K_p} = \frac{L_s R_r}{L_s (L_r - \frac{L^2 m}{L_s})}
$$
(II-99)

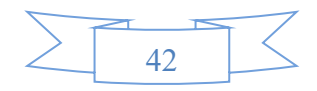

Notons toutefois ici que la compensation des pôles n'a d'intérêt que si les paramètres de la machine sont connus avec une certaine précision car les gains des correcteurs dépendent directement de ces paramètres. Si l'on effectue la compensation, on obtient la FTBO suivante :

$$
FTBO = \frac{K_{p} \frac{L_{m} V_{s}}{L_{s} (K_{p} L_{r} - \frac{L^{2} m}{L_{s}})}}{P}
$$
(II-100)

Ce qui nous donne en boucle fermée

$$
\text{FTBF} = \frac{1}{1 + \text{Pr}_{\text{r}}} \tag{II-101}
$$

Avec

$$
\tau_r = \frac{1}{K_p} \frac{L_s (L_r - \frac{L^2 m}{L_s})}{L_m v_s} \tag{II-102}
$$

Avec τ<sub>r</sub> le temps de réponse du système qui d'après des études effectuées par de nombreux chercheurs sur ce type de régulations l'on fixés à l'ordre de 10 ms correspondante à une valeur suffisamment rapide pour l'utilisation faite sur l'éolienne où les variations de vent sont peu rapides et les constantes de temps mécaniques sont importantes.

On peut désormais exprimer les gains des correcteurs en fonction des paramètres de la machine et du temps de réponse

$$
K_{p} = \frac{1}{\tau_{r}} \frac{L_{s}(L_{r} - \frac{L^{2}m}{L_{s}})}{L_{m}V_{s}}
$$
(II-103)

$$
K_i = \frac{1}{\tau_r} \frac{R_r L_s}{L_m V_s} \tag{II-104}
$$

Nous avons utilisé ici la méthode de compensation des pôles pour sa rapidité, il est évident qu'elle n'est pas le seule méthode valable pour la synthèse du régulateur PI.

#### **II - 4 - 3 Modélisation du buscontinu**

Le schéma électrique du bus continu représenté sur la figure (II.11) montre que le courant du condensateur est issu d'un noeud où circulent deux courants modulés par chaque convertisseur **[26].**

$$
i_c = i_{red} - i_{ond}
$$
 (II-105)

Le modèle mathématique de couplage des deux convertisseurs statiques (coté rotor et coté réseau) est l'évolution temporelle de la tension du bus continu à partir de l'intégration du courant capacitif **:**

$$
\frac{du}{dt} = \frac{1}{C} i_C \tag{II-106}
$$

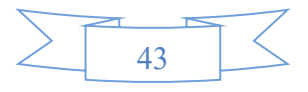

Ainsi on a :

$$
U(t) = \frac{1}{c} \int_{t}^{t + \Delta t} i_C + U(t_0)
$$
 (II-107)

Avec  $U(t_0)$ est la tension initiale du condensateur.

Passage sous forme de schéma-blocs

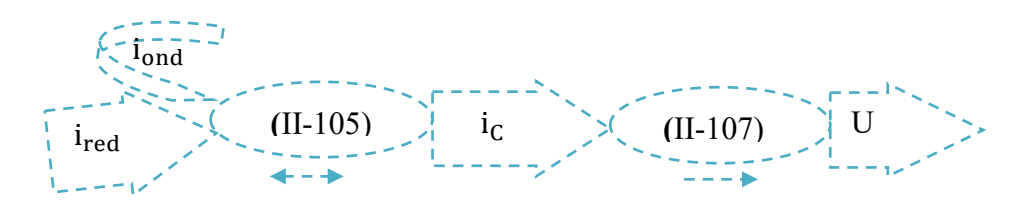

**Fig.II.16** Modélisation du bus continu

#### **II - 4 - 4 Contrôle du bus continu**

La puissance active transitée au bus continu  $(P_{MADA})$ étant supposée constante,toute réduction de la puissance transitée sur le réseau P<sub>réseau</sub> conduit à une augmentation des pertes et surtout à une augmentation de la puissance stockée dans le condensateur  $P_{Cond}$ . Et toute augmentation de la puissance transitée sur le réseau P<sub>réseau</sub>conduit à une diminution des pertes et surtout à une diminution de la puissance stockée dans le condensateur (P<sub>Cond</sub>)[26].

En ajustant la puissance transitée ( $P_{r \text{\'e}seau ref}$ ), il est possible de contrôler la puissance emmagasinée dans le condensateur et donc de régler la tension du bus continu**.**

La puissance stockée dans le condensateur est donnée par:

$$
P_{\text{Cond}} = U * i_{\text{C}} \tag{II-108}
$$

$$
P_{\text{Cond}_{\text{ref}}} = U * i_{C_{\text{ref}}}
$$
 (II-109)

Le principe de fonctionnement s'exprime par des séquences imposés aux interrupteurs statiques qui réalisent la modulation de largeur des impulsions des tensions appliquées aux enroulements de commande de la MADA, le courant en sortie des convertisseurs n'est pas sinusoïdal mais il sera filtré.

### **II - 5 Modélisation du filtre**

La connexion de l'éoliennes aux réseaux électriques pose certains problèmes notamment sur la qualité de l'énergie fournie par cette dernière,qui a un contenu riche en harmoniques à cause des convertisseurs d'électronique de puissance ; ceci implique qu'il est important d'étudier leurs effets sur le réseau électrique et de les supprimer afin d'éviter d'autre problèmes par exemple une résonnance **[26]**.

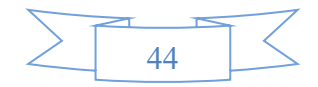

Un onduleur est relié au transformateur à travers un filtre triphasé ayant pour objectif d'éliminer les fréquences harmonique issues du fonctionnement en commutation du convertisseur coté réseau. Celui-ci a pour rôle d'atténuer les harmoniques de courant **[26].**

L'ensemble complet des équations de tension des phase a, b et c peut etre mis sous la forme compacte suivante

$$
[\Delta v(t)]_{abc} = L_f \frac{d[i(t)]_{abc}}{dt} + R_f[i(t)]_{abc}
$$
 (II-110)

L'ensemble des équations de tension modélisant le système peut étre écrit dans le repére (d,q) de la façon suivante :

$$
\begin{cases}\nL_f \frac{di_d(t)}{dt} = -R_f i_d(t) - \omega_s L_f i_q(t) + v_{sd}(t) - v_{md}(t) \\
L_f \frac{di_q(t)}{dt} = -R_f i_d(t) + \omega_s L_f i_d(t) + v_{sq}(t) - v_{mq}(t)\n\end{cases}
$$
\n(II-111)

Les courants circulant entre le convertisseur et le réseau (supposé constituer un système sinusoïdal équilibré) sont donnés par:

$$
\frac{di_f}{dt} = \frac{1}{l_f} v_{lf} \tag{II-112}
$$

$$
i_{r1}(t) = \frac{1}{l_f} \int_{t_0}^{t_0 + \Delta t} v_{l r1} dt + i_{r1}(t_0)
$$
 (II-113)

$$
i_{r2}(t) = \frac{1}{l_f} \int_{t_0}^{t_0 + \Delta t} v_{1r2} dt + i_{r2}(t_0)
$$
 (II-114)

$$
i_{r1} + i_{r2} + i_{r3} = 0 \tag{II-115}
$$

Ainsi, la tension aux bornes du filtre s'écrive

$$
v_{\rm lf} = v_{\rm R} - v_{\rm f} - v_{\rm Rf} \tag{II-116}
$$

Où

$$
v_{Rf} = r_f i_f \tag{II-117}
$$

### **II - 6 L'interconnexion de l'éolienne au réseau**

L'interconnexion de l'éolienne au réseau dépend principalement du type de réseau (alternatif ou continu, triphasé ou monophasé) et de la génératrice.Figure (**II.17)** présente la configuration standard de l'interconnexion de la MADA dans un réseau alternatif, dans le schéma, nous pouvons voir que le stator de la machine est directement connecté au réseau à travers un transformateur qui permettra d'adapter la tension de la machine à celle du réseau. Le rotor quand à lui, est connecté à travers des convetisseurs composés des transistors IGBT qui permettent de varier la fréquence rotorique. En s'intéressant à l'écoulement de puissance, on peut voir que cette configuration permet à l'éolienne dans certaines conditions de délivrer de la

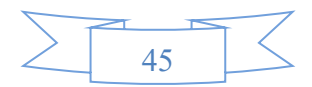

puissance active à travers le rotor et le stator et aussi, d'en consommer à partir du rotor. C'est ainsi qu'on a la puissance émise par l'éolienne dans le réseau :

$$
P_{\rm r\acute{e}s} = P_{\rm s} + P_{\rm r} \tag{II-118}
$$

$$
P_s = T_{\text{mec}} * \omega_s \tag{II-119}
$$

$$
P_r = -g * P_s \tag{II-120}
$$

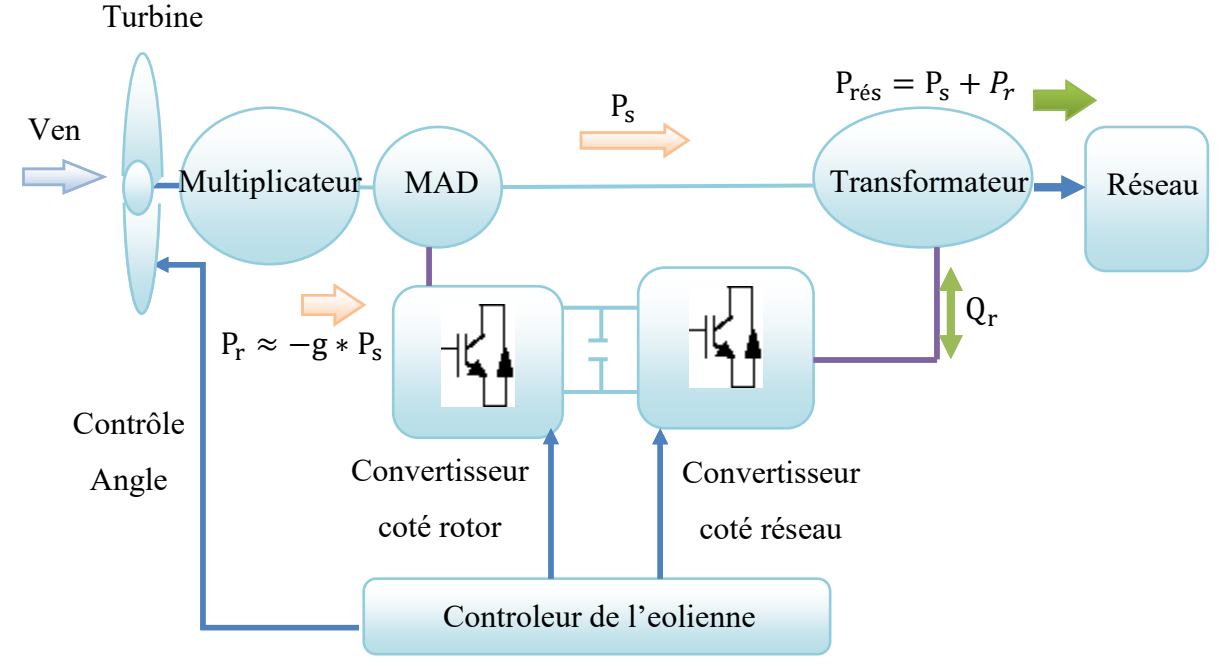

**Fig.II.17** Schéma d'interconnexion de la MADA au réseau

### **II - 7 Conclusion**

Comme tout système, l'étude d'un ensemble turbine, machine et convertisseur s'appuie sur un modèle de représentation. Ainsi, la modélisation est primordiale pour l'étude et la commande de cet ensemble, suivant les buts visés, cette dernière pourra être plus ou moins complexe et précise. La recherche d'une très bonne précision mène souvent à des systèmes mathématiques relativement difficiles a résoudre.

Dans ce chapitre, nous avons développé un modèle d'une chaine de conversion éolienne composée d'une turbine à axe horizontal à trois pales couplée par un mulitiplicateur à la MADA et de deux convertisseurs électroniques connectés entre eux à travers un bus continu.

Afin de permettre une production optimale d'électricité et quelques soit les conditions de vent et de vitesse de l'éolienne, nous avons proposé la commande MPPT sans asservissement pour la turbine et la commande vectorielle directe de la machine asynchrone double alimentation avec orientation du flux statorique et la MLI à bande hystérésis à l'onduleur.

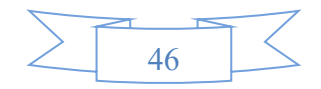

Enfin, pour tester le modèle élaboré, nous présentons les résultats de simulation du système étudié dans le chapitre suivant.

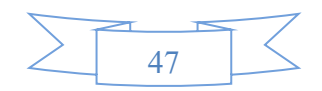

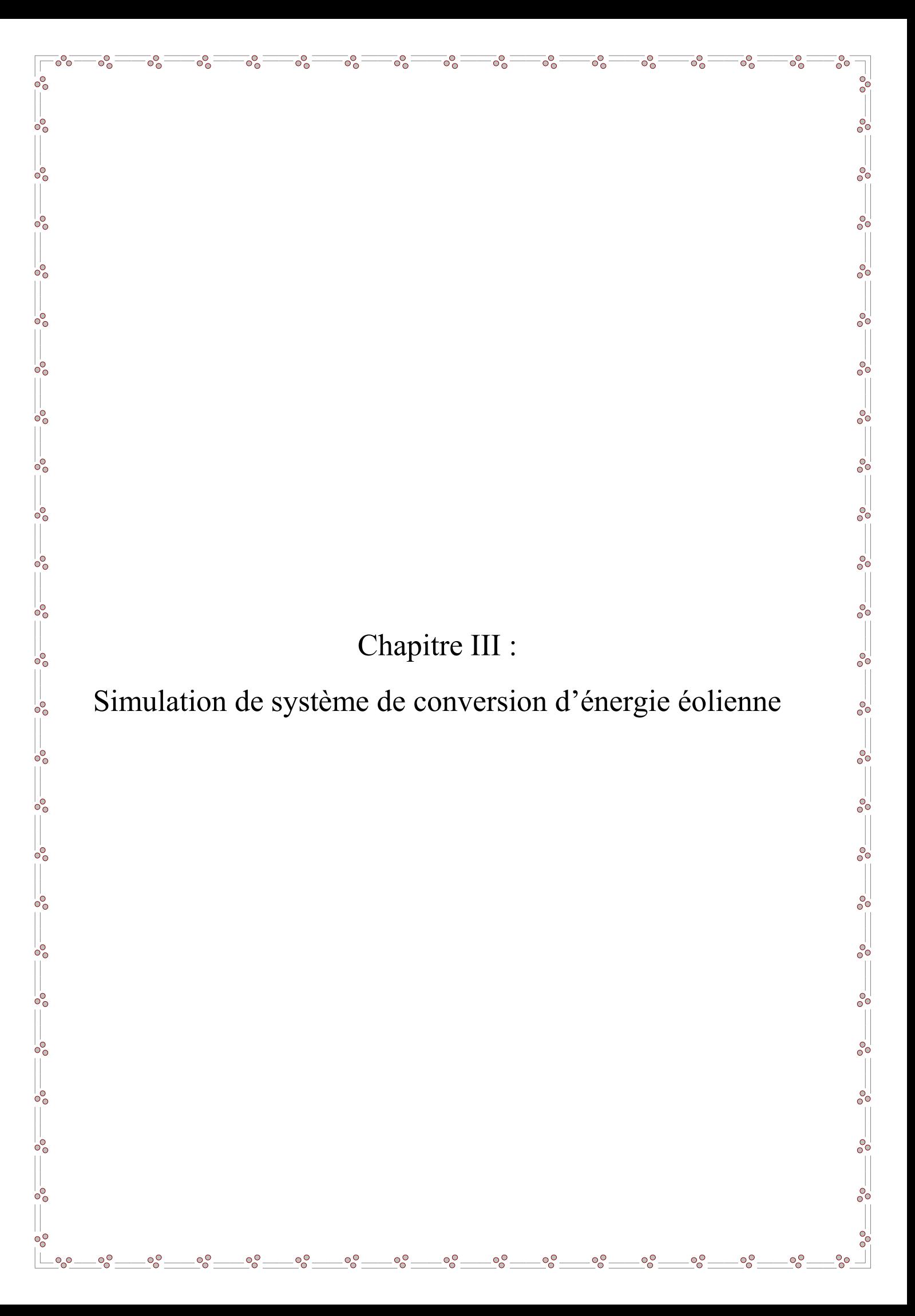

### **III - 1 Introduction**

La simulation est une étape d'importante capitale dans la conception car elle permet d'étudier les systèmes et leurs comportements face à différentes conditions avant de passer à la réalisation pratique. Cependant, le modèle ne reflète pas toujours très précisément la réalité.

Afin de valider notre étude théorique de la chaine de conversion d'énergie éolienne, la simulation de processeur est nécessaire en utilisant un logiciel bien approprié, à savoir le Matlab-Simulink.

On a réparti le chapitre comme suite. Premièrement on présentera les résultats de la simulation de la chaine de conversion de l'énergie éolienne, puis une interprétation de ces résultats seront présentée.

#### **III - 2 Régulation mécanique**

Si le vent est trop faible, la turbine n'est pas entraînée. Les pales sont immobiles. Un anémomètre mesure la vitesse du vent et dès qu'elle est assez élevée, supérieure à la vitesse qui permettra à l'éolienne pour démarrer, l'angle des pales va se fixer sur une valeur pour laquelle la puissance extraite est maximale. Puis, si le vent est trop élevé, on fait varier l'angle des pales pour ralentir la machine puisque le coefficient de puissance C<sub>p</sub> se dégrade pour limiter la puissance à sa la valeur nominale **[41]**.

Dans les cas plus généralisés la variation de ce coefficient est représentée en fonction du ratio λ de vitesse et l'angle de l'orientation de la pale β.

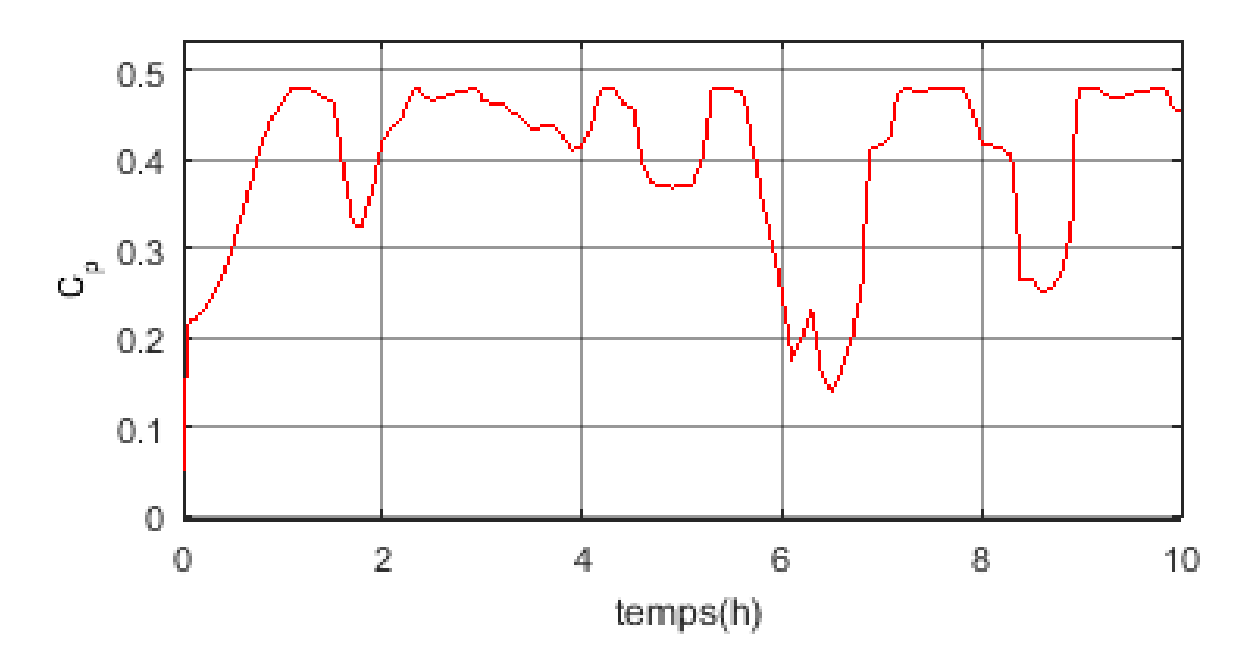

**Fig.III.1** Coefficient de puissance (Cp)

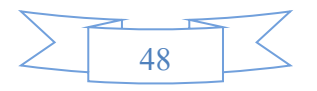

## **III - 3 Schéma structurel**

Le modèle de la chaine complète de conversion éolienne est établi dont la cascade est basée sur une machine asynchrone à double alimentation. Les résultats de simulation sont obtenus à l'aide du MATLAB/Simulink. Les caractéristiques du système éolien étudié dont les paramètres sont donnés dans l'annexe.

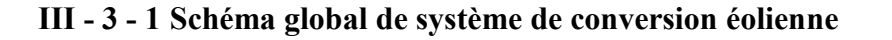

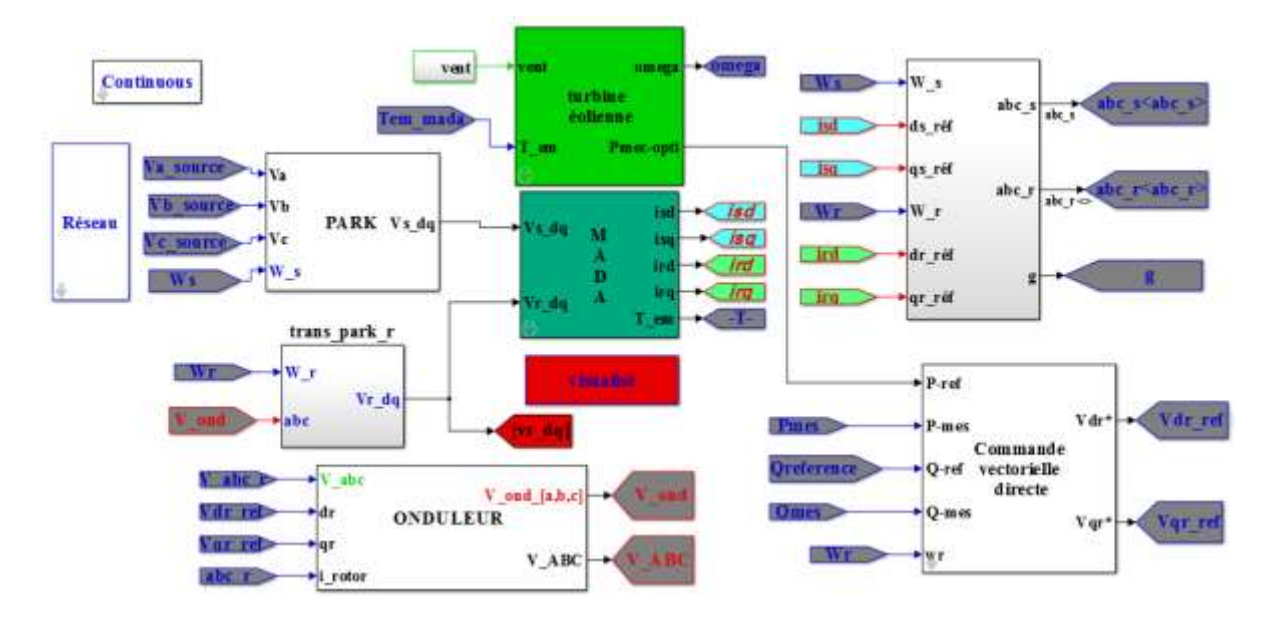

**Fig.III.2** Schéma global de système de conversion éolienne

# **III - 3 - 2 Schéma de la turbine éolienne**

Le modèle du la turbine qui a été développé sous Simulink Matlab est détaillé dans la figure suivante :

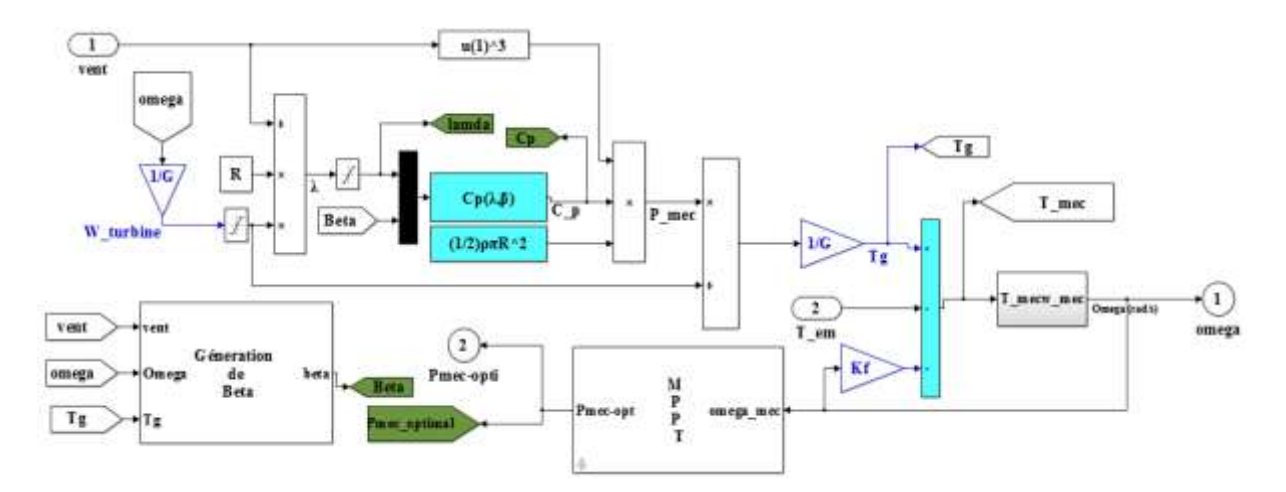

**Fig.III.3** Modèle de la turbine

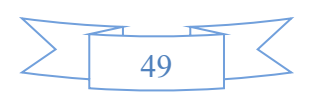
#### **III - 4 Résultat de simulation de la turbine éolienne**

L'ensemble du système éolien et sa commande ont été simulés en utilisant le logiciel Matlab, en considèrent une MADA de 1.5 MW dont les paramètres sont donnés dans l'annexe. Nous présenterons dans cette section les résultats avec commande éolien par la stratégie MPPT

#### **III - 4 - 1 Vent**

Le profil de la vitesse du vent de la figure (III.4) est choisi pour correspondre à la deuxième zone de fonctionnement de la turbine éolienne.

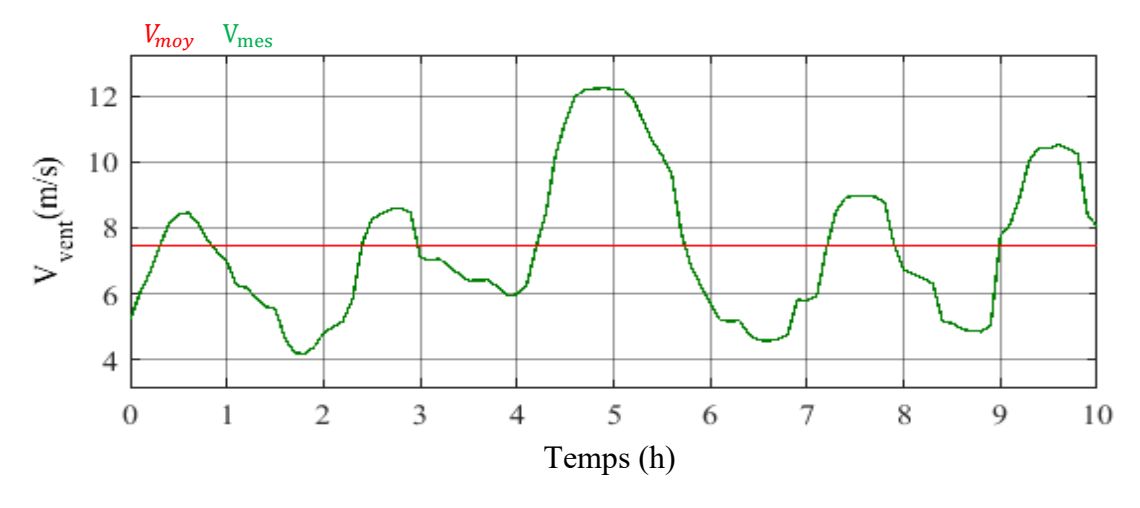

**Fig.III.4** Profil de vent

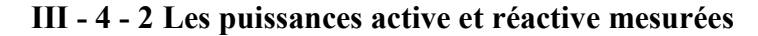

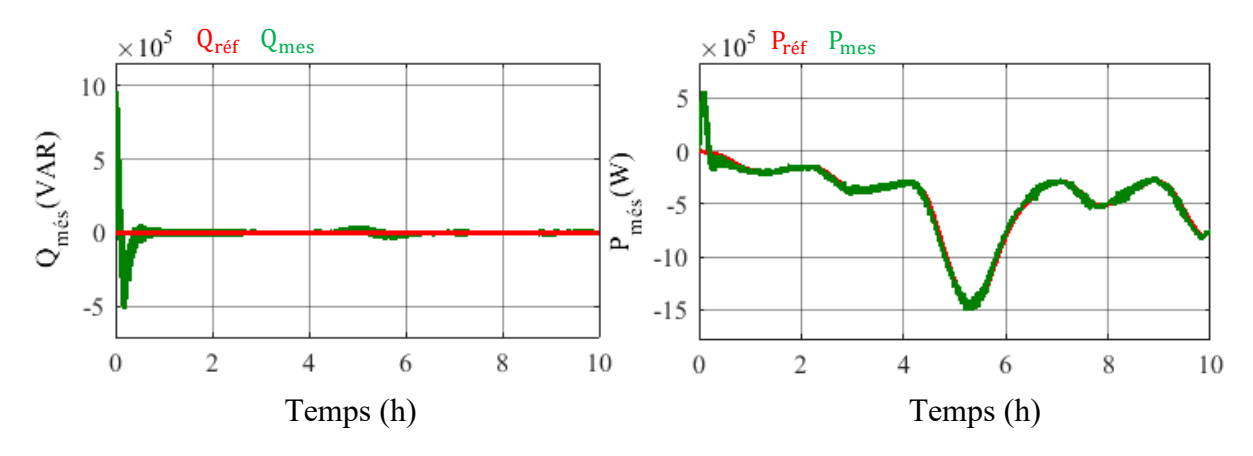

Fig.III.5 La puissance réactive et active mesurées

**III - 4 - 3 Le couple de la génératrice**

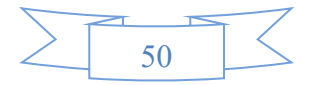

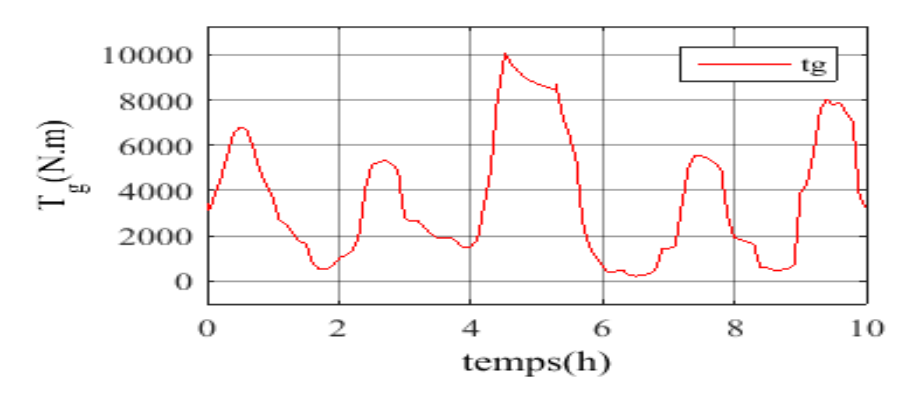

**Fig. III.6** Couple du la turbine à la sortie multiplicateur

#### **III - 4 - 4 Le couple de turbine**

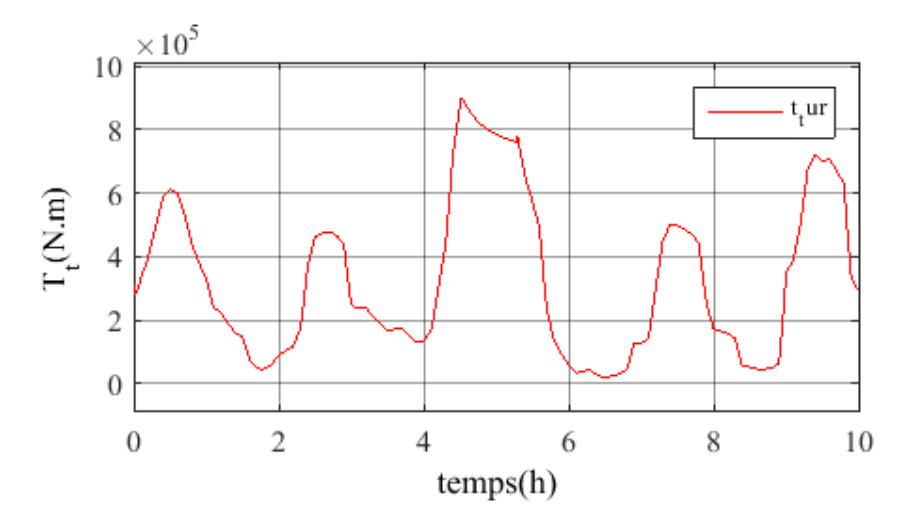

**Fig. III.7** Le couple de la turbine

#### **III - 5 Résulta de simulation de la MADA et de sa commande**

La simulation de la machine asynchrone à double alimentation a été faite pour un fonctionnement générateur et les paramètres de la MADA utilisée dans la simulation sont donnés en annexe.

Les résultats suivants représentent les différents courbes obtenus par la commande des puissances active et réactives générées au niveau du stator de la MADA, cette commande permet de découpler les expressions de la puissance active et réactives du générateur ou encoure celle du flux et du couple. La composante quadrature du courant rotorique contrôle le couple électromagnétique, et la composante directe contrôle la puissance réactives échangée entre le stator et le réseau.

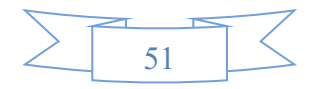

#### **III - 5 - 1 La puissance active et réactive rotorique**

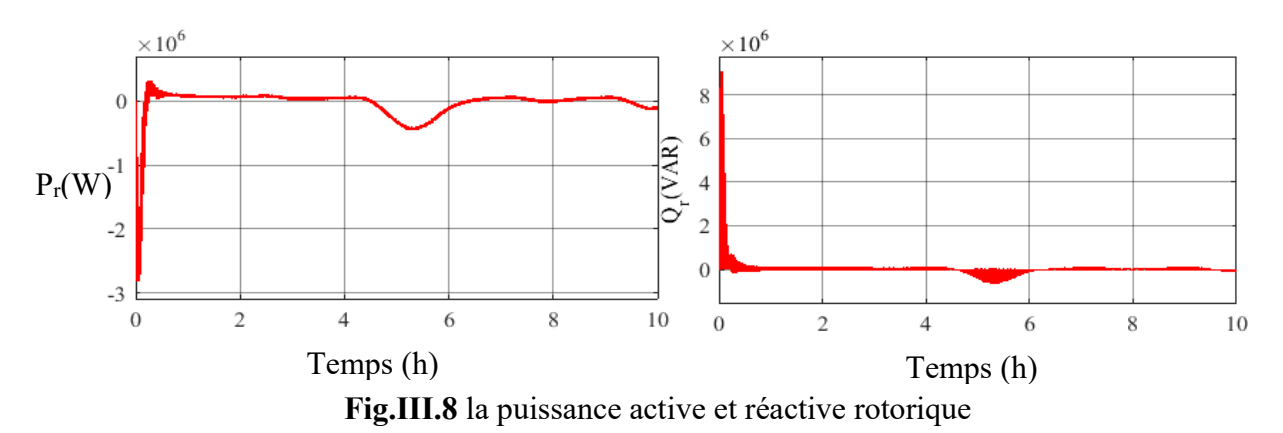

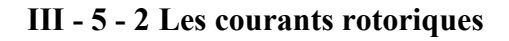

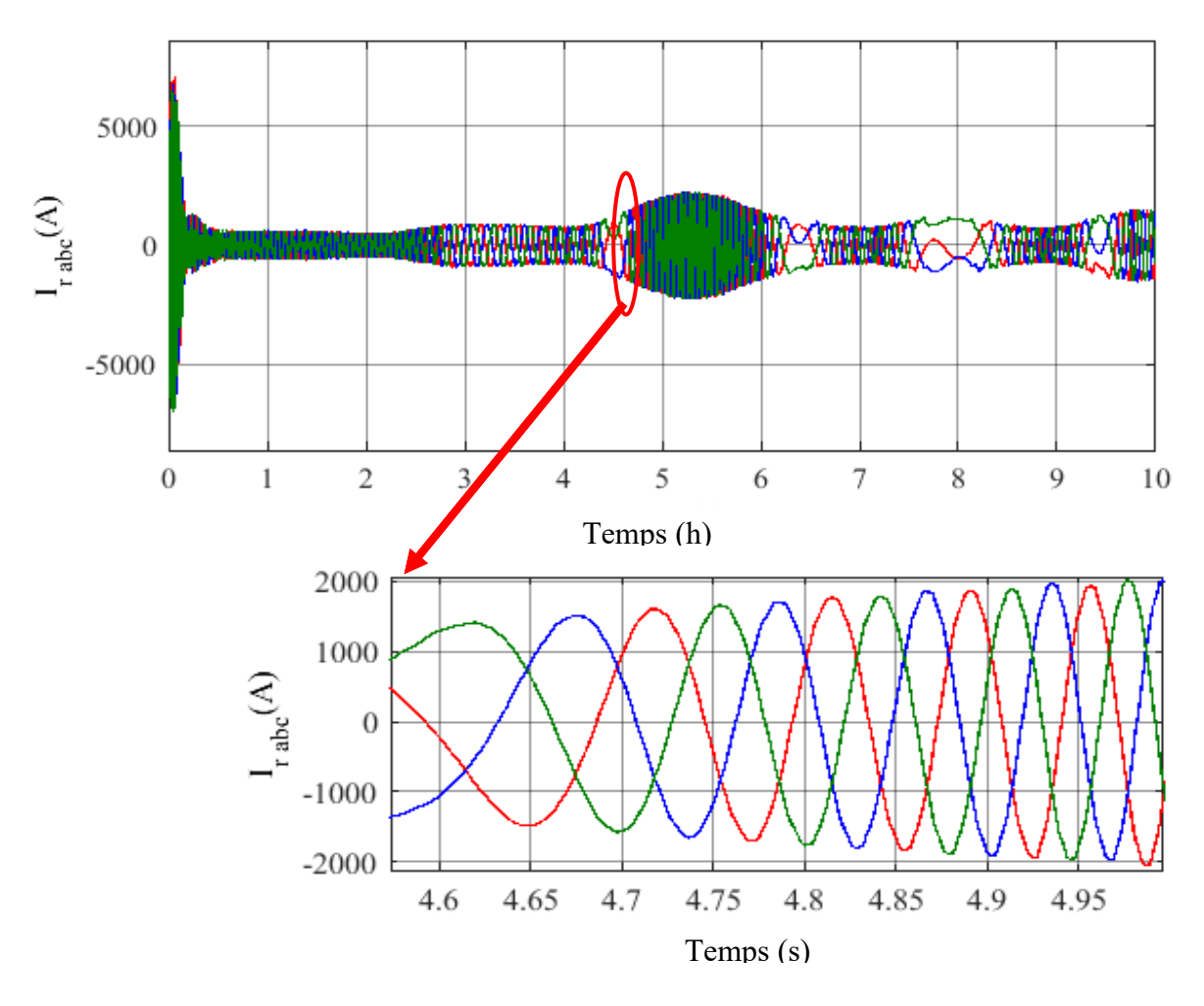

**Fig.III.9** Courants rotorique et leur zoom

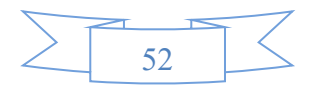

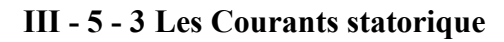

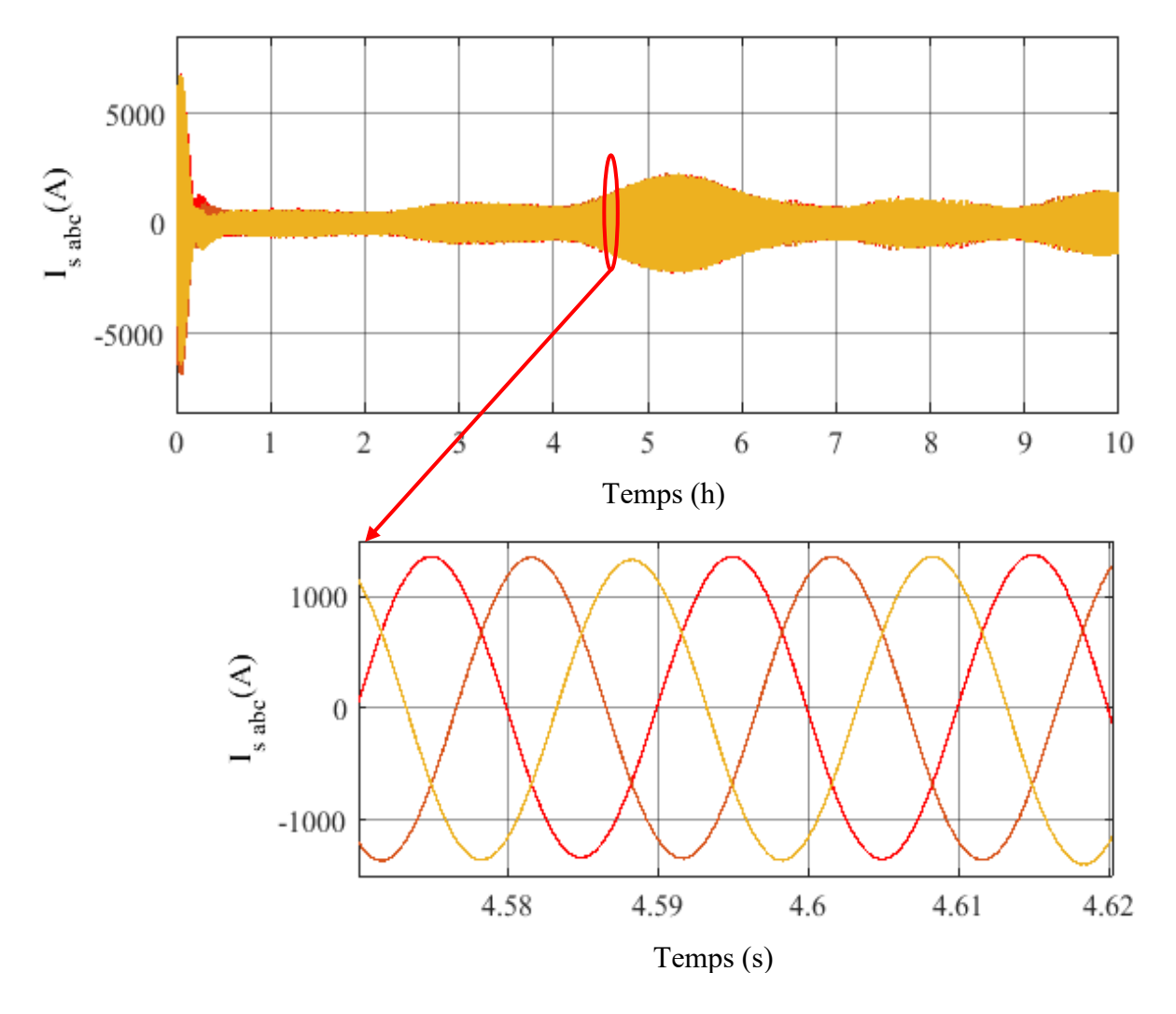

**Fig.III.10** courants statorique et leur zoom

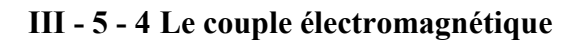

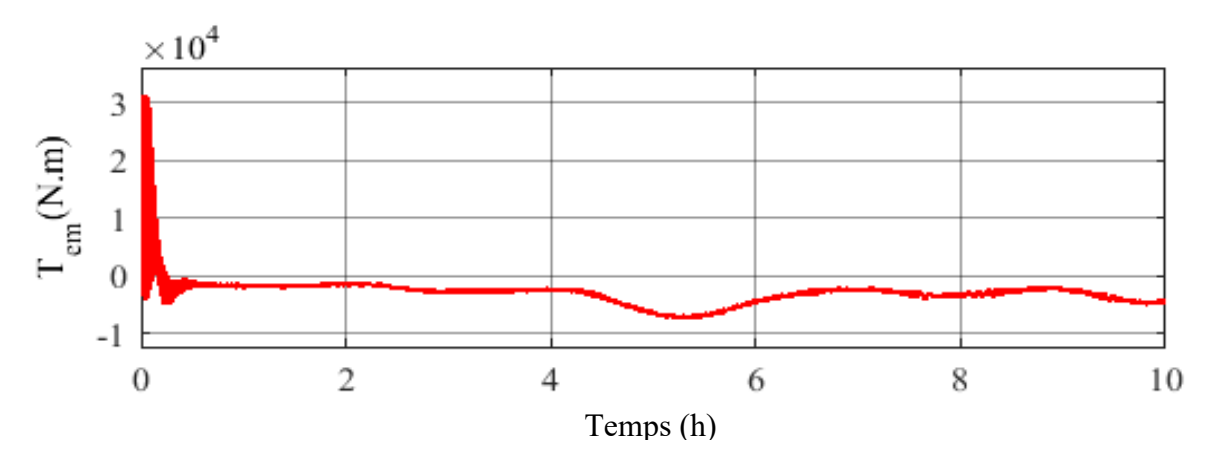

**Fig.III.11** Le couple électromagnétique

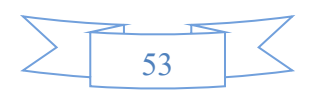

#### **III - 5 - 5 La puissance active et réactive statorique**

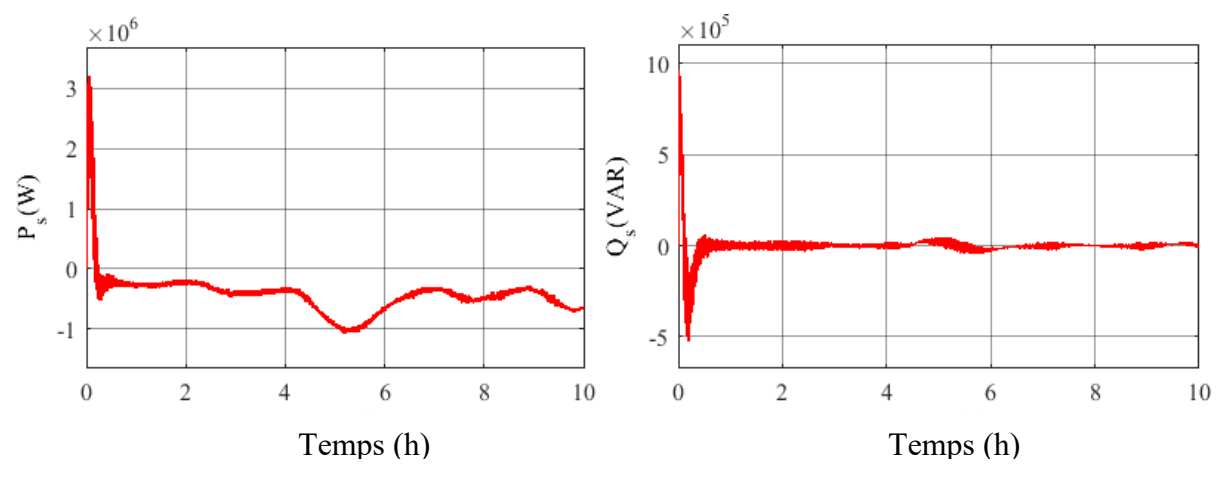

**Fig.III.12** La puissance active et réactive statorique

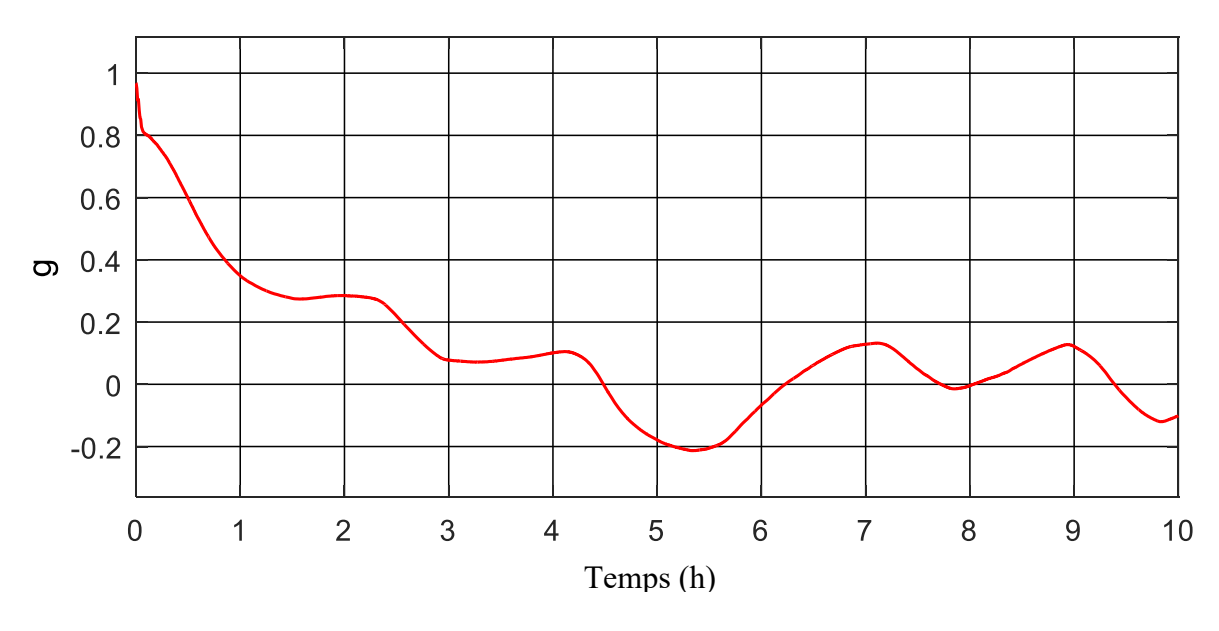

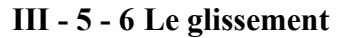

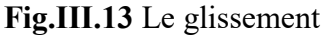

#### **Interprétation des résultats de simulation**

La Figure (III.4) représente le profil du vent appliqué à l'éolienne.

La Figure (III.5) montre le bon suivi de puissance active et réactive mesurée et leur référence imposée dans la commande directe, avec une erreur presque nul ; le signe négatif de la puissance active signifie que le stator génère la puissance quelque soit le régime de fonctionnement.

On remarque dans les figures **(**III.6 ; III.7) qui représentent le couple de la génératrice et le couple de la turbine respectivement qu'ils sont l'image de la vitesse du vent et que le couple de la turbine et bien supérieure au couple de la génératrice ; sur la zone de

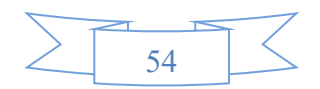

fonctionnement MPPT, on remarque aussi que le couple et limité lorsque la vitesse du vent dépasse les 40 km/h.

La figure (III.8) représente la puissance active et réactive rotorique, où on remarque bien que dans il'ya une puissance active récupère l'orsque le mode est hyper-synchrone et une puissance réactive injecté au réseau.

Pour les figures (III.9), (III.10) représente les courant rotorique et statorique respectivement avec leur zoom, on constate qu'ils ont une forme sinusoïdale. On peut observer l'influence de la vitesse du vent, et par suite l'énergie cinétique du vent sur les amplitudes de courants. Les valeurs de courants deviennent plus importantes, que ce soit, du côté générateur, ou côté réseau.

Le couple électromagnétique développé par la génératrice asynchrone contrôlée par FOC donné par la figure (III.11). Cette figure montre la variation du couple électromagnétique pour des différents modes de fonctionnement, on observe que lorsque t  $\epsilon$  [0, 0.03 s], au démarrage, le couple atteint une valeur maximale qu'est égal à 3.1 ∗ 10<sup>4</sup> N.m. Pendant cet intervalle on remarque qu'il ya des oscillations ce qui implique le régime transitoire, dou' ça valeur et de signe négatif qui permet d'avoir un fonctionnement générateur

La poursuite des puissances active et réactive statorique est montrée par les figures (III.12) comme on remarque que la puissance active est négative ce qui signifie que la MADA produit de l'énergie et la fournie au réseau.

La figure (III 13) représente le glissement qui varie en fonction de la vitesse rotorique ; on déduit que ce glissement varie entre [-0.22 1] qui permet d'voir trois modes de fonctionnement (hyper-synchrone ; hypo-synchrone ; synchronisme). Pour g<0 la puissance est transmise du rotor vers le réseau (hyper-synchrone), Pour g>0 la puissance est transmise du réseau vers le rotor (hypo-synchrone), pour le troisième mode, le glissement nul représente le synchronisme, on donne deux exemples sur le hypo synchrone [0 4,5], et le hyper synchrone [4.5 6.3].

#### **III - 6 Les tensions et les courants de l'onduleur à deux niveaux**

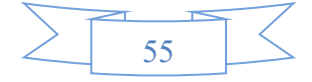

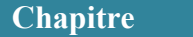

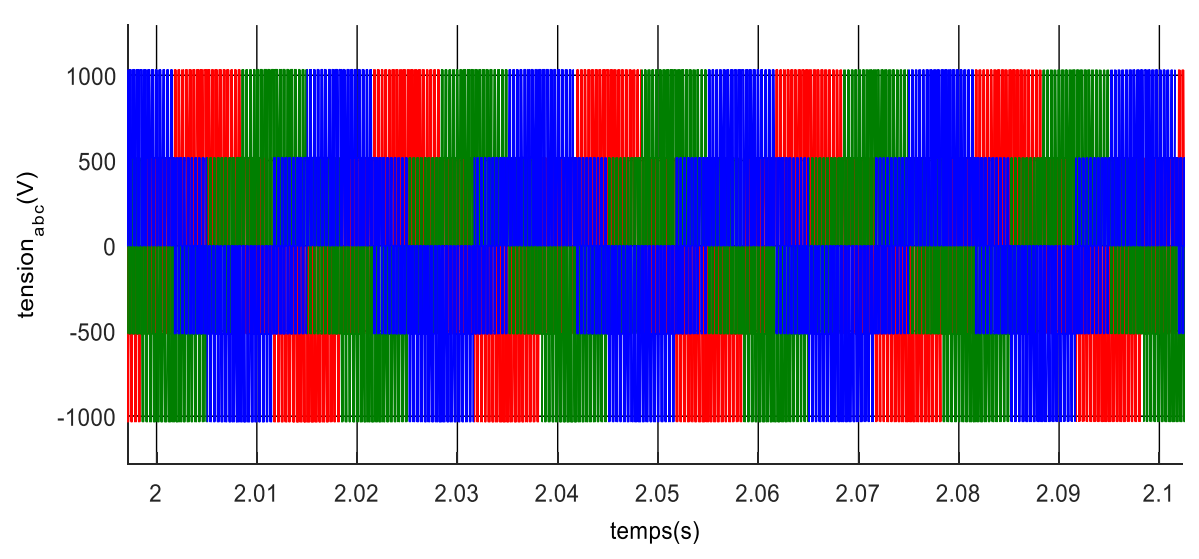

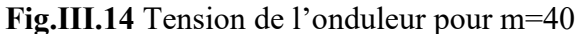

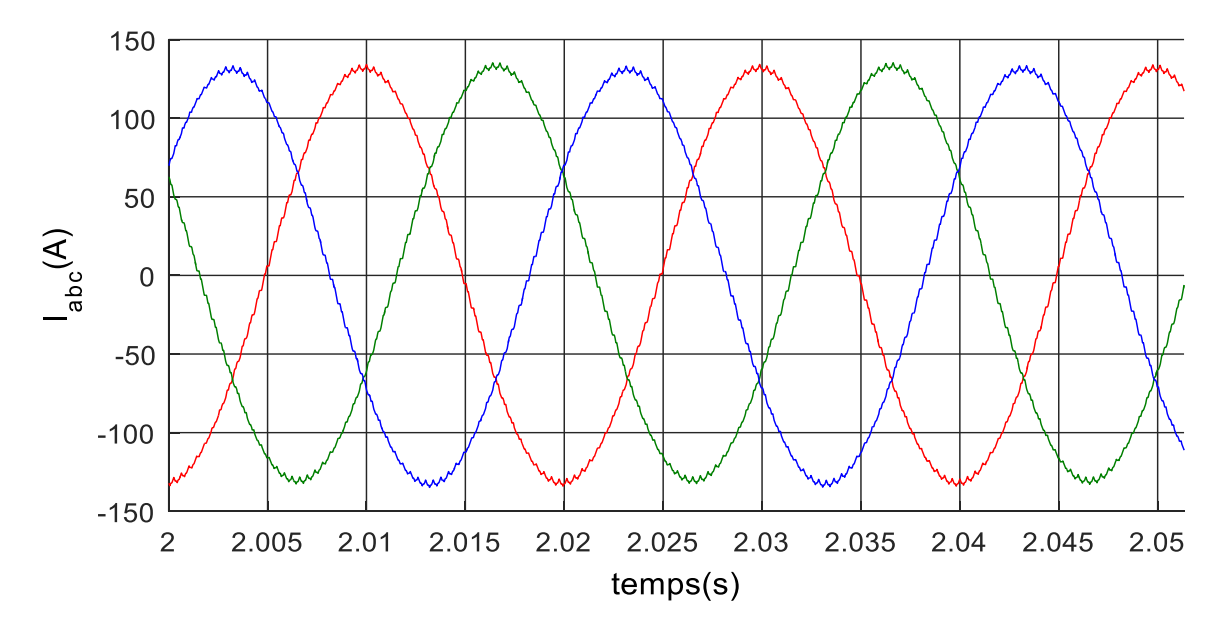

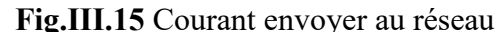

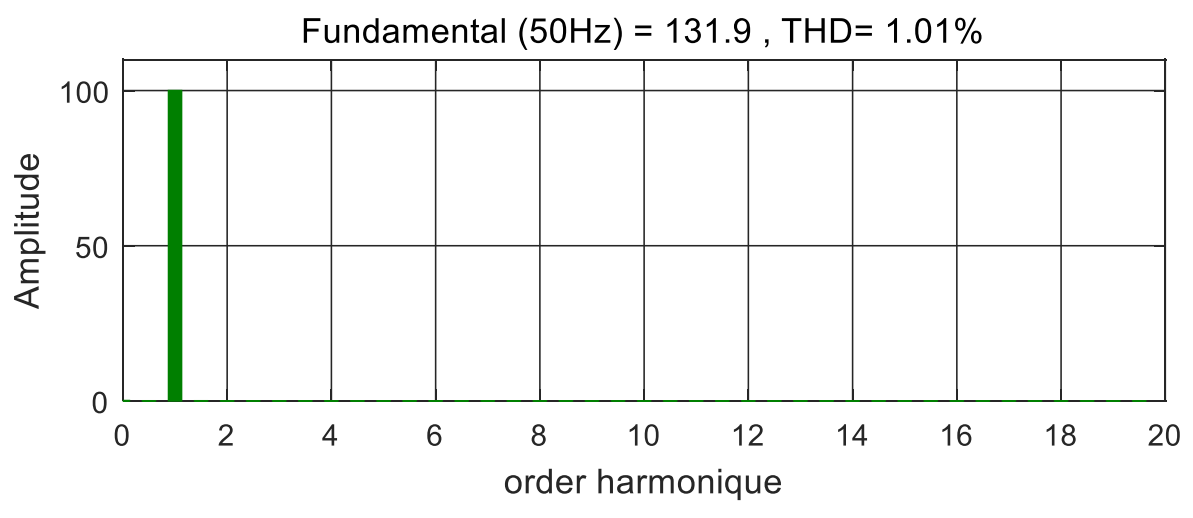

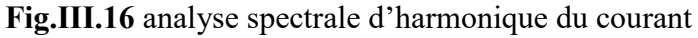

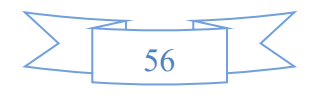

La figure (III.14) représente la tension à la sortie de l'onduleur à deux niveaux, on remarque qu'ils d'une forme proche la sinusoïde.

Suite aux résultats obtenus les tensions triphasées à la sortie du convertisseur ont des valeurs efficaces constantes et leur allure est de la forme sinusoïdale souhaitée figure (III.15).

La figure (III.16) représente l'analyse spectrale d'harmonique du courant injecté au réseau, nous avons obtenus un THD = 1.01%, on remarque que le taux de distorsion d'harmonique il est assez bien acceptable selon les normes IEC 61000 3-2, IEC 61000 3-4, IEC 61000 2-2 et IEEE 519-29

#### **III - 7 Conclusion**

Le recours à la simulation est de plus en plus fréquent et nécessaire afin de pouvoir satisfaire, au moindre coût, à des exigences toujours plus sévères.

Après avoir modélisé la chaine de conversion de l'énergie éolienne dans le chapitre 2, un modèle de simulation a été mis au point pour prédire le comportement du se système en entier.

Le modèle étudié est conforme à la réalité. L'utilisation d'un onduleur multiniveaux afin d'améliorer la qualité de l'énergie produite a été élaboré dans le prochain chapitre.

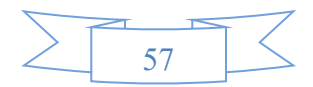

# Chapitre IV :

 $\overline{\circ}^{\circ}_{\circ}$ 

 $\circ\circ$ 

 $\overline{\top}$  $\circ$ <sup>o</sup>

 $\frac{1}{2}$ 

 $-80 - 80 - 80$ 

 $\frac{1}{\sqrt{2}}\frac{1}{\sqrt{2}}$ 

 $-80 - 80 - 80$ 

 $\frac{1}{2}$ 

 $-80$   $-80$   $-80$ 

 $\circ$ <sup>o</sup>

 $\frac{8}{6}$  =  $\frac{8}{6}$ 

 $\circ$ <sup>o</sup>

 $\circ_{\circ}^{\circ}$ 

ွိ

 $\circ_{\circ}^{\circ}$ 

 $\circ_{\circ}^{\circ}$ 

 $\circ$ <sup>o</sup>

 $\overline{\circ}^{\circ}_{\circ}$ 

 $\overline{\circ}^{\circ}_{\circ}$ 

 $\circ$ <sup>o</sup> $\circ$ 

 $\circ$ <sup>o</sup>

 $\circ_{\circ}^{\circ}$ 

 $\circ_{\circ}^{\circ}$ 

 $\circ_{\circ}^{\circ}$ 

 $\overline{0}^{\circ}_{\circ}$ 

 $\delta$ 

 $\delta_{\rm o}$ 

 $^{0}$ 

 $\frac{1}{6}$ 

 $^{0}$ 

 $\frac{1}{6}$ 

 $^{o}$ 

 $^{0}$ 

 $^{o}_{\rm oo}$ 

 $^{o}$ 

 $^{0}$ <sup>o</sup>

 $e_{0}^{0}$ 

 $\frac{1}{6}$ 

 $-8^{0}$ 

 $^{0}$ 

 $\frac{1}{6}$ 

 $^{0}$ 

 $\frac{1}{6}$ 

 $^{0}_{0}$ 

 $\frac{1}{6}$ 

 $\frac{1}{\sqrt{2}}$ 

 $^{0}_{0}$ 

# Connexion d'une éolienne en utilisant un convertisseur NPC a trois niveaux

#### **IV - 1 Introduction**

Les convertisseurs de puissance sont des dispositifs électroniques comprenant des éléments semi-conducteurs tels que des interrupteurs et des diodes, ces convertisseurs sont des structures qui permettent de convertir le courant électrique d'une forme à une autre. Deux formes du courant sont utilisées dans les applications électroniques actuelles : le courant sous sa forme continue et le courant sous sa forme alternative.

Durant ces dernières années, les convertisseurs de puissance multiniveaux sont largement utilisés et commercialisés dans divers domaines industriels de haute tension et de forte puissance grâce à leurs divers avantages, ils sont capables de générer plus de deux niveaux de tensions de sorties permettant de livrer une tension de meilleures qualités que les convertisseurs à deux niveaux et de réduire ainsi le dimensionnement du filtre de sortie **[28].**

Dans ce chapitre nous présentons un modèle de connaissance d'un nouvel onduleur de tension le Neutral Point Clamping (NPC) qui est le noyau de recherche dans notre thème, en utilisant les fonctions de connexion des interrupteurs et celles des demi-bas. En suite une stratégie de commande MLI triangulo-sinusoïdale à deux porteuse et résultat de simulation de cet onduleur est développée.

#### **IV - 2 Etat de l'art d'un onduleur multiniveaux.**

Le contrôle de la machine d'induction par des onduleurs à deux niveaux est la méthode la plus classique et la plus simple, mais l'utilisation ce genre de convertisseurs présente des inconvénients tels que la limitation en puissance et que le taux d'harmonique est très élevé qui limite par conséquent le développement d'entraînements alternatifs. Ces problèmes ont conduit à l'apparition de nouvelles structures de convertisseurs de puissance destinées pour les applications de haute tension appelées convertisseurs multiniveaux.

Avant de commencer l'exploration de nouvelles topologies de convertisseur, il est nécessaire de présenter les structures de conversion multiniveaux les plus classiques. L'histoire de la conversion multiniveaux commence dans les années 60. La première structure décrite est une mise en série de pont en H. Puis dans la fin des années 70 est apparu le convertisseur clampé par le neutre (NPC). Cette structure est considérée comme le premier convertisseur multiniveau pour des applications de moyennes puissances. Depuis, de nombreuses études ont été proposées pour étudier ses propriétés et les évolutions possibles de cette structure. Dans les années 90, les recherches vers de nouvelles structures se sont portées vers les convertisseurs multicellulaires série, aussi connu dans la littérature sous le nom de Flying Capacitor (FC).

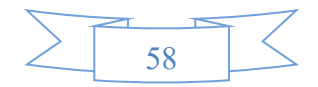

Et c'est à la fin des années 90 qu'est né le convertisseur multicellulaire superposé, cette structure est une suite de la réflexion sur les convertisseurs multicellulaires série.

Ces structures peuvent être considérées comme les structures de base de la conversion multiniveaux. Beaucoup de propriétés de ces structures sont communes avec les nouvelles structures **[13].**

#### **IV - 2 - 1 Les onduleurs multiniveaux**

Deux catégories d'onduleurs multiniveaux sont actuellement répertoriées. La première catégorie regroupe les onduleurs principaux en trois groupes **[29]** :

❖ Les onduleurs à diodes de bouclage (en anglais clamping diodes appelé diode clamp) Neutral Point Clamped (NPC) et Multiple Point Clamped (MPC).

- ❖ L'onduleur à condensateur flotteur [ou Flying Capacitor (FC)].
- ❖ L'onduleur à pont en cascade H-bridge.

La deuxième catégorie des onduleurs multiniveaux comporte les assemblages hybrides des onduleurs de la première catégorie. Ainsi, on peut citer entre autres

- ❖ NPC en cascade (CDC),
- ❖ H-bridge en cascades (CMH),
- ❖ NPC et H-bridge en cascade (CDCH).

#### **IV - 2 - 2 Topologies NPC classiques.**

L'onduleur Neutral Point Clamped (NPC) est proposé par Baker. Cet onduleur permet d'avoir un niveau impair de tension, Le premier onduleur NPC a été développé pour une tension de sortie à trois niveaux par la superposition de deux interrupteurs élémentaires alimentés chacun par une source de tension continue distincte. Après le premier onduleur NPC breveté par Baker, d'autres chercheurs ont développé les différentes structures basées sur NPC L'onduleur NPC permet de disposer d'un nombre impair de niveaux dans le motif de la tension en sortie. Cependant, l'onduleur Multiple Point Clamped (MPC) a été développé dans les années 90 pour un nombre pair de tensions **[29].**

### **IV - 2 - 3 Les principaux avantages de l'onduleur NPC à trois niveaux sur onduleur à deux niveaux**

- ❖ Les semi-conducteurs de puissance bloquent une tension inverse égale à la moitié de la tension de l'étage continu ;
- ❖ La topologie de base peut être facilement généralisée pour générer un convertisseur avec un nombre de niveaux supérieur.

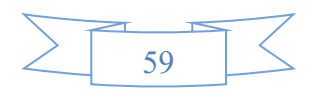

Cependant, pour les topologies avec diodes de bouclage, la pratique a révélé plusieurs difficultés techniques qui compliquent ses applications au cas des grandes puissances. Entre autres, on peut citer :

- ❖ Le NPC exige des diodes de bouclage à vitesse de commutation élevée qui doivent être capables de supporter le courant de la pleine charge ;
- ❖ Pour les topologies avec plus de trois niveaux, les diodes de bouclage (clamping diodes) peuvent augmenter les contraintes en tension. Une connexion série des diodes pourrait donc être exigée ce qui complique la conception et soulève des questions de fiabilité, et de coût de réalisation.
- ❖ Le maintien de l'équilibre de la charge des condensateurs demeure toujours une question ouverte pour les topologies des onduleurs NPC avec plus de trois niveaux. Bien que le NPC à trois niveaux fonctionne avec un facteur de puissance élevé, l'onduleur NPC multiniveaux est employé surtout dans les circuits de compensation. Cela est dû au problème d'équilibrage des capacités **[29]**.

#### **IV - 3 Modèle de bus continu**

Les deux convertisseurs à trois niveaux à structure NPC de la chanine de conversion éolienne sont interconnectés par l'intermédiaire d'un bus continu. Un transfert de puissance à fréquence différentes ainsi réalisé de part et d'autre du bus continu.

La figure IV.1 montre l'interconnexion des deux convertisseurs via un bus continu. Les quatre courant modulés ( $i_{\text{red1}}$ ,  $i_{\text{red2}}$ ) et ( $i_{\text{ond1}}$ ,  $i_{\text{ond2}}$ ) sont issu respectivement du convertisseur coté MADA et celui de réseau **[22]**.

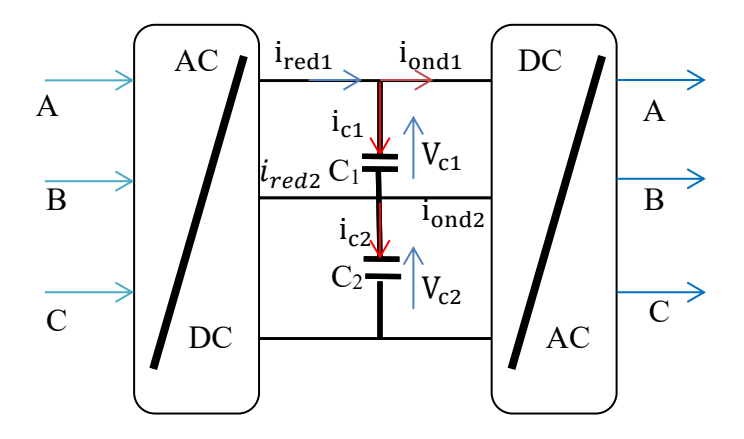

**Fig.IV.1** interconnexion des deux convertisseurs via un bus continu.

#### **IV - 3 - 1 Modalisation de bus continu**

En considérant que les valeurs des deux condensateurs sont égales, les tensions à leurs bornes s'obtiennent à partir de l'intégration de leurs courants respectifs i<sub>c1</sub> et i<sub>c2</sub> selon :

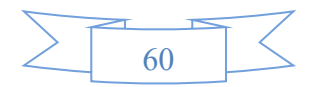

$$
\begin{cases}\nV_{C1}(t) = \frac{1}{\Delta T} \int_{t_0}^{t_0 + \Delta T} \frac{1}{C} i_{C1}(t) dt + V_{C1}(t_0) \\
V_{C2}(t) = \frac{1}{\Delta T} \int_{t_0}^{t_0 + \Delta T} \frac{1}{C} i_{C2}(t) dt + V_{C2}(t_0)\n\end{cases}
$$
\n(IV.1)

 $V_{c1}(t0)$  et  $V_{c2}(t0)$  présentent respectivement les valeurs initiales des tensions aux bornes des deux condensateurs  $C_1$  et  $C_2$ .

Les expressions des courants  $(i_{c1}, i_{c2})$  traversant respectivement les condensateurs  $(C_1, C_2)$  sont données comme suit :

$$
ic_1 = i_{\text{red}1} + i_{\text{ond}1} \tag{IV.2}
$$

$$
ic_2 = ic_1 + i_{red2} - i_{ond2}
$$
 (IV.3)

#### **IV - 4 Structure de l'onduleur à trois niveaux**

Avant de commencer l'exploration de nouvelles topologies de convertisseur, il est nécessaire de présenter les structures de conversion multiniveaux les plus classiques. Plusieurs structures sont possibles pour réaliser un onduleur triphasé à trois niveaux, nous avons choisi d'étudier la structure NPC c'est-à-dire une structure à point milieu.

Ce convertisseur NPC trois niveaux est apparu au début des années 1980 figure (IV.1), la répartition de la tension d'entrée sur les interrupteurs à l'état bloqué est assurée par des diodes connectées à un point milieu (M), Ces deux diodes imposent un potentiel à  $U_{C1}$  et  $U_{C2}$  aux point B et C **[30].**

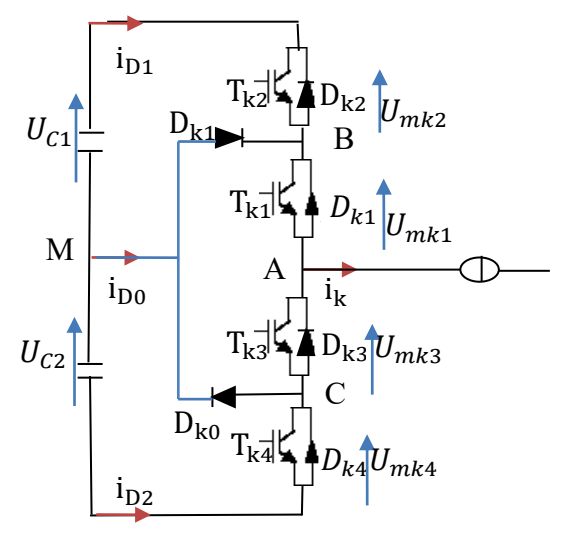

**Fig.IV.2** Structures d'un bras de l'onduleur à trois niveaux à structure NPC.

Les trois niveaux de tension possibles en sortie  $\left(\frac{-U_{C_1}}{2}, 0 \text{ et } \frac{U_{C_2}}{2}\right)$  sont obtenus en fonction du choix des interrupteurs rendus passant.

#### **IV - 4 - 1 Différentes configurations d'un bras de l'onduleur à trois niveaux**

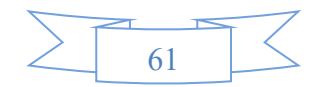

Vue la symétrie de la structure de l'onduleur triphasé à trois niveaux, la modélisation de ce dernier se fait par bras.

L'analyse topologique d'un bras de l'onduleur à trois niveaux montre qu'il existe cinq configurations possibles pour ce dernier **[31], [32].**

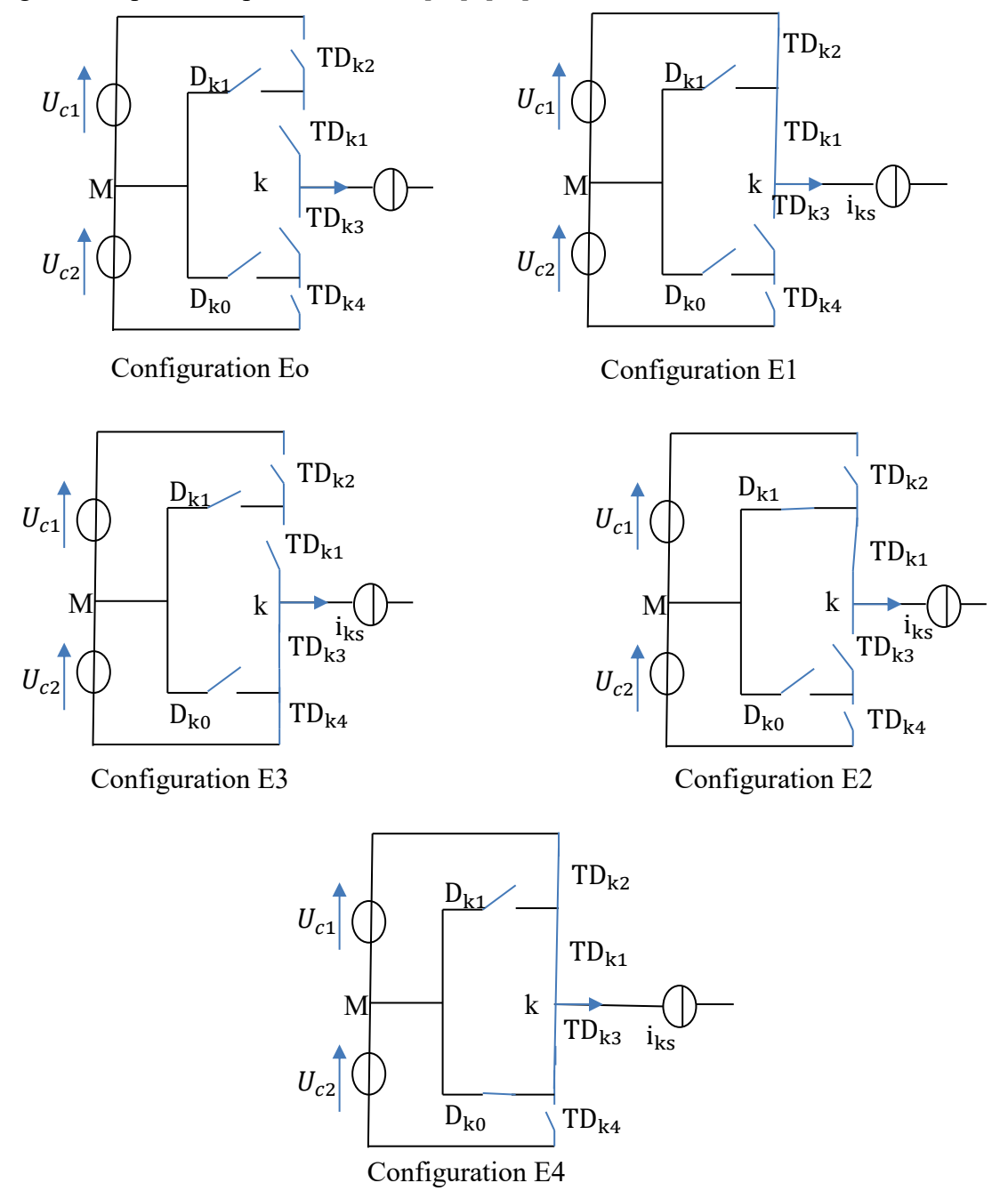

**Fig.IV.4** Grandeurs électriques correspondants à chacune des configurations d'un bras K l'onduleur à trois niveaux à structure NPC

Les grandeurs électriques caractérisant chacune de ces configurations sont données dans le tableau figure (IV.4) **[31].**

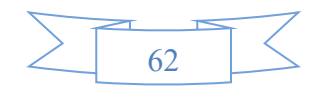

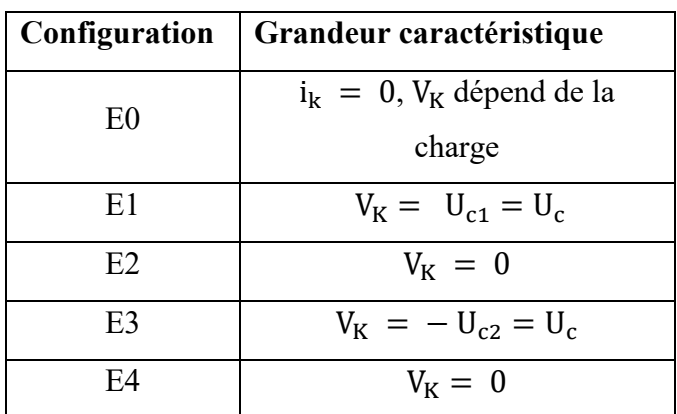

#### **IV - 4 - 2 Fonctionnement d'un bras d'onduleur à trois niveaux**

Chaque bras est équivalent à un interrupteur à trois positions permettant d'obtenir en sortie trois niveaux de tension,  $U_{c1}$ , 0 et  $U_{c2}$ . Les trois niveaux peuvent être générés comme suite :

#### **État : 1**

Quand TDk1 et TDk2 sont fermés, les diodes Dk1 et Dk0 ne conduisent pas et la phase est connectée au potentiel positif du circuit de bras, donc la tension sera  $U_{c1} + U_{c2} = 2U_c$ . **État : 2**

Quand TDk1 et TDk3 sont fermés, et par conséquent TDk2 et TDk4 sont bloqués, la phase est connectée au point milieu M les diodes Dk1 et Dk0 indépendamment du signe du courant, cela permet de générer le niveau Zéro (d'où le non Neutral-Point-Clamped).

#### **État : 3**

Quand TDk3 et TDk4 sont fermés, les diodes Dk1 et Dk0 ne conduisent pas et la phase est connecté au potentiel négative du bras. Ainsi, l'onduleur génère l'état minimum ( $2U_c$ ). **État : 3** (l'état interdit)

Quand TDk2 et TDk4 sont fermés, est par conséquent TDk1 et TDk3 sont bloqués, cet état est indéfini est donc interdit dans le fonctionnement normal de l'onduleur.

#### **IV - 4 - 3 Fonctions de connexion des interrupteurs**

La structure de l'onduleur à trois niveaux est donnée par figure (IV.4). Cette structure se compose de trois bras symétriques constitués chacun de quatre interrupteurs en série et deux autres en parallèles, plus deux diodes permettant l'obtention du zéro de la tension V<sub>km</sub>.

On commence par définir la fonction de connexion  $F_{Ks}$ de l'interrupteur elle vaut 1 si l'interrupteur est fermé et 0 dans le cas contraire.

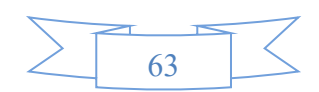

En mode commandable, les fonctions de connexion de l'onduleur sont liées par la relation (IV.4) **[31], [32], [30].**

$$
\begin{cases}\nF_{K1} = 1 - F_{K4} \\
F_{K2} = 1 - F_{K3}\n\end{cases}
$$
\n(IV.4)

Avec, k = 1, 2 ou 3, représente le numéro du bras

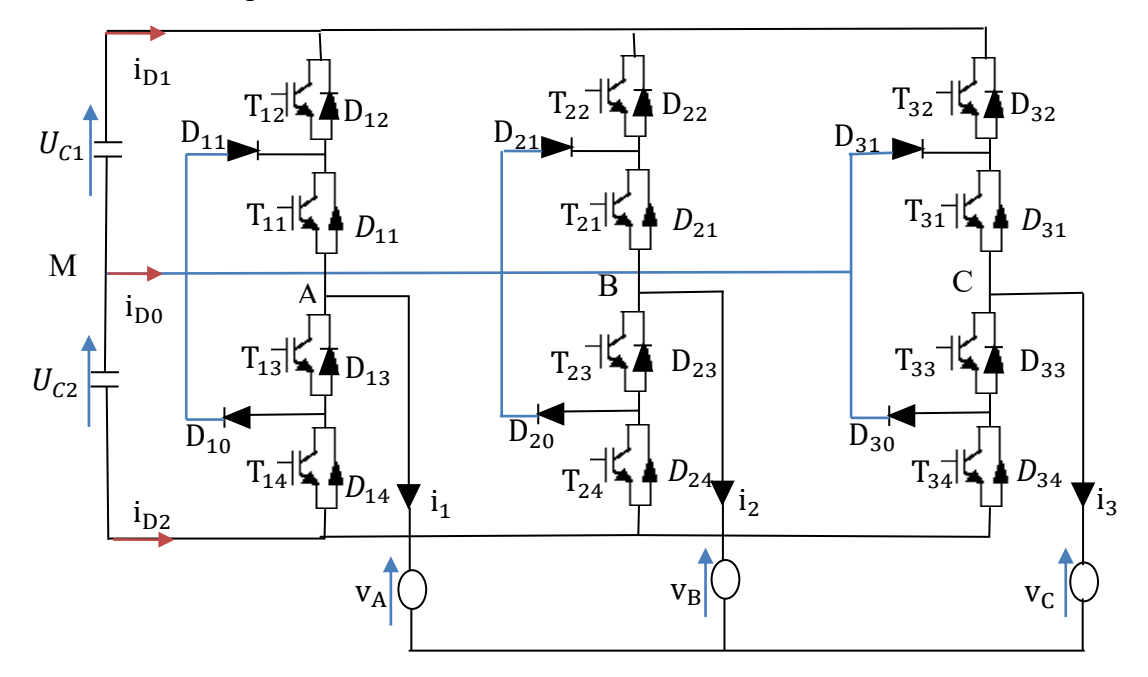

**Fig.IV.5** Onduleur triphasé à trois niveaux.

La commande complémentaire est exprimée pour les trois bras comme suit :

$$
\begin{cases}\nF_{11} = 1 - F_{14} \\
F_{12} = 1 - F_{13}\n\end{cases}\n\qquad\n\begin{cases}\nF_{21} = 1 - F_{24} \\
F_{22} = 1 - F_{23}\n\end{cases}\n\qquad\n\begin{cases}\nF_{31} = 1 - F_{34} \\
F_{32} = 1 - F_{33}\n\end{cases}\n\qquad (IV.5)
$$

#### **IV - 4 - 4 Fonctions de connexion des demi-bas**

On définit la fonction de connexion d'un demi-bas notée  $F_{km}^b$ 

$$
\begin{cases}\nF_{k1}^{b} = F_{k1}F_{k2} \\
F_{k0}^{b} = F_{k3}F_{k4}\n\end{cases}
$$
\n(IV.6)

On désigne par

 $M=\begin{cases} 0 \text{ pour le demi} - \text{bras du bas} \\ 1 \text{ pour le domi} - \text{hres du hour} \end{cases}$ 1 pour le demi − bras du haut

#### **IV - 4 - 4 - 1 Fonction de conversion**

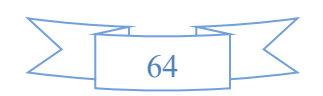

Les potentiels des nœuds A, B et C de l'onduleur triphasé à trois niveaux, par rapport au point M s'expriment comme suit **[31] :**

$$
\begin{cases}\nV_{AM} = F_{11}F_{12}U_{C1} - F_{13}F_{14}U_{C2} \\
V_{BM} = F_{21}F_{22}U_{C1} - F_{23}F_{24}U_{C2} \\
V_{CM} = F_{31}F_{32}U_{C1} - F_{33}F_{34}U_{C2}\n\end{cases}
$$
\n(IV.7)

En introduisant les fonctions de connexion des demi-bras, on aura :

$$
\begin{cases}\nV_{AM} = F_{11}^{b} U_{C1} - F_{10}^{b} U_{C2} \\
V_{BM} = F_{21}^{b} U_{C1} - F_{20}^{b} U_{C2} \\
V_{CM} = F_{31}^{b} U_{C1} - F_{30}^{b} U_{C2}\n\end{cases}
$$
\n(IV.8)

Les tensions composées sont données par :

$$
\begin{cases}\nU_{AM} = V_{AM} - V_{BM} = (F_{11}F_{12} - F_{21}F_{22})U_{C1} - (F_{13}F_{14} - F_{23}F_{24})U_{C2} \\
U_{BM} = V_{BM} - V_{CM} = (F_{21}F_{22} - F_{31}F_{32})U_{C1} - (F_{23}F_{24} - F_{33}F_{34})U_{C2} \\
U_{CM} = V_{CM} - V_{AM} = (F_{31}F_{32} - F_{11}F_{12})U_{C1} - (F_{33}F_{34} - F_{13}F_{14})U_{C3}\n\end{cases}
$$
\n(IV.9)

Si on admet que les tensions simples du récepteur forment un système triphasé équilibré, on

$$
\begin{cases}\nV_{\text{AN}} = V_{\text{A}} = \frac{U_{\text{AB}} - U_{\text{CA}}}{3} \\
V_{\text{BN}} = V_{\text{B}} = \frac{U_{\text{BC}} - U_{\text{AB}}}{3} \\
V_{\text{CN}} = V_{\text{C}} = \frac{U_{\text{CA}} - U_{\text{BC}}}{3}\n\end{cases}
$$
\n(IV.10)

Avec

$$
\begin{bmatrix}\nV_A \\
V_B \\
V_C\n\end{bmatrix} = \begin{bmatrix}\n\frac{2F_{11}F_{12} - F_{21}F_{22} - F_{31}F_{32}}{3} \\
-\frac{F_{11}F_{12} - 2F_{21}F_{22} - F_{31}F_{32}}{3} \\
\frac{F_{11}F_{12} - 2F_{21}F_{22} - F_{31}F_{32}}{3} \\
\frac{F_{11}F_{12} - F_{21}F_{22} - 2F_{31}F_{32}}{3}\n\end{bmatrix} U_{C1} + \begin{bmatrix}\n\frac{2F_{13}F_{14} - F_{23}F_{24} - F_{33}F_{34}}{3} \\
-\frac{F_{13}F_{14} - 2F_{23}F_{24} - F_{33}F_{34}}{3} \\
\frac{F_{14}F_{12} - F_{23}F_{24} - F_{33}F_{34}}{3}\n\end{bmatrix} U_{C2}
$$
\n(IV.11)

D'où le système matriciel suivant exprimant ces tensions composées au moyen des fonctions de connexion des demi-bras :

$$
\begin{bmatrix}\nU_{AB} \\
U_{BC} \\
U_{CA}\n\end{bmatrix} = \begin{bmatrix}\n1 & -1 & 0 \\
0 & 1 & -1 \\
-1 & 0 & 1\n\end{bmatrix} \cdot \begin{Bmatrix}\nF_{11}^b \\
F_{k1}^b \\
F_{31}^b\n\end{Bmatrix} U_{c1} - \begin{bmatrix}\nF_{10}^b \\
F_{20}^b \\
F_{30}^b\n\end{bmatrix} U_{c2} \right}
$$
\n(IV.12)

Les tensions simples sont déduites comme suit :

$$
\begin{bmatrix}\nU_A \\
U_B \\
U_C\n\end{bmatrix} = \frac{1}{3} \begin{bmatrix}\n2 & -1 & -1 \\
-1 & 2 & -1 \\
-1 & -1 & 2\n\end{bmatrix} \cdot \begin{Bmatrix}\nF_{11}^b \\
F_{K1}^b \\
F_{31}^b\n\end{Bmatrix} U_{C1} - \begin{bmatrix}\nF_{10}^b \\
F_{20}^b \\
F_{30}^b\n\end{bmatrix} U_{C2}
$$
\n(IV.13)

Pour les courants, on peut écrire la relation donnant les courants d'entrée i<sub>d1</sub>et i<sub>d2</sub> et en fonction des courants  $i_1$ ,  $i_2$ et  $i_3$  de la charge en utilisant les fonctions de connexion des interrupteurs

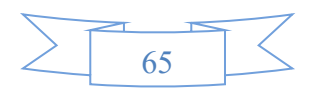

$$
\begin{cases}\n\mathbf{i}_{d1} = \mathbf{F}_{11}\mathbf{F}_{21}\mathbf{i}_{1} + \mathbf{F}_{21}\mathbf{F}_{22}\mathbf{i}_{2} + \mathbf{F}_{31}\mathbf{F}_{32}\mathbf{i}_{3} \\
\mathbf{i}_{d2} = \mathbf{F}_{13}\mathbf{F}_{14}\mathbf{i}_{1} + \mathbf{F}_{23}\mathbf{F}_{24}\mathbf{i}_{2} + \mathbf{F}_{33}\mathbf{F}_{34}\mathbf{i}_{3}\n\end{cases}
$$
\n(IV.14)

En utilisant les fonctions de connexion des demi-bras, le système (IV. 14) s'écrit

$$
\begin{cases}\n\mathbf{i}_{d1} = \mathbf{F}_{11}^{b} \mathbf{i}_{1} + \mathbf{F}_{21}^{b} \mathbf{i}_{2} + \mathbf{F}_{31}^{b} \mathbf{i}_{3} \\
\mathbf{i}_{d2} = \mathbf{F}_{10}^{b} \mathbf{i}_{1} + \mathbf{F}_{20}^{b} \mathbf{i}_{2} + \mathbf{F}_{30}^{b} \mathbf{i}_{3}\n\end{cases}
$$
\n(IV.15)

Cette relation montre, que pour l'onduleur à trois niveaux, tout se passe comme si le courant i<sub>d1</sub> était le courant d'entrée de l'onduleur à deux niveaux du haut et i<sub>d2</sub> le courant d'entrée de l'onduleur à deux niveaux du bas.

Le courant  $i_{d0}$  est lié aux courants de charge comme suit

$$
i_{d0} = F_{11}F_{13}i_1 + F_{21}F_{23}i_2 + F_{31}F_{33}i_3
$$
 (IV.16)

On a

$$
i_{d1} = F_{11}F_{12}i_1 + F_{21}F_{22}i_2 + F_{31}F_{32}i_3
$$
 (IV.17)

$$
i_{d2} = F_{13}F_{14}i_1 + F_{23}F_{24}i_2 + F_{33}F_{34}i_3
$$
 (IV.18)

$$
i_{d3} = (1 - F_{11}F_{12} - F_{13}F_{14})i_1 + (1 - F_{21}F_{22} - F_{23}F_{24})i_2 + (1 - F_{31}F_{32} - F_{33}F_{34})i_3 \quad (IV.19)
$$

#### **IV - 4 - 5 Technique de commande des convertisseurs multiniveaux**

Plusieurs méthodes de commande pour générer les signaux des convertisseurs ont été étudiées au cours de ces dernière décennies et un bon nombre de résultats sont étudié parmi ses commandes on trouve la commande triangulo-sinusoïdale.

#### **IV - 4 - 5 - 1 Principe de la commande triangulo-sinusoïdale.**

La modulation sinusoïdale consiste à utiliser les intersections d'une onde de référence ou modulante, généralement sinusoïdale, avec une onde de modulation ou porteuse, généralement triangulaire. Cette technique exige une commande séparée pour chacune des phases de l'onduleur.

La figure ci-dessous illustre le principe de base de cette technique.

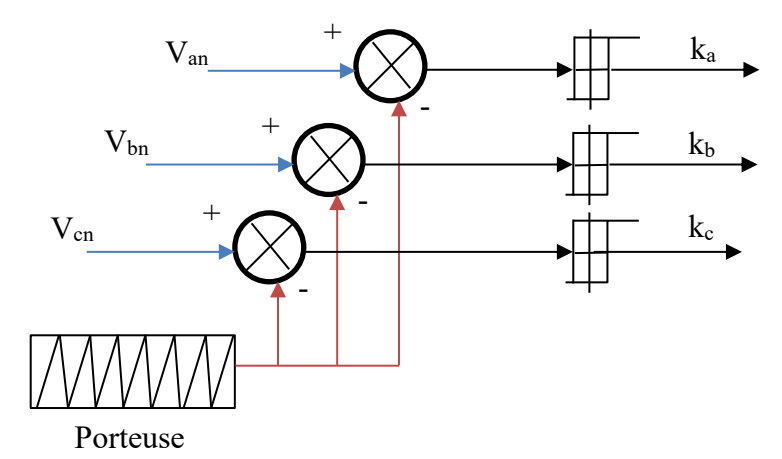

**Fig.IV.6** Schéma de principe de la technique triangulo-sinusoïdale

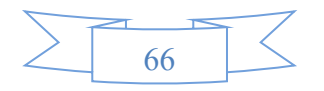

#### **IV - 4 - 5 - 2 Deux paramètres caractérisent cette stratégie**

L'indice de modulation "m" qui est défini comme étant le rapport de la fréquence de la porteuse f<sup>p</sup> à la fréquence de la tension de référence f **[32].**

$$
m = \frac{f_p}{f}
$$
 (IV.20)

Taux de modulation "r" qui est le rapport de l'amplitude de la tension de référence  $(V_m)$ et celle de la porteuse (Upm) **[32]** :

$$
r = \frac{v_m}{v_{pm}} \tag{IV.21}
$$

Les deux porteuses sont identiques et déphasé d'une demi période de hachage ( $\frac{1}{2f_p}$ ) l'une de l'autre afin d'améliorer le taux d'harmoniques de la tension de sortie.

La porteuse choisie est celle en dents de scie bipolaire, elle permet une réduction de taux d'harmoniques qui seront centré autour des fréquences multiples de 2. m. f. La figure (IV.7) représente le schéma bloc de la commande MLI triangulo-sinusoïdale

#### **IV - 4 - 6 Résultat de Simulation et interprétation**

A partir de 0s on applique un échelon de 13 m/s, les résultats qu'on a obtenus sont comme suite :

#### **IV - 4 - 6 - 1 Le schéma bloc de la commande MLI triangulo-sinusoïdale**

La figure (IV.7) représente le schéma bloc de la commande MLI sinusoïdale à deux porteuses de l'onduleur NPC.

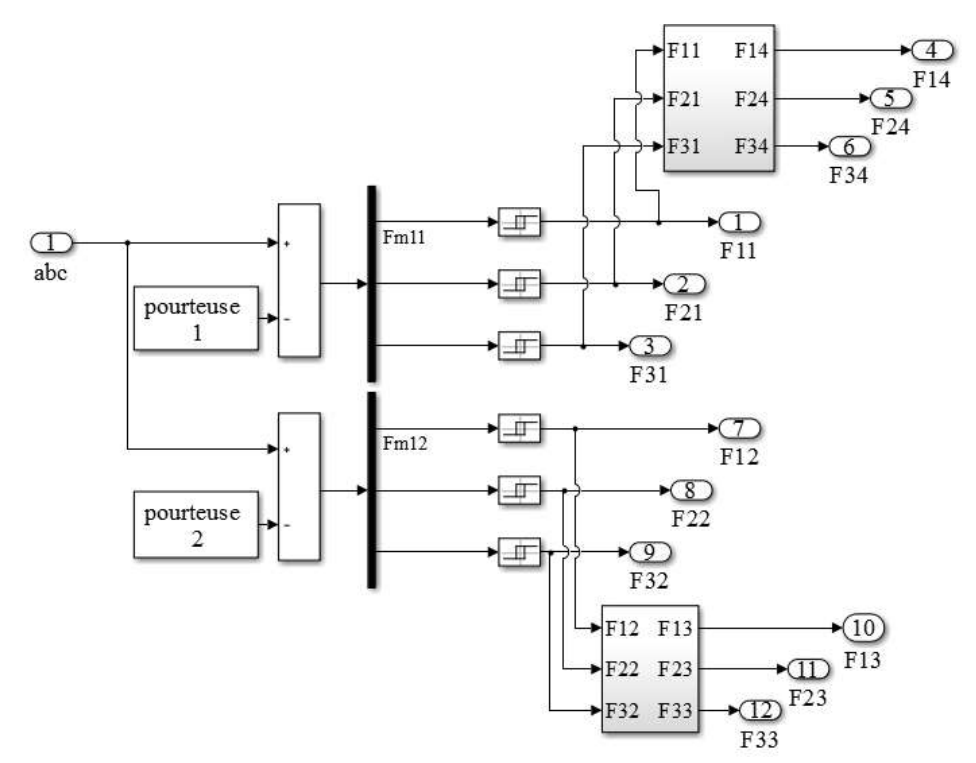

**Fig.IV.7** Représente le schéma bloc de la Commande MLI triangulo-sinusoïdal

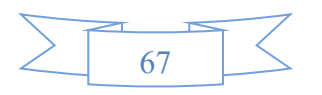

**Chapitre .IV**

La figure (IV.8) montre le principe de la technique MLI sinusoïdale utilisée pour un onduleur triphasé à trois niveaux de type NPC pour  $m = 40$ ,  $r = 0.8$ .

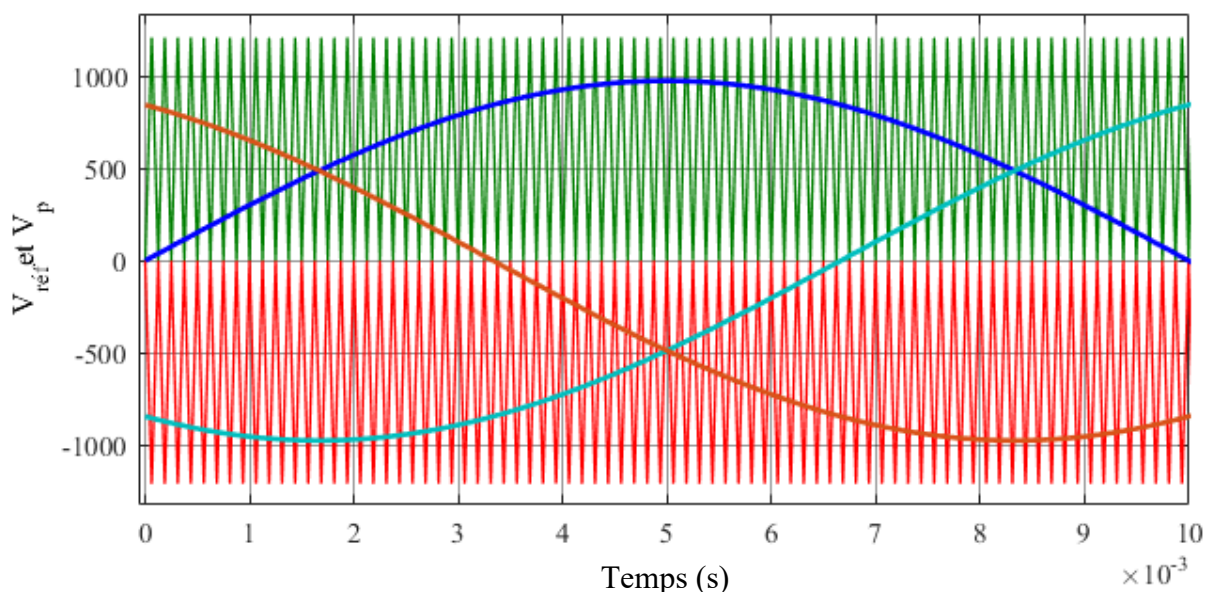

**Fig.IV.8** Principe de la modulation d'un onduleur triphasé à MLI à deux porteuses pour m =  $40, r = 0.8$ 

#### **IV - 4 - 6 - 2 Les tensions et les courants**

La figure (IV.9) représente les tensions à la sortie de l'onduleur commandé par un MLI sinusoïdale, on constate que le signal est périodique. La figure (IV.10) montre le zoom du courant envoyé au réseau, on remarque que ce courant est bien lissé et presque sous la forme d'une fonction sinusoïdale. Les résultats acceptables et la qualité d'énergie bien et sur les normes.

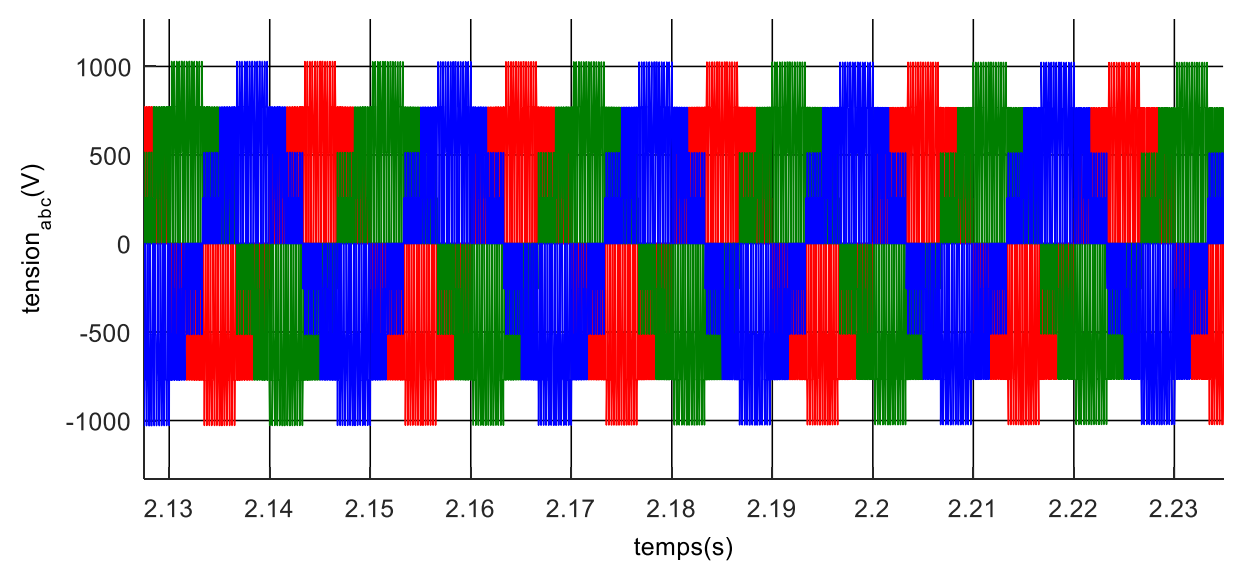

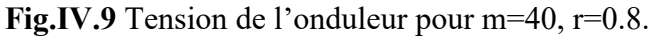

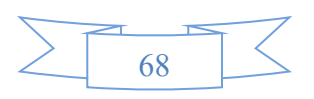

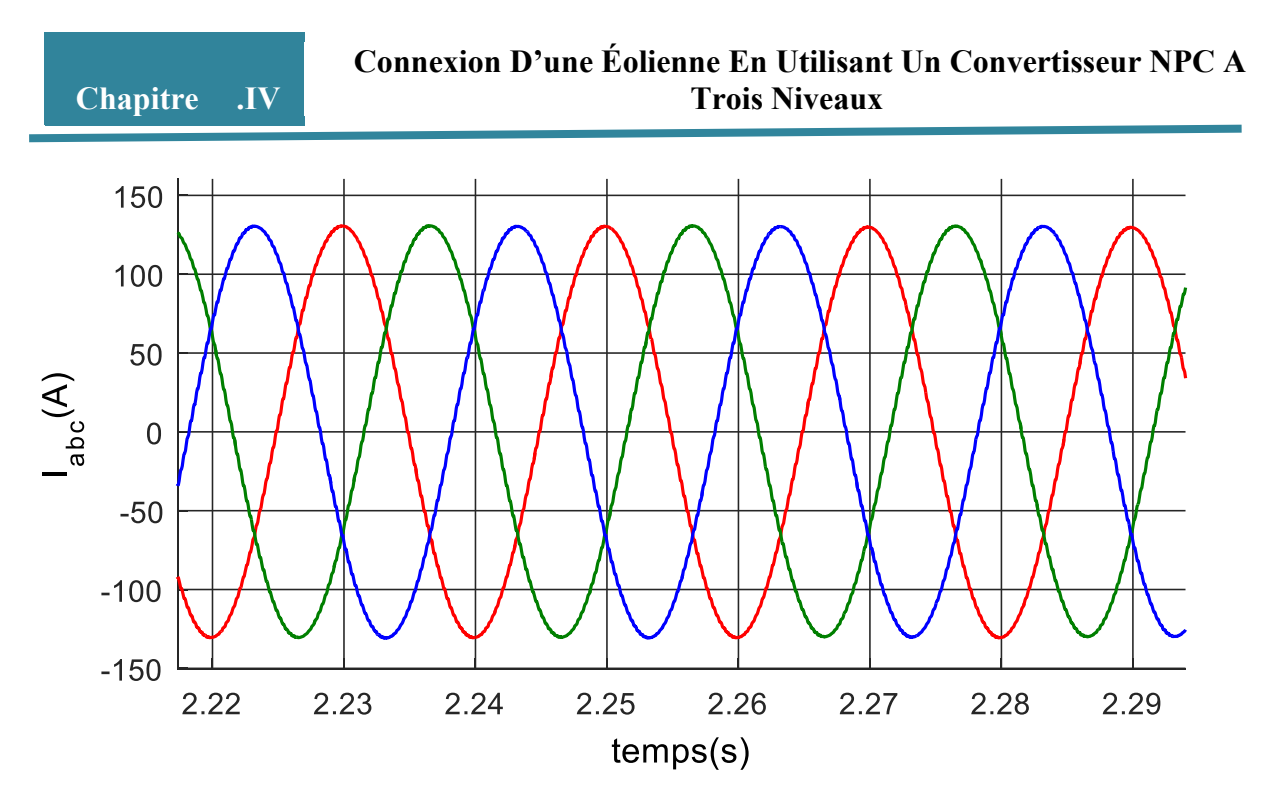

**Fig.IV.10** Courant envoyée au réseau m=40, r=0.8.

#### ❖ **Spectre d'harmonique du courant**

La figure (IV.11) représente l'analyse spectrale d'harmonique du courant de la commande MLI-sinusoïdale (m = 40), nous avons obtenus le THD =  $0.71$  %. On remarque qu'il y a une diminution de THD par rapport à celui de deux niveaux, amélioration de (0.297%)

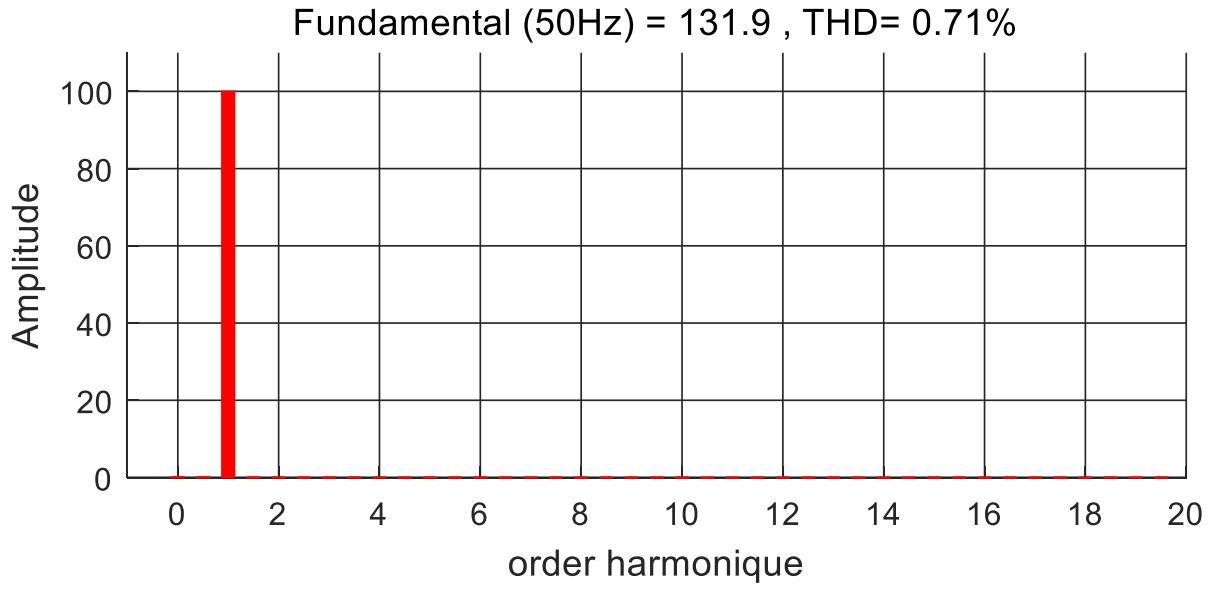

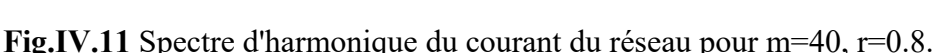

**Principe de la modulation d'un onduleur triphasé à MLI à deux porteuses pour m =12, r= 0.8**.

La figure (IV.12) montre le principe de la technique MLI sinusoïdale utilisée pour un onduleur triphasé à trois niveaux de type NPC pour  $m = 12$  et  $r = 0.8$ .

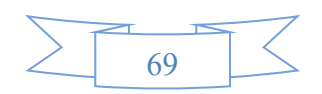

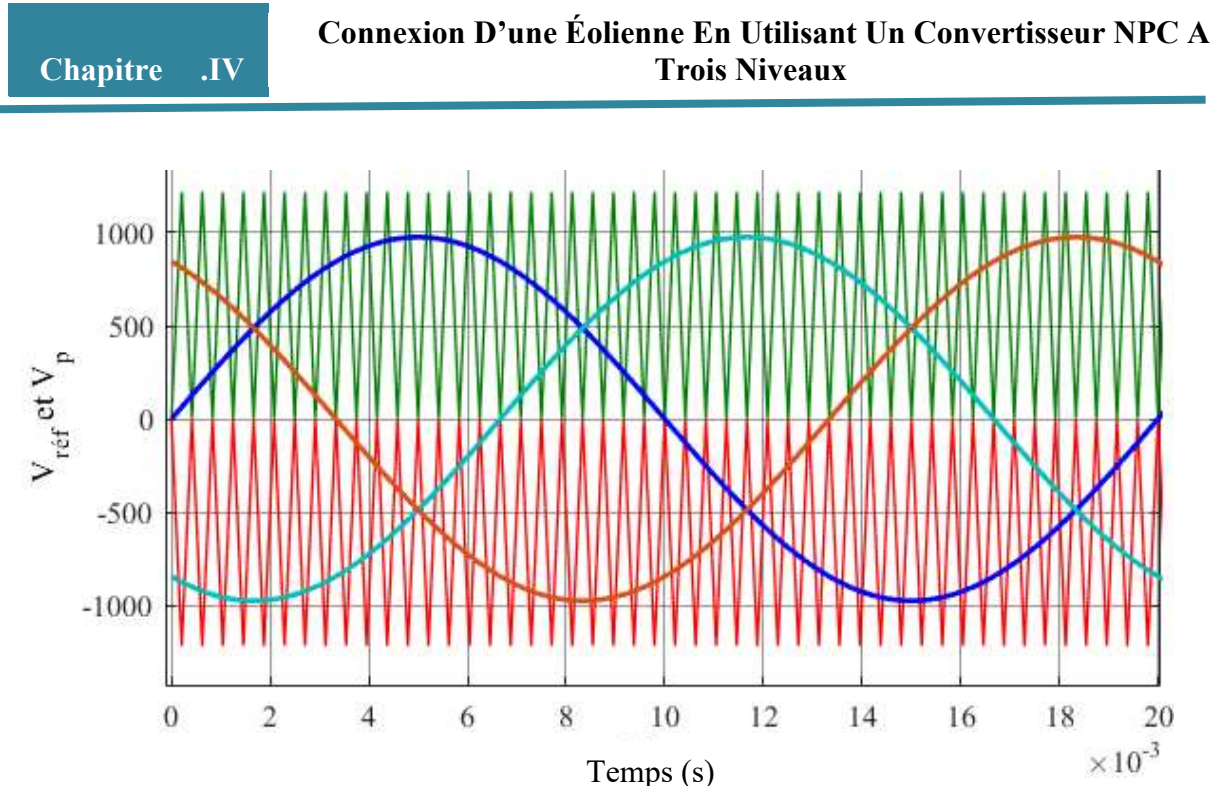

**Fig.IV.12** Principe de la modulation d'un onduleur triphasé à MLI à deux porteuses Pour  $m=2$  et  $r = 0.8$ 

#### **IV - 4 - 6 - 3 Les tensions et courants**

Les figures (IV.13); (IV.14) représente les tensions et les courants à la sortie du l'onduleur NPC pour un indice de modulation égale à 12. Après avoir fait une comparaison entre les tensions et les courant pour un indice de modulation différent, on remarque que l'augmentation de l'indice de modulation « m » permet de repousser les harmoniques en générale vers les rangs loin du fondamentale.

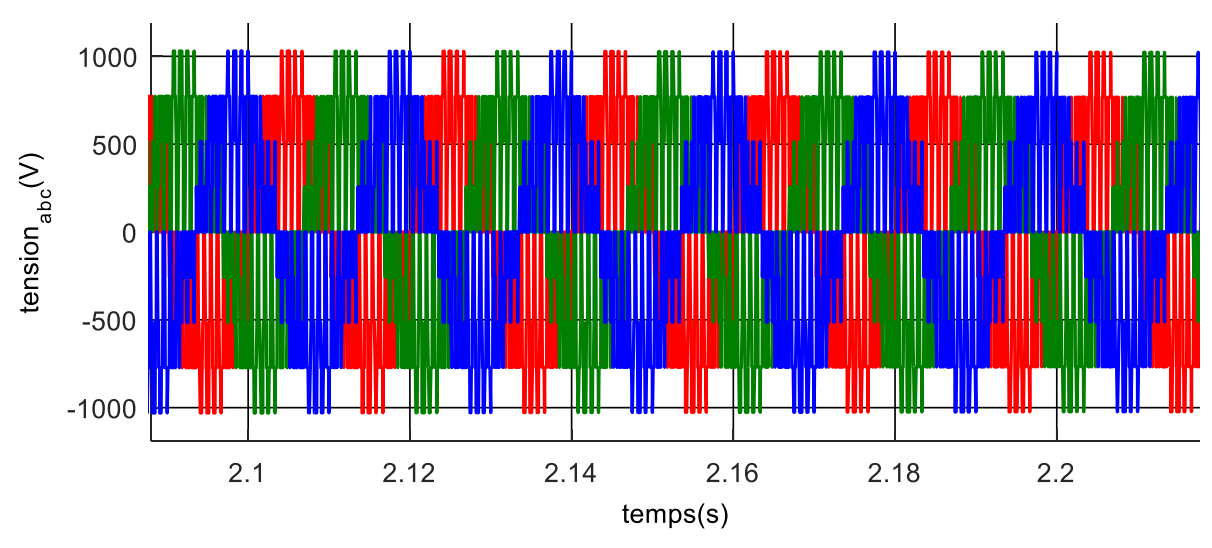

**Fig.IV.13** Tension de l'onduleur pour m=12, r=0.8

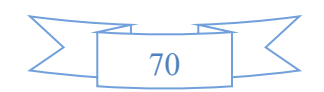

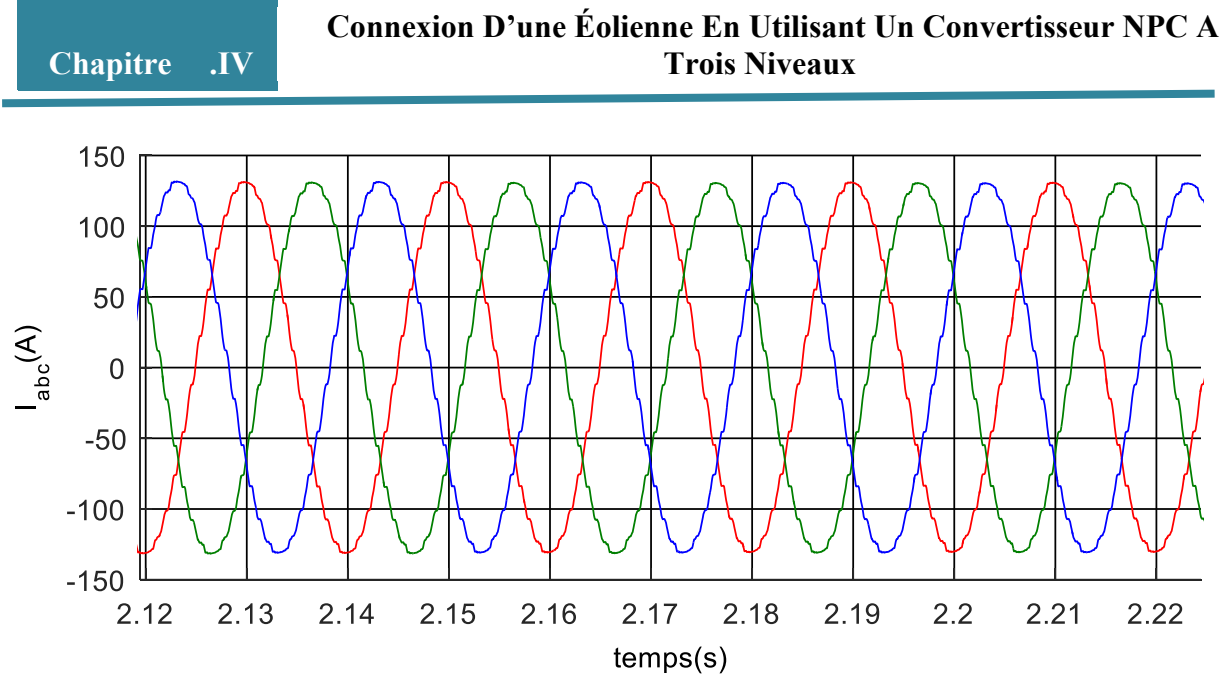

**Fig.IV.13** Courant envoyée au réseau m=12, r=0.8.

#### ❖ **Spéctre d'harmonique du courant**

La figure (IV.14) représente l'analyse spectrale d'harmonique du courant de la commande MLI-sinusoïdale. Les résultats obtenus pour m = 12 montre une différence de (1.66%) par rapport au résultat obtenus m=40.

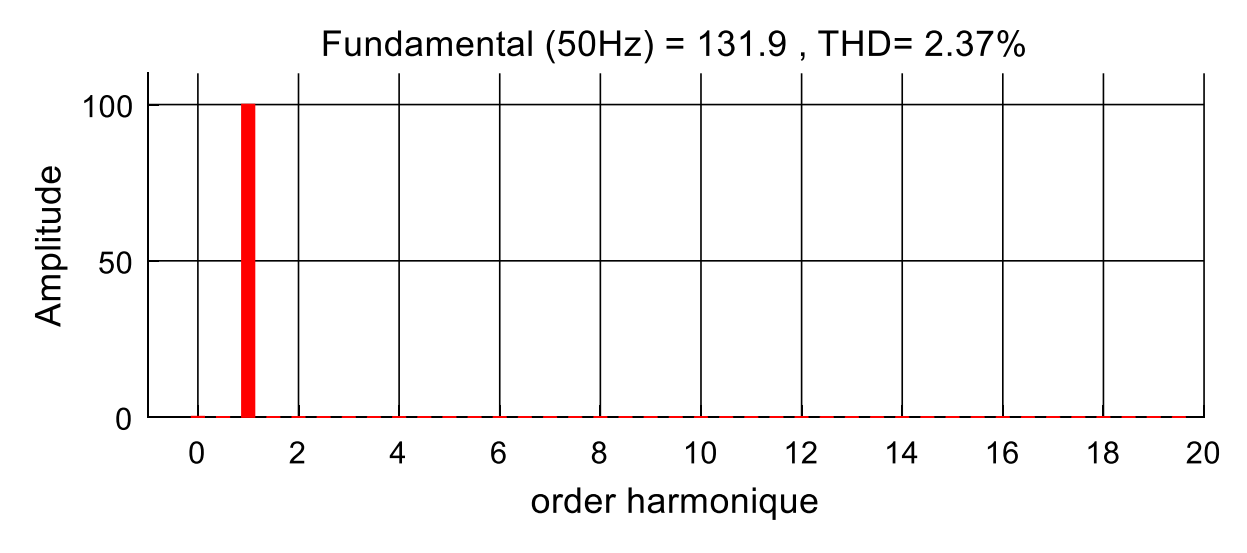

**Fig.IV.14** Spectre d'harmonique du courant du réseau pour m=12, r=0.8.

#### **IV - 5 Conclusion**

Nous avons présenté dans ce chapitre la modélisation et la commande d'un onduleur de tension à trois niveaux à structure NPC ainsi que sa simulation. Cette étude présente une étude comparative entre le NPC et l'onduleur à deux niveaux. Les résultats de la simulation nous a permet de constater que pour les applications de fortes puissances, la structure à trois niveaux est plus adaptée par rapport à deux niveaux, du fait que les tensions et les courants de sortie présentent un taux de distorsion harmoniques nettement inférieur.

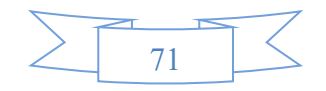

## Conclusion Générale

L'énergie éolienne est une énergie utilisée depuis des siècles. Dans un premier temps cette énergie n'a été exploitée que dans le domaine mécanique, par la suite ce type d'énergie a servi à produire l'électricité.

La consommation mondiale de l'énergie a connue une augmentation énorme ces dernières années à cause de l'industrialisation massive qui a tendance à s'amplifier de plus en plus. Les risques de pénurie des matières fossiles et leurs effets sur le changement climatique, dénotent encore une fois l'importance des énergies renouvelables **[33].**

Dans ce contexte, notre étude porte sur la conversion de l'énergie éolienne en énergie électrique qui est devenue compétitive grâce aux facteurs essentiels la nature motivante de cette énergie, le développement de l'industrie des éoliennes, l'évolution de la technologie des semiconducteurs, ainsi que les nouvelles méthodes de contrôle des turbines à vitesse variable **[33].**

Le système étudié ici est constitué d'un aérogénérateur tripale à axe horizontale connecté au réseau par une machine asynchrone à double alimentation (MADA). Les enroulements du stator sont connectés directement au réseau triphasé, alors que les enroulements du rotor sont reliés à des convertisseurs de puissance bidirectionnels en courant. Ce type de machines peut présenter quelques avantages dans le domaine de production de l'énergie éolienne à vitesse variable par rapport à d'autres types de machines à induction. Les générateurs basés sur les machines à double alimentation deviennent de plus en plus populaires pour les éoliennes à vitesse variable.

Nous avons vu dans un premier temps une brève description du domaine de l'énergie éolienne dans ce contexte, quelques notions principales au sujet de la technologie éolienne ont été données pour en apprendre un peu plus sur cette énergie pour en arriver rapidement à la création de l'électricité et l'injecter au réseau. Nous avons abordé aussi les différentes architectures couramment utilisées dans les systèmes éoliens.

Nous avons présenté le modèle électrique et mécanique de la turbine et de la chaine de conversion et une commande par le flux statorique orienté et développée pour le contrôle des grandeurs statoriques de la MADA. Ce contrôle est capable de contrôler la puissance active et réactive. Afin d'améliorer d'avantage la forme d'onde du courant par conséquent, la qualité de l'énergie. Un onduleur a trois niveaux le NPC a été présenté dans le dernier chapitre, sa simulation nous a permis d'obtenir des performances statiques et dynamiques très intéressantes par rapport à une structure à deux niveaux.

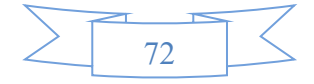

Face aux résultats obtenus, des perspectives intéressantes pouvant contribuées à l'amélioration du fonctionnement du dispositif étudié est envisageable :

- ❖ Utilisation d'autres types de régulateurs.
- ❖ Utilisation d'un algorithme de maximisation de la puissance captée par différentes techniques.
- ❖ L'intégration d'un système de stockage inertiel.
- ❖ L'étude des perturbations de la production de l'énergie éolienne vis-à-vis des déséquilibres du réseau.

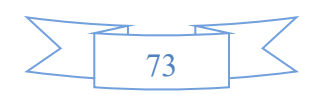

## *Références*

**[1]** : A. Mohamed. « Contribution à la commande robuste du système d'énergie renouvelable », thèse, Université Djilali liabes de Sidi-bel-abbes, 2017.

**[2]** : Duc-Hoan TRAN. « Conception Optimale Intégrée d'une chaîne éolienne passive: Analyse de robustesse, validation expérimentale », thèse de doctorat, université de Toulouse, 2010.

**[3]** : F. POITIERS. « Étude et commande de génératrice asynchrone pour l'utilisation de l'énergie éolienne, machine asynchrone à cage autonome, machine asynchrone à double alimentation reliée au réseau », thèse de Doctorat de l'Université de Nantes, 2003.

**[4]** : O. Narimne. « Production Electrique Décentralisée », cour de l'université de Bejaia.

**[5]** : S.El Aimani. « Modélisation de différents technologie d'éolienne intégrer dans un réseau moyenne tension», thèse doctorat, université des sciences technologie de Lille, 2004.

**[6]** : R. Aubrée. « Stratégies de commande sans capteur et de gestion de l'énergie pour les aérogénérateurs de petite puissance», thèse de Doctorat, Université de Nantes Angers Le Mans, 2014.

**[7]** : N. Hadjsaid. « Les réseaux électriques de distribution », EGEM, 2010.

**[8]** : [http://www.bulipi-eee.tuiasi.ro/archive/2011/fasc.5/p14\\_f5\\_2011.pdf.](http://www.bulipi-eee.tuiasi.ro/archive/2011/fasc.5/p14_f5_2011.pdf)

**[9]** : N. Laverdure. « Sur l'intégration des générateurs éoliens dans les réseaux faibles ou insulaires », thèsepour obtenir le grade de *docteur de* L'INPG, institut national polytechnique Grenoble, 2005.

**[10]** : A. Dekhane. « Modélisation et contrôle d'une chaine éolienne de conversion de l'énergie », thèse en vue de l'obtention du diplôme de doctorat, université Badji-Mokhtar Annaba, 2017.

**[11]** : A. Tamaarat. « Modélisation et commande d'un système de conversion d'énergie éolienne à base d'une MADA », thèse pour l'obtention du diplôme de doctorat en science en Electrotechnique, université Mohamed Khider-Biskra, 2015.

**[12]** : A. Gaillard. « Système éolien basé sur une MADA : contribution à l'étude de la qualité de l'énergie électrique et de la continuité de service », thèse pour l'obtention du garde de docteur en génie électrique, université Henri Poincaré, Nancy-I, 2010.

**[13] :**A. Leredde. « Etude, commande et mise en œuvre de nouvelle structures multiniveaux», thèse, Université de Toulouse, 2011.

## *Références*

**[14] :** B. François. «Intégration de l'énergie éolienne au réseau électrique», Association des Spécialistes Electriciens de Tunisie, Ecole centrale de Lille, 2009.

**[15] : [http://www.sonalgaz.dz/page=article&ida=364.](http://www.sonalgaz.dz/page=article&ida=364)**

**[16]** : N. Abu-Tabak. « Stabilité Dynamique des Systèmes Electriques Multi machinés : Modélisation, Commande, Observation et simulation », thèse de doctorat de l'école Centrale de Lyon 2008.

**[17]** : C. Saget. « La variation électronique de vitesse au service de la production d'´energie électrique par éolienne », REE, n*–*7, Juillet 1998, pp. 42-48.

**[18]** : A. Gaillard. « Système éolien base sur une MADA: contribution à l'étude de la qualité de l'énergie électrique et de la continuité de service », thèse de doctorat de l'université Henry Poincaré-Nancy I, 2010.

**[19]** : T. Fatma Zahra**. «** Contribution à la commande d'un système éolien basé sur une MADA Par différentes techniques **»,** mémoire de magister, Université d'El- oued, 2013.

**[20]:** O. Djamel. « Modélisation de la Machine asynchrone », cours, Université de Bejaia.

**[21]** [:https://www.researchgate.net/publication/280320606\\_Etude\\_comparative\\_entre](https://www.researchgate.net/publication/280320606_Etude_comparative_entre_la_commande_vectorielle_directe_et_indirecte_de_la_Machine_Asynchrone_a_Double_Alimentation_MADA_dediee_a_une_application_eolienne.) la commande vectorielle directe et indirecte de la Machine Asynchrone a Dou ble Alimentation MADA dediee a une application eolienne.

**[22]** : T. Ghennam. « Supervision d'une ferme éolienne pour son intégration dans gestion d'un réseau électrique, apports des convertisseur multi niveaux au réglage des éoliennes à base de machine asynchrone à double alimentation », thèse présenté en vue d'obtenir le garde de Doctorat, Ecole centrale de Lille, 2011.

**[23]** : C. Cellier. « Etude et simulation d'un système éolien connecté au réseau monophasé », mémoire, Université du Québec, 2012.

**[24] :** B. NOURI. « Fonctionnement à Fréquence de Commutation Constante des Convertisseurs de Puissance en Utilisant des Techniques de Commande Avancées », thèse pour l'obtention du diplôme de doctorat en Sciences, université Ferhat Abbas-Sétif, 2011

**[25]** : K. Fairouz. « Centrale éolienne et qualité de l'énergie électrique », thèse pour l'obtention de diplôme en science en Electrotechnique, Université Mentouri de Constantine, 2012.

**[26]** : B. FRANCOIS « L'onduleur raccordé au réseau électrique (Modélisation et commande) » Laboratoire d'Électrotechnique et d'Électronique de Puissance : L2EP.

## *Références*

**[27]** : K. Lotfi, M. Lakhdar. « Etude et Simulation d'une éolienne à base d'une Machine Asynchrone Doublement Alimentée », Mémoire de master, Université Badji Mokhtar-Annaba, 2017.

**[28] :** L. Riachy**. «** Contribution à la commande d'un onduleur multiniveaux, destinée aux énergies renouvelables, en vue de réduire le déséquilibre dans les réseaux électriques **»,** thèse pour obtenir le diplôme de doctorat**,** université Normandie, 2017.

**[29]** : K. Arab Tehrani. « Conception, synthèse et application d'une nouvelle commande robuste par PID fractionnaire pour les onduleurs multiniveaux », thèse pour obtenir le garde de Docteur de l'INPL, l'institut nationale polytechnique de Lorraine, 2010.

**[30]** : A. Marie Lienhardt. « Etude de la commande et de l'observation d'une nouvelle structure de convertisseur d'énergie de type SMC », thèse pour obtenir le titre de docteur, université de Toulouse, 2006.

**[31]** : Z. Mohammed Lamine**. «** Synthèses Des Techniques de Commande DTC Associe à L'intelligence Artificielle Appliquée au Contrôle D'un Moteur Asynchrone Alimenté par Onduleur Multi-Niveaux **»,** thèse en vu l'obtention du diplôme de doctorat, université, Oran, 2017.

**[32]** : D. Beriber, E. M. Berkouk, M. O. Mahmoudi, A. Talha. « Association onduleur à trois niveaux a structure NPC machine asynchrone à double stator », Université des Sciences et de la Technologie Houari Boumediene, 2004.

**[33]** : Z. Gadouche, C. Belfedal, T. Allaoui, B. Belabbas. « Commande de puissance active et réactive d'une MADA utilisée dans un système éolien », Laboratoire de génie électrique et génie informatique, Tiaret, 2014.

| Valeur numérique du paramètre | <b>Signification</b>                  |
|-------------------------------|---------------------------------------|
| $R = 35.25$ m                 | Rayon de l'éolienne (m).              |
| $G = 90$                      | Gain du multiplicateur de vitesse.    |
| $Rs = 12 m\Omega$             | Résistance statorique.                |
| $Rr = 21$ m $\Omega$          | Résistance rotorique.                 |
| $ls = 0.20 \, mH$             | Inductance statorique de fuite.       |
| $lr = 0.17 \, mH$             | Inductance rotorique de fuite.        |
| $Lm = 13.5 \, mH$             | Inductance mutuelle.                  |
| $Ls = Lm + log$               | Inductance statorique (H).            |
| $Lr = L_m + Lor$              | Inductance rotorique (H).             |
| $J = 50$                      | Inertie de l'arbre (kg. m2).          |
| $Kf = 0.0024$                 | Coefficient de frottement de la MADA. |
| $P = 2$                       | Nombre de pairs de pôles.             |
| $Ts = Ls/Rs$                  | Constante de temps statorique (s).    |
| $Tr = Lr/Rr$                  | Constante de temps rotorique (s).     |

**Tableau :** Paramètres de l´éolienne de 1.5 MW.

### **Paramètres des éléments passifs de filtrage insérés au convertisseur indirect (ensemble redresseur MLI – onduleur MLI)**

Capacité du bus continu : C =400 μF.

Inductance de lissage des courants injectés au réseau : L = 0.015 H.

### *Résumé*

Notre travail nous a permis de réaliser une modélisation complète et une simulation sous MATLAB d'une éolienne à vitesse variable basée sur une machine asynchrone à double alimentation « MADA », alimentée au rotor par un ensemble (redresseur MLI – onduleur MLI). Pour cela on a suivi les étapes suivantes :

On a étudié la turbine éolienne, sa modélisation et celle du vent et on a établi un algorithme d'extraction du maximum de puissance.

Puis on a présenté la modélisation de la machine asynchrone à double alimentation et on a élaboré une commande en puissance permettant la maximisation de la puissance captée du vent, comme on a présenté la modélisation de l'ensemble (redresseur MLI – onduleur MLI) qui sont command par la méthode MLI à bande d'hystérésis permettant le fonctionnement de la génératrice dans les deux quadrants.

On a élaboré le modèle du système éolien global contenant la turbine éolienne, le multiplicateur de vitesse, la MADA et sa commande ainsi que les convertisseurs et leurs commandes.

Enfin On a présenté un modèle de connaissance d'un nouvel onduleur de tension le Neutral Point Clamping (NPC), qui est commandé par la méthode MLI triangulosinusoïdale.

**Promotion** 2018/2019